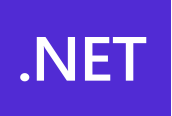

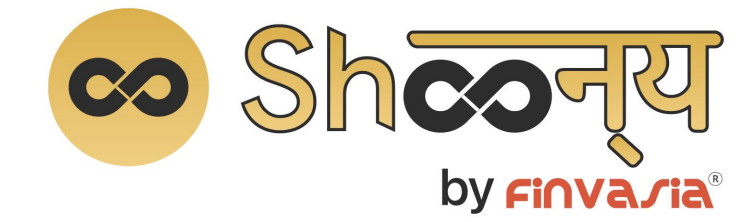

# **Dot Net API Document**

Product of

# FINNA MA

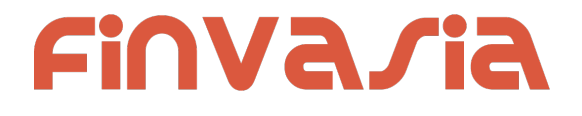

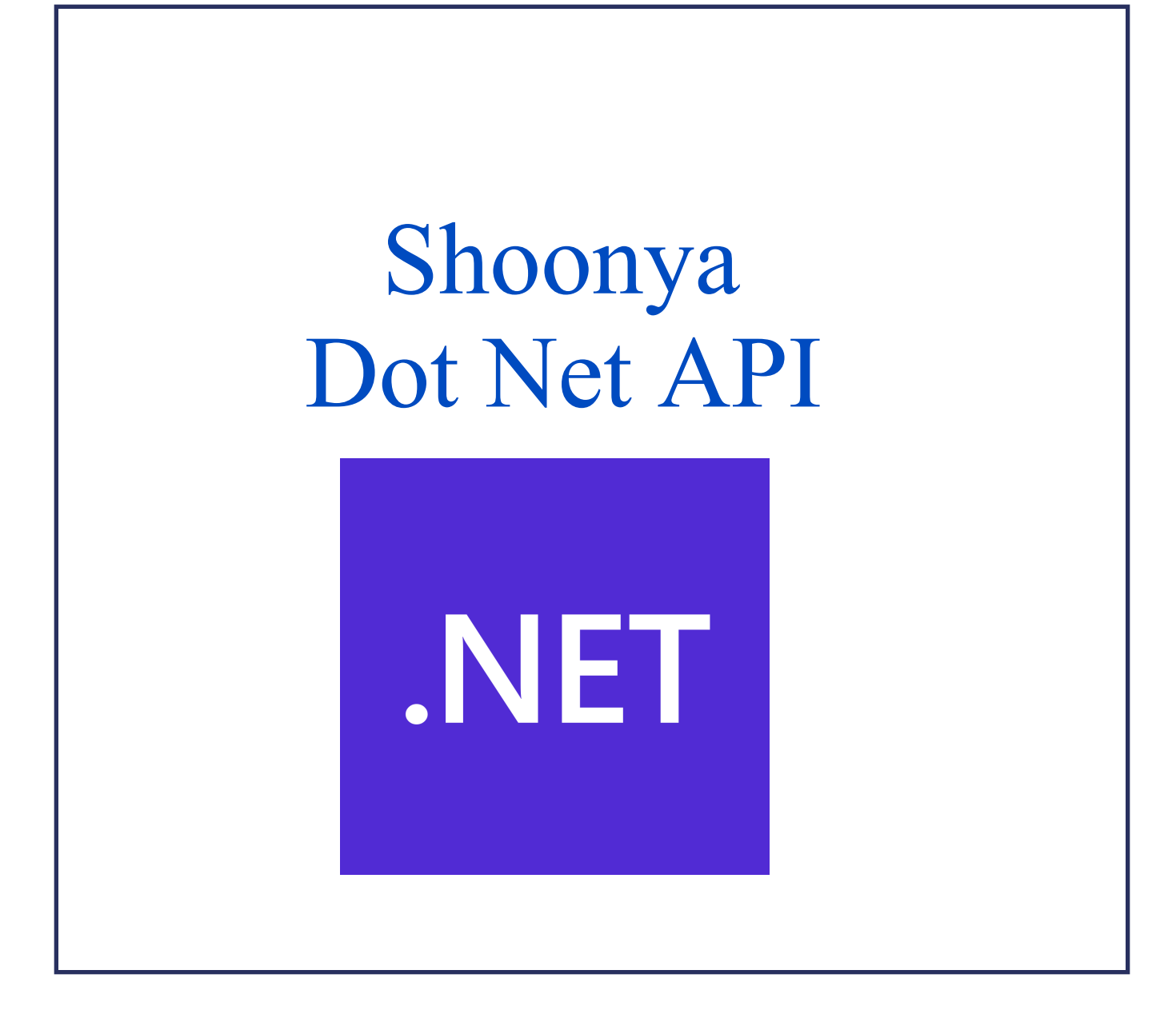

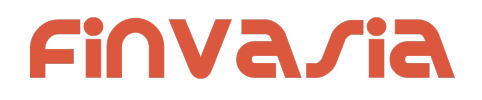

# TABLE OF CONTENTS

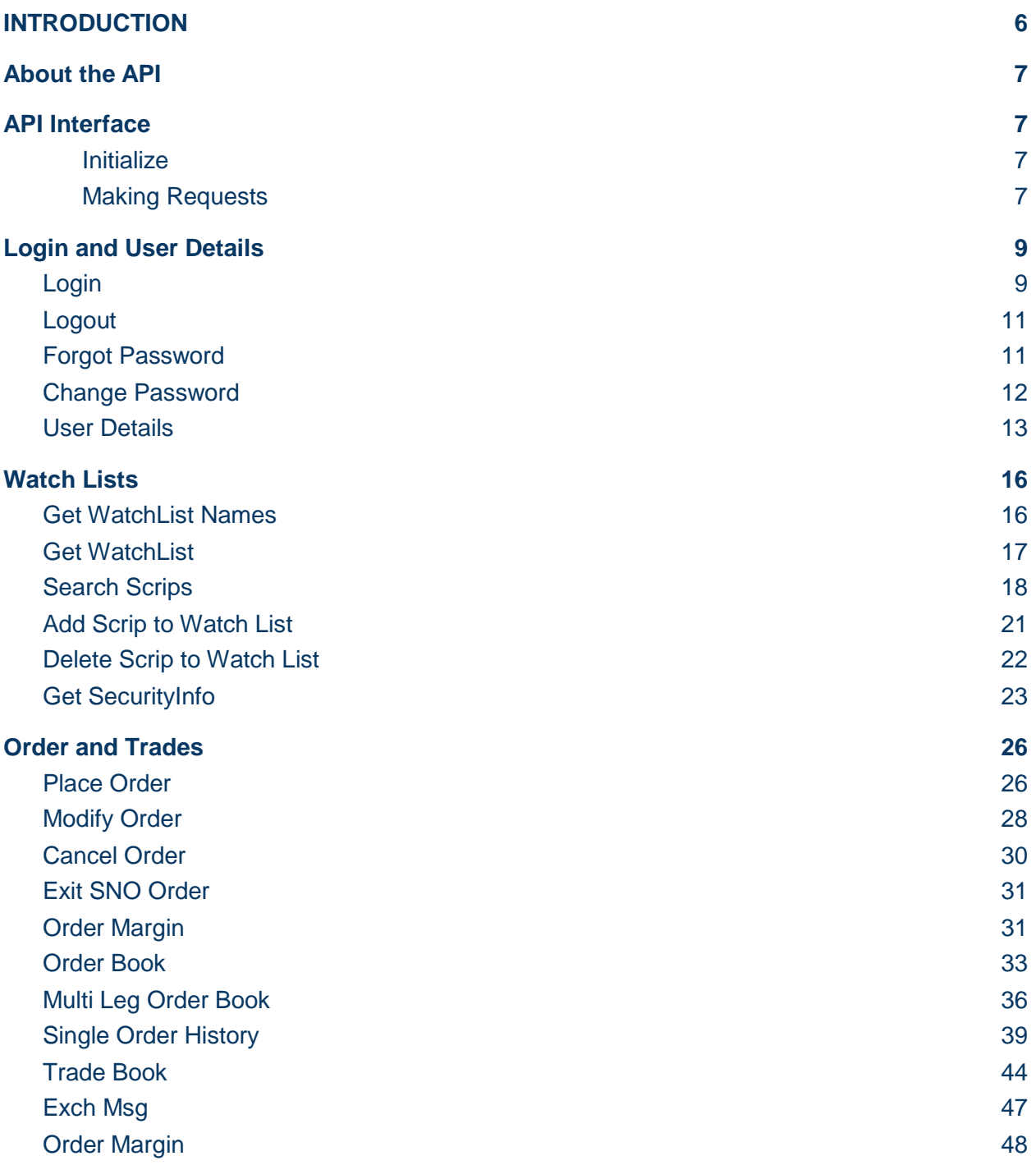

# **Finvasia**

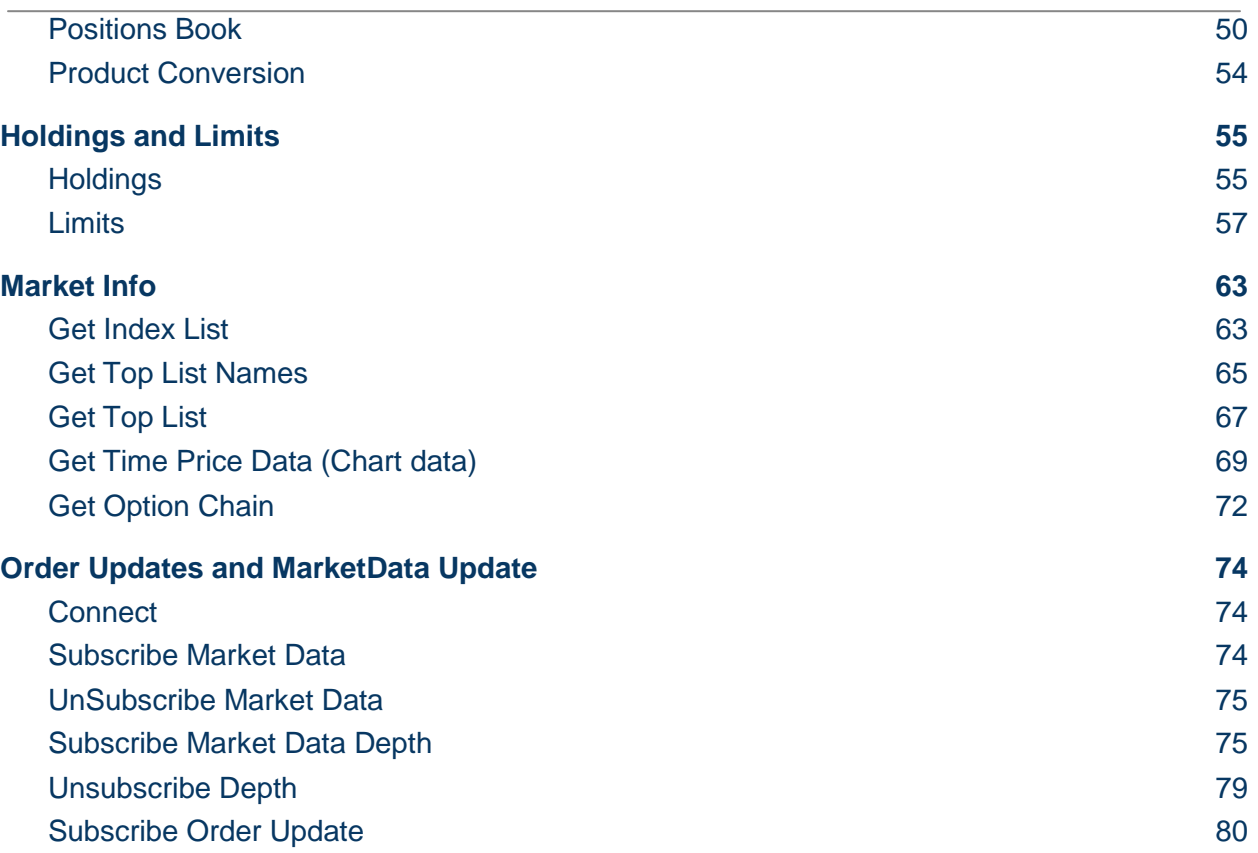

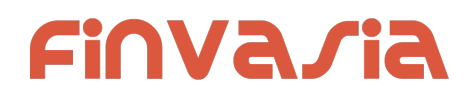

# Version History

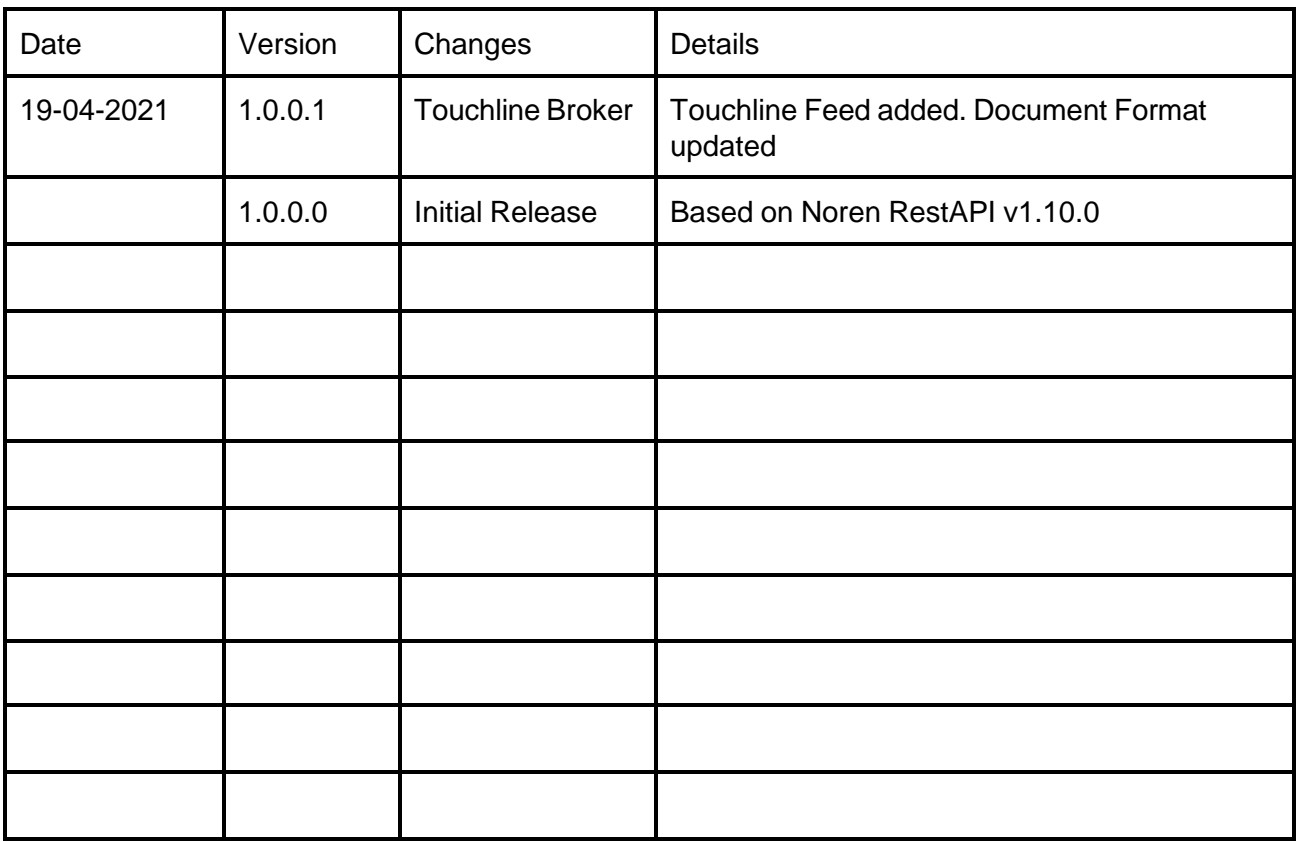

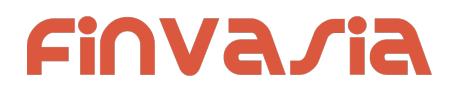

# <span id="page-5-0"></span>**INTRODUCTION**

 $\overline{a}$ **Finvasia Shoonya API provides clients with cutting edge trading technology and a full suite of APIs to enhance their trading capabilities.**

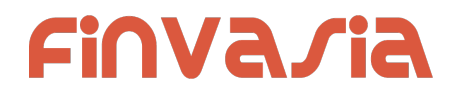

# <span id="page-6-0"></span>About the API

The Api is a dotNet wrapper of the ShoonyaWebAPI which offers a combination of Rest calls and WebSocket for the purposes of

API is developed on Visual Studio 2019 and uses .Net Standard 2.0

The dependency libraries are Newtonsoft.Json 9.0.1 Websocket.Client 4.3.21

# <span id="page-6-1"></span>API Interface

The namespace ShoonyaRestApiWrapper and class ShoonyaRestApi are of primary use and interest

<span id="page-6-2"></span>Initialize

To initialize the api the following are needed endPoint : The ShoonyaOms address Appkey : The secret key issued to you

#### <span id="page-6-3"></span>Making Requests

We will be creating an object of ShoonyaRestApi to make requests the callback is taken as an argument in the request method.

*LoginMessage loginMessage = new LoginMessage(); loginMessage.apkversion = "1.0.0";*

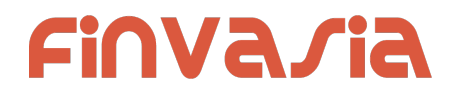

*loginMessage.uid = uid; loginMessage.pwd = pwd; loginMessage.factor2 = OTP/TOTP; loginMessage.imei = "134243434"; loginMessage.source = "API"; loginMessage.appkey = appkey;*

*nApi.SendLogin(Program.OnAppLoginResponse, endPoint, loginMessage);*

In the above example we are sending the Login request, this takes 3 arguments

- a. Callback : this is the function where the application will be handling the response
- b. Endpoint: ShoonyaOMS address
- c. MessageData: parameters of the request being made.

The Callback is of signature

**public delegate void OnResponse(NorenResponseMsg Response, bool ok)**

A Typical callback will be handled as below

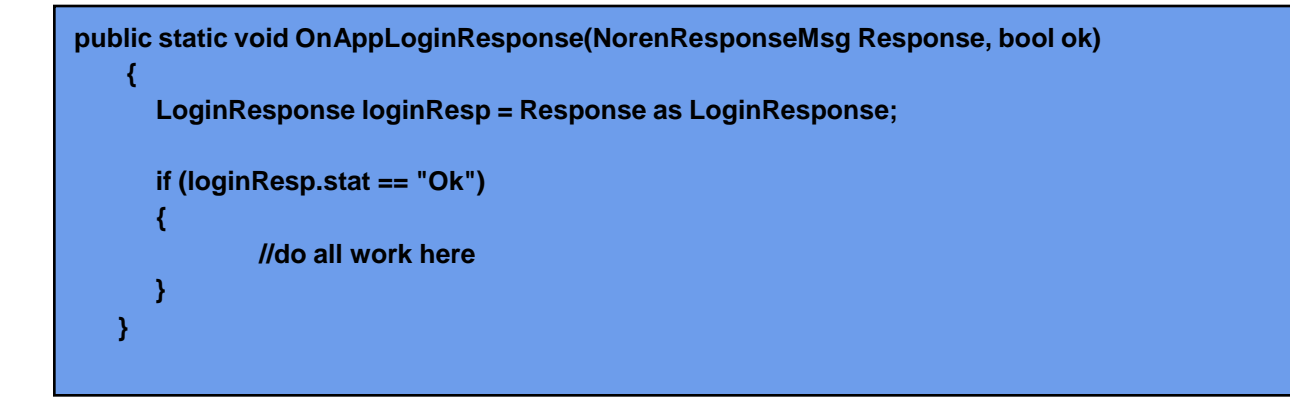

The Response is casted to expected DataType, here LoginResponse Stat is checked to see if the request was successful.

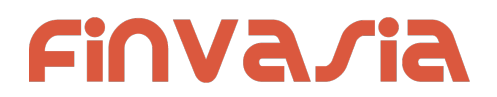

# <span id="page-8-0"></span>Login and User Details

### <span id="page-8-1"></span>Login

*public bool SendLogin*(*OnResponse response*, *string endPoint*,*LoginMessage login*)

#### **Request Details : LoginMessage**

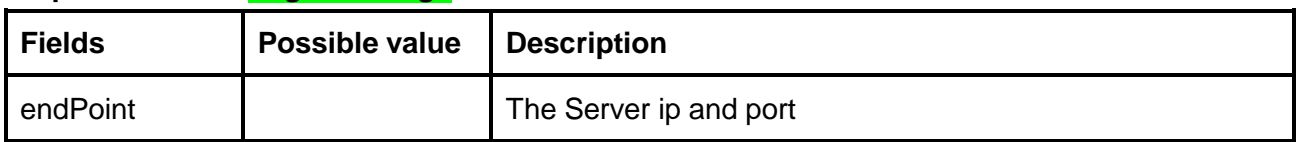

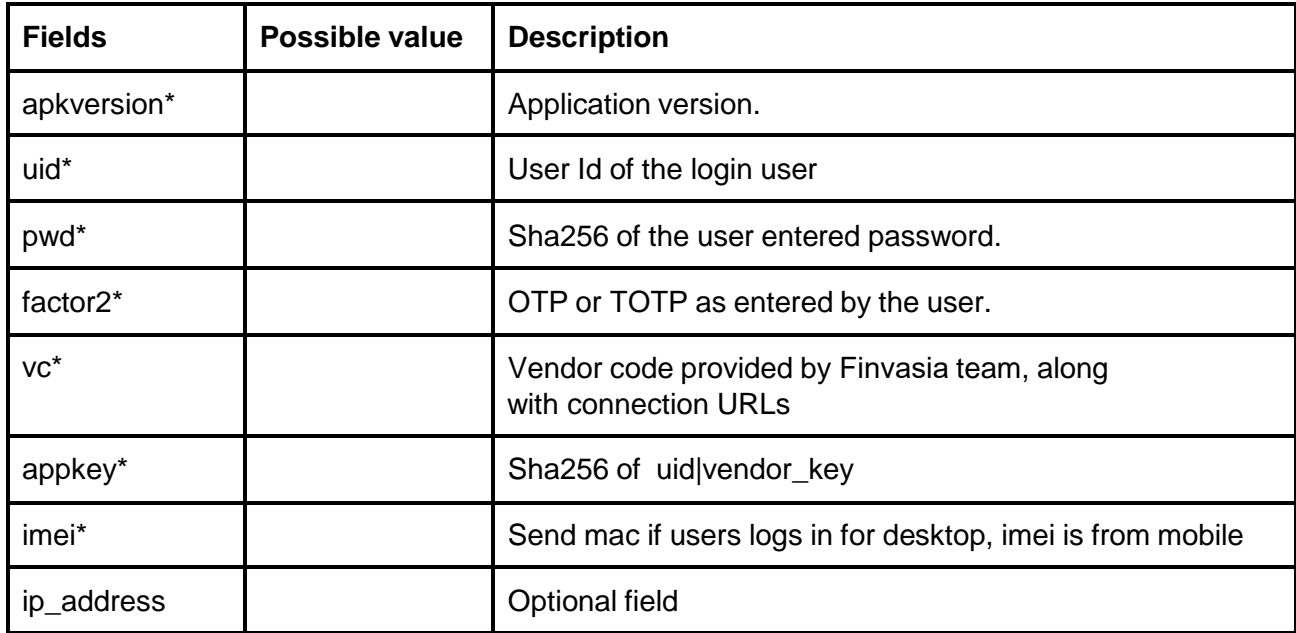

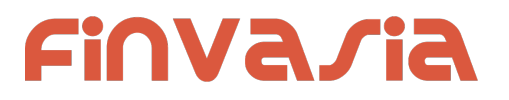

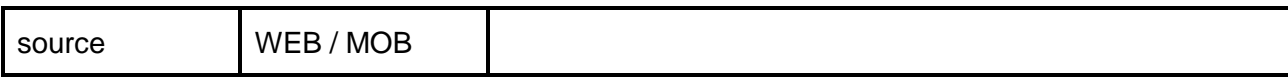

#### **Example:**

{ \"apkversion\": \"1.0.0\", \"uid\": \"VIDYA\", \"pwd\": \"s3cur3Id\", \"factor2\": \"31-08-2017\", \"imei\": \"134243434\", \"source\": \"MOB\"}"

#### **Response Details : LoginResponse**

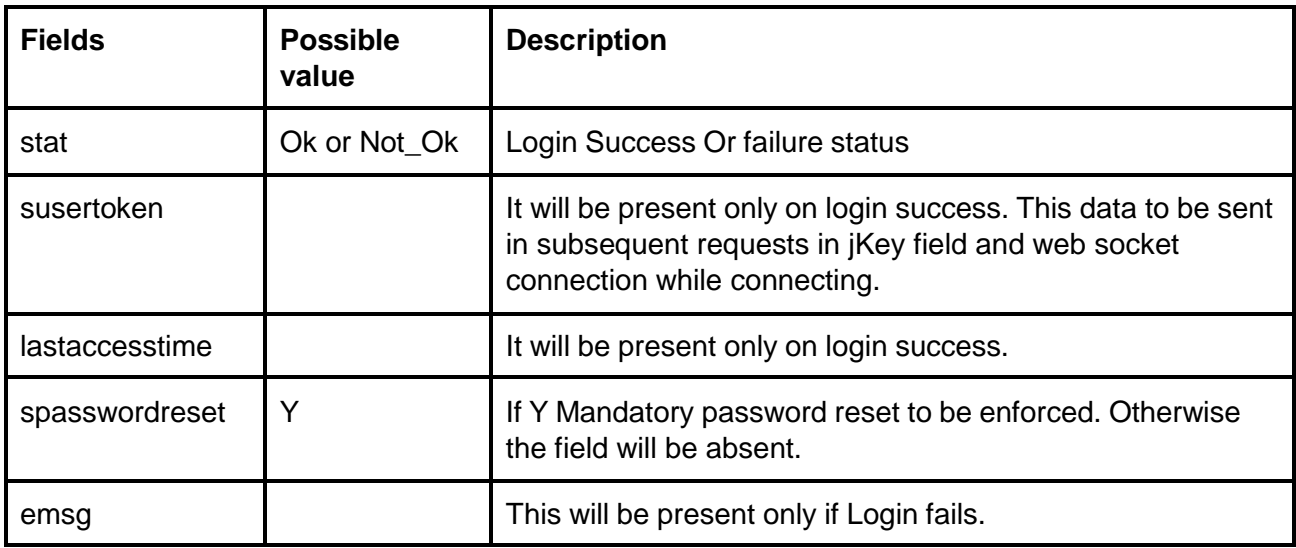

#### **Sample Success Response :**

```
{
  "request_time": "20:18:47 19-05-2020",
  "stat": "Ok",
  "susertoken": "3b97f4c67762259a9ded6dbd7bfafe2787e662b3870422ddd343a59895f423a0",
  "lastaccesstime": "1589899727"
}
Sample Failure Response :
```

```
{
  "request_time": "20:32:14 19-05-2020",
  "stat": "Not_Ok",
  "emsg": "Invalid Input : Wrong Password"
}
```
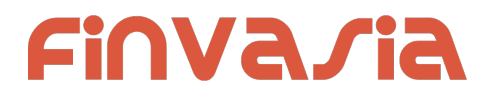

### <span id="page-10-0"></span>Logout

#### *public bool SendLogout*(*OnResponse response*)

#### **Request Details : No Params**

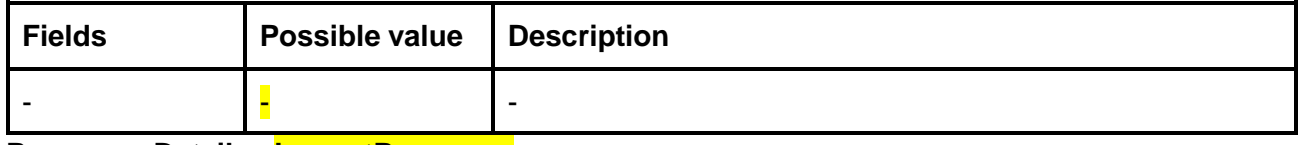

**Response Details : LogoutResponse**

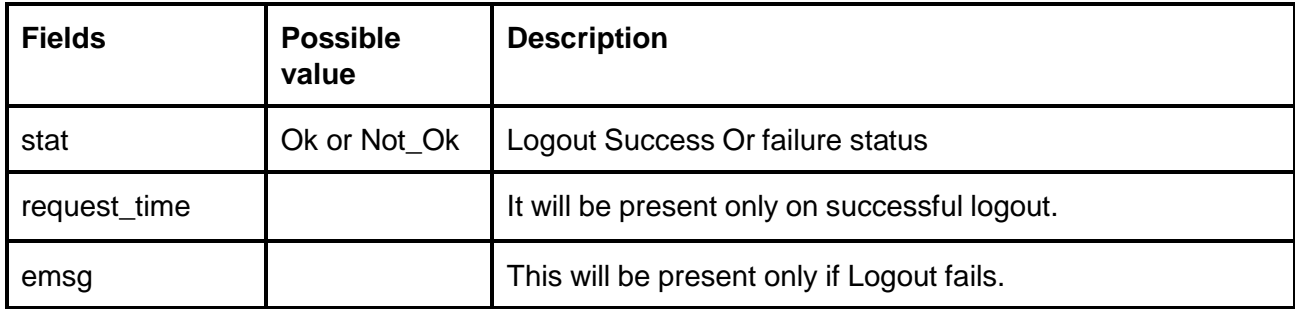

#### **Sample Success Response :**

```
{
  "stat":"Ok",
  "request_time":"10:43:41 28-05-2020"
}
```
#### **Sample Failure Response :**

```
{
  "stat":"Not_Ok",
  "emsg":"Server Timeout : "
}
```
### <span id="page-10-1"></span>Forgot Password

*public bool SendForgotPassword***(***OnResponse response***,** *string endpoint***,** *string user***,** *string pan***,** *string dob***)**

#### **Request Details :**

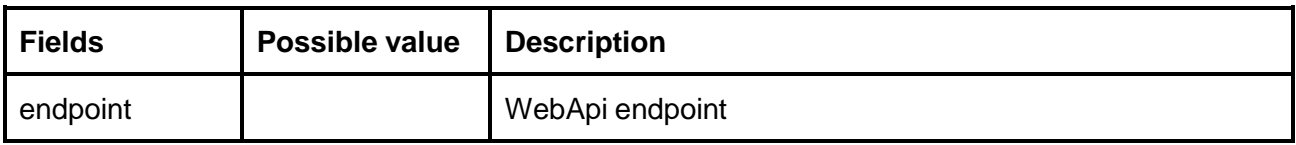

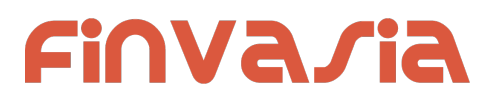

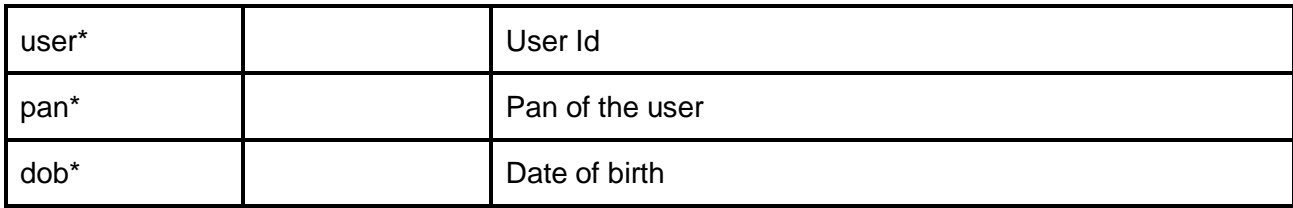

#### **Response Details : ForgotPasswordResponse**.

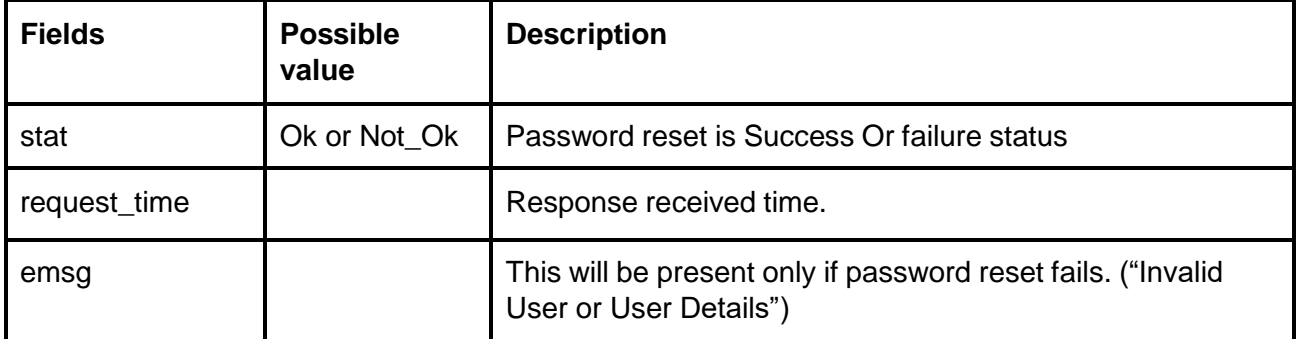

#### **Sample Success Response :**

```
{
  "request_time":"10:52:56 28-05-2020",
 "stat":"Ok"
}
```
#### **Sample Failure Response :**

```
{
  "request_time":"17:42:13 26-05-2020",
  "stat":"Not_Ok",
  "emsg":"Error Occurred : Wrong user id or user details"
}
```
### <span id="page-11-0"></span>Change Password

*public bool Changepwd*(*OnResponse response*, *Changepwd changepwd*) **Request Details :Changepwd**

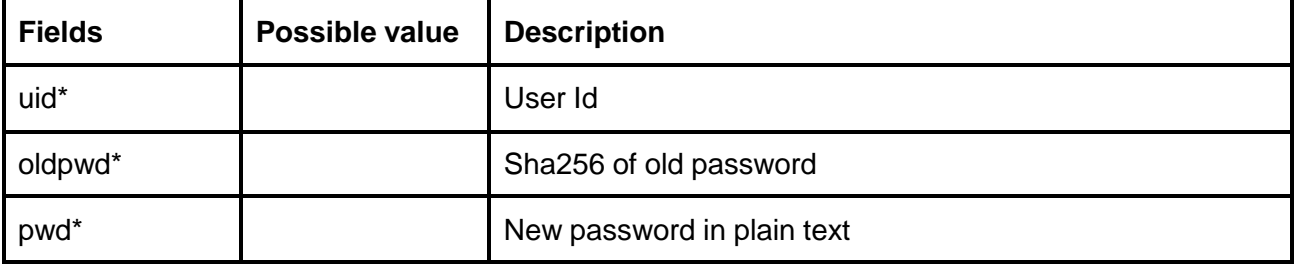

# **Finvasia**

### **Response Details :ChangepwdResponse**

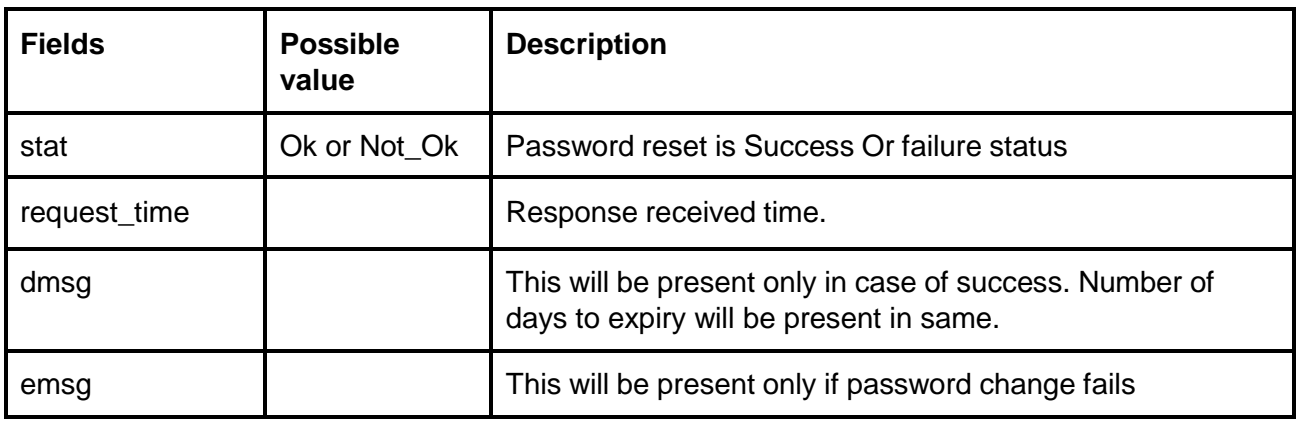

#### **Sample Success Response :**

```
{
  "request_time":"10:20:04 27-05-2020",
  "stat":"Ok",
  "dmag":"Password Change Success. Your new password will expire in 15"
}
```
#### **Sample Failure Response :**

```
{
  "request_time":"10:21:09 27-05-2020",
  "stat":"Not_Ok",
  "emsg":"Error Occurred : Password already used"
}
```
### <span id="page-12-0"></span>User Details

*public bool SendGetUserDetails***(***OnResponse response***)**

**Request Details : No Params**

**Response Details :UserDetailsResponse**

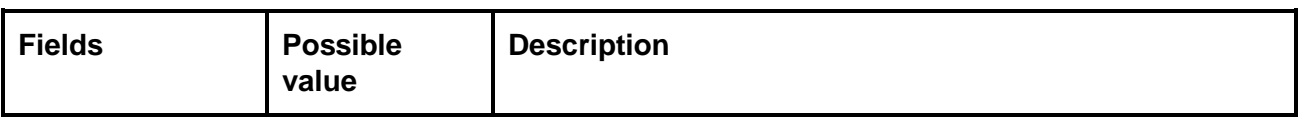

# **Finvaria**

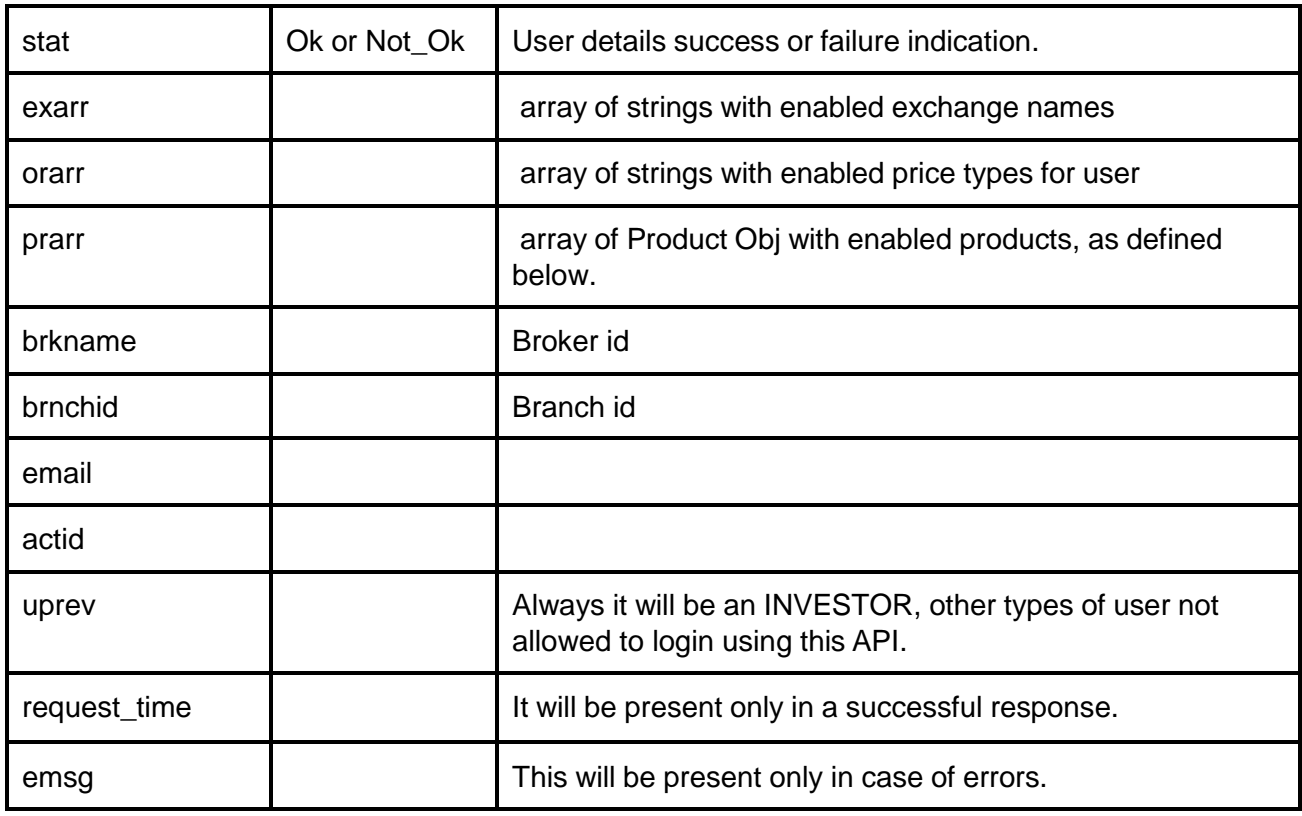

#### **Product Obj format**

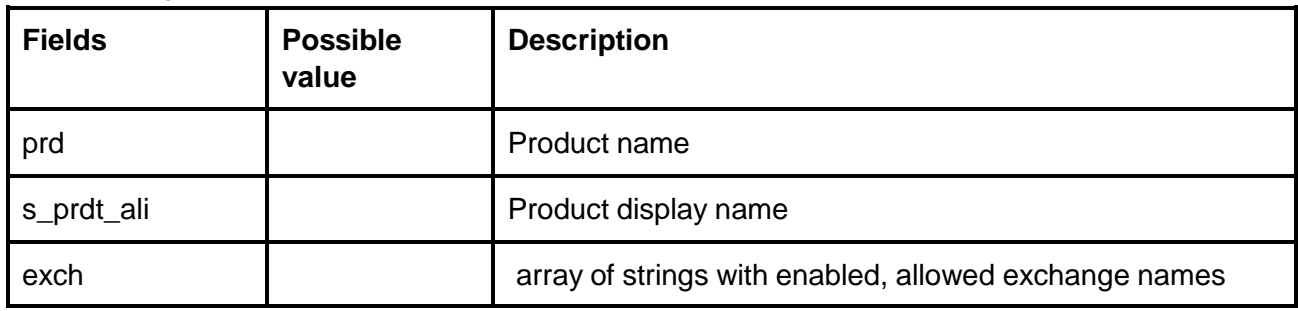

#### **Sample Success Response:**

{

```
"request_time": "20:20:04 19-05-2020",
"prarr": [
           { "prd":"C",
            "s_prdt_ali" : "Delivery",
                "exch" : ["NSE", "BSE"]
          },
         { "prd":"I",
            "s_prdt_ali" : "Intraday",
                "exch" : ["NSE", "BSE", "NFO"]
```
# **FINNASIA**

```
},
            , { "prd":"H",
               "s_prdt_ali" : "High Leverage",
                  "exch" : ["NSE", "BSE", "NFO"]
            },
            { "prd":"B",
               "s_prdt_ali" : "Bracket Order",
                  "exch" : ["NSE", "BSE", "NFO"]
            }
  ],
  "exarr": [
    "NSE",
     "NFO"
  ],
  "orarr": [
     "MKT",
     "LMT",
     "SL-LMT",
     "SL-MKT",
     "DS",
     "2L",
     "3L",
     "4L"
  ],
  "brkname": "VIDYA",
  "brnchid": "VIDDU",
  "email": "gururaj@gmail.com",
  "actid": "GURURAJ",
  "uprev": "INVESTOR",
  "stat": "Ok"
}
```
#### **Sample Failure Response:**

```
{
  "stat": "Not_Ok",
  "emsg": "Session Expired : Invalid Session Key"
}
```
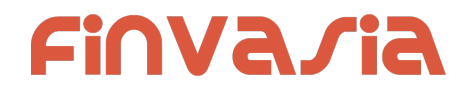

# <span id="page-15-0"></span>Watch Lists

### <span id="page-15-1"></span>Get WatchList Names

*public bool SendGetMWList***(***OnResponse response***)**

#### **Request Details : No Params Response Details : MWListResponse**

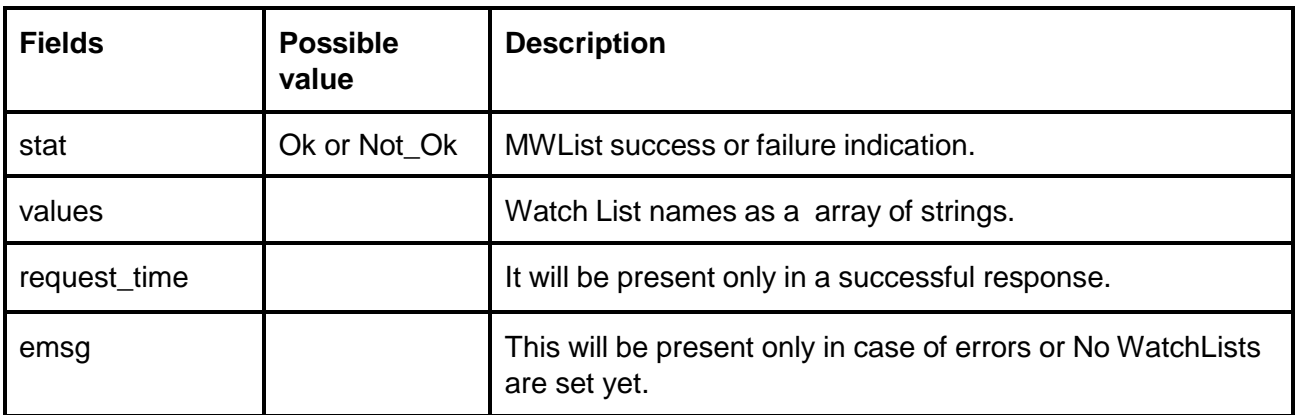

#### **Sample Success Response :**

```
{
  "request_time": "12:34:52 21-05-2020",
  "values": [
    "default",
    "WL"
  ],
  "stat": "Ok"
}
Sample Failure Response :
```

```
{
  "stat": "Not_Ok",
  "emsg": "Session Expired : Invalid Session Key"
}
```
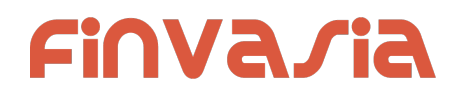

### <span id="page-16-0"></span>Get WatchList

#### *public bool SendGetMarketWatch***(***OnResponse response, string wlname***)**

**Request Details :**

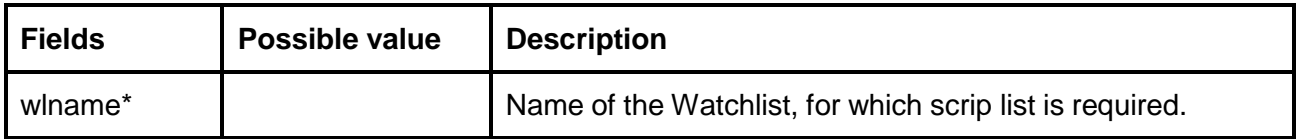

#### **Response Details : MarketWatchResponse**

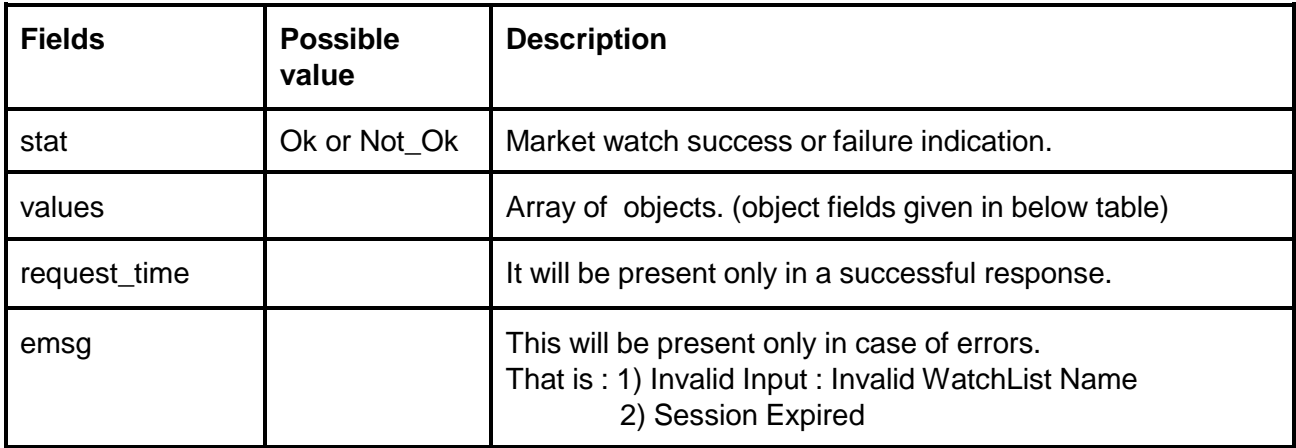

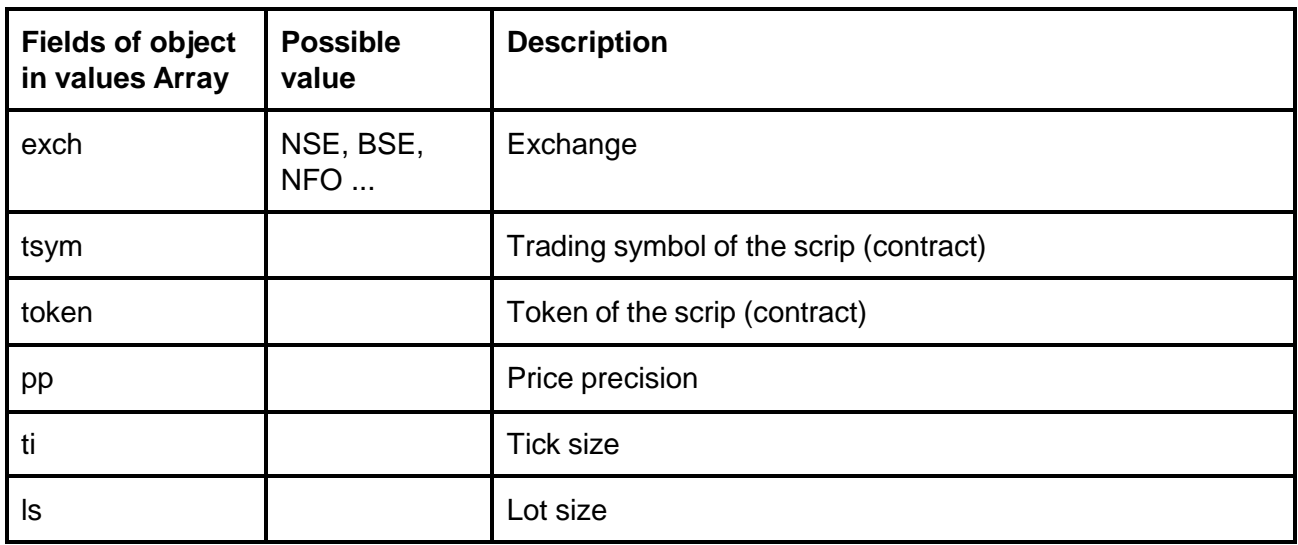

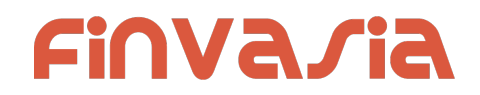

#### **Sample Success Response :**

```
{
  "request_time": "13:25:17 21-05-2020",
  "values": [
    {
       "exch": "BSE",
       "token": "972889",
       "tsym": "915PTCIF27"
    },
    {
       "exch": "NSE",
       "token": "13",
       "tsym": "ABB-EQ"
    },
     {
       "exch": "NSE",
       "token": "22",
       "tsym": "ACC-EQ"
    }
  ],
  "stat": "Ok"
}
Sample Failure Response :
{
  "stat":"Not_Ok",
  "emsg":"Invalid Input : Missing uid or wlname."
}
```
### <span id="page-17-0"></span>Search Scrips

#### *public bool SendSearchScrip*(*OnResponse response*, *string exch*, *string searchtxt*)

#### **Request Details :**

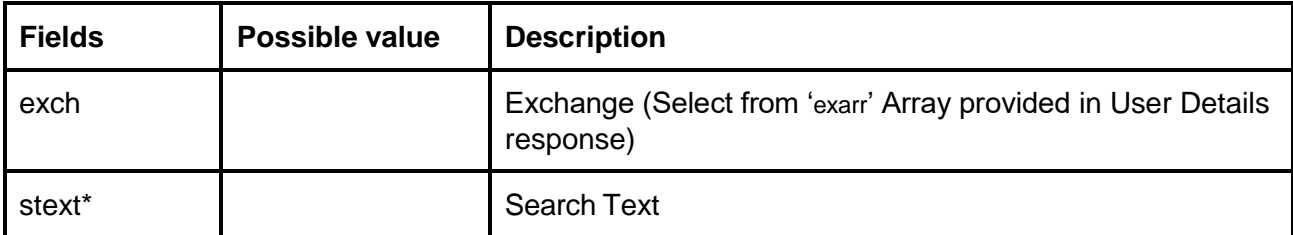

#### **Response Details :SearchScripResponse**

# Finvaria

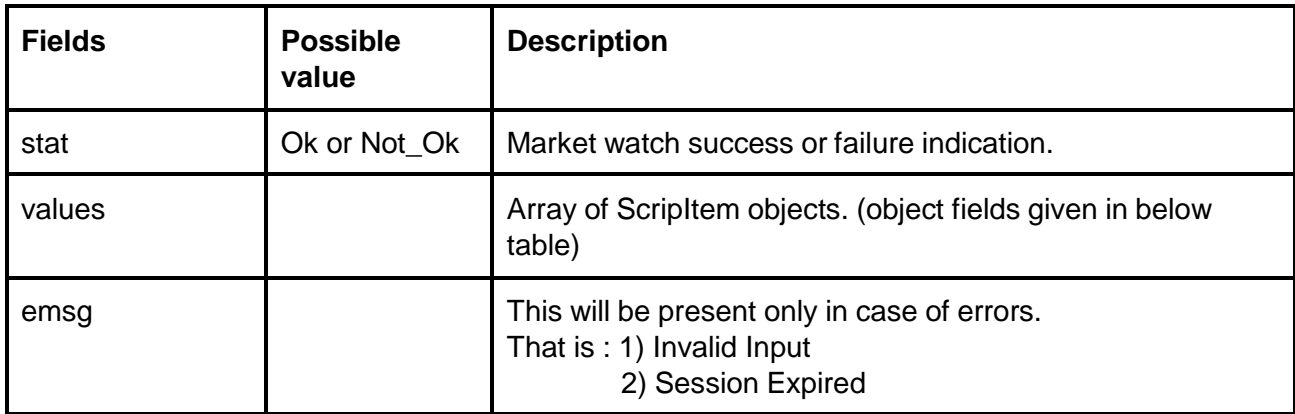

#### **ScripItem**

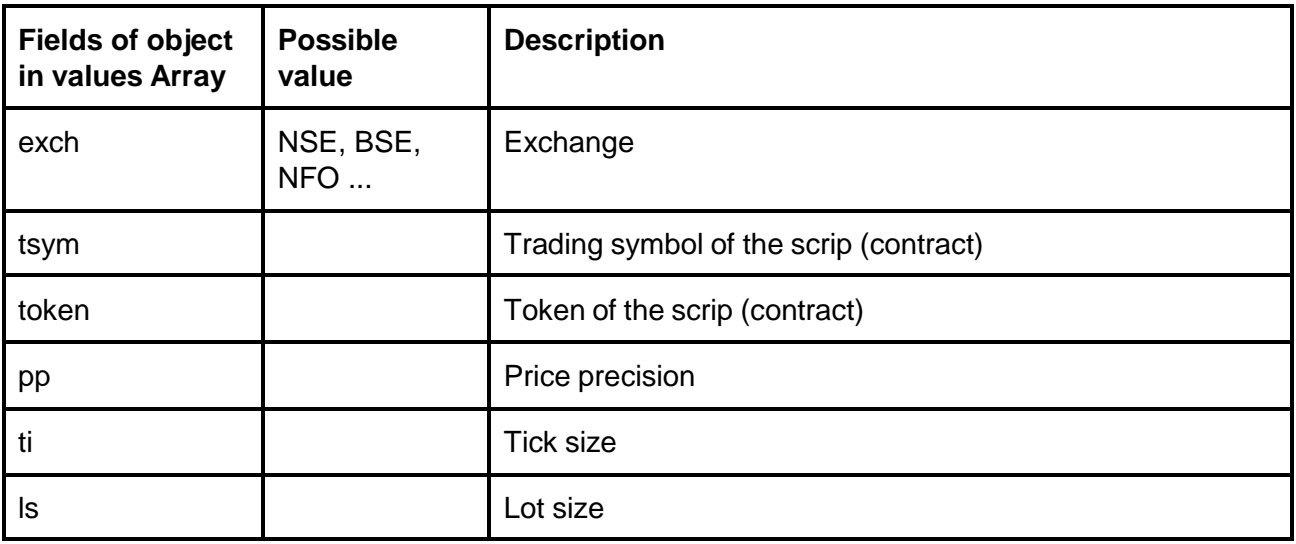

#### **Sample Success Response :**

```
{
  "stat": "Ok",
  "values": [
    {
       "exch": "NSE",
       "token": "18069",
       "tsym": "REL100NAV-EQ"
    },
    {
       "exch": "NSE",
       "token": "24225",
```
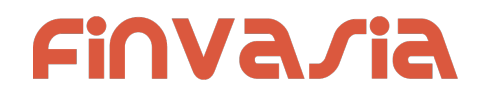

```
"tsym": "RELAXO-EQ"
},
{
  "exch": "NSE",
  "token": "4327",
  "tsym": "RELAXOFOOT-EQ"
},
{
  "exch": "NSE",
  "token": "18068",
  "tsym": "RELBANKNAV-EQ"
},
{
  "exch": "NSE",
  "token": "2882",
  "tsym": "RELCAPITAL-EQ"
},
{
  "exch": "NSE",
  "token": "18070",
  "tsym": "RELCONSNAV-EQ"
},
{
  "exch": "NSE",
  "token": "18071",
  "tsym": "RELDIVNAV-EQ"
},
{
  "exch": "NSE",
  "token": "18072",
  "tsym": "RELGOLDNAV-EQ"
},
{
  "exch": "NSE",
  "token": "2885",
  "tsym": "RELIANCE-EQ"
},
{
  "exch": "NSE",
  "token": "15068",
  "tsym": "RELIGARE-EQ"
},
{
```
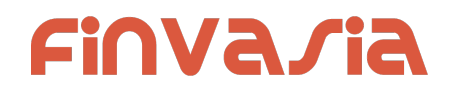

```
"exch": "NSE",
       "token": "553",
       "tsym": "RELINFRA-EQ"
    },
    {
       "exch": "NSE",
       "token": "18074",
       "tsym": "RELNV20NAV-EQ"
    }
 ]
}
```
**Sample Failure Response :**

```
{
  "stat":"Not_Ok",
 "emsg":"No Data : "
}
```
# <span id="page-20-0"></span>Add Scrip to Watch List

*public bool SendAddMultiScripsToMW***(***OnResponse response***,** *string watchlist***,** *string scrips***)**

#### **Request Details :**

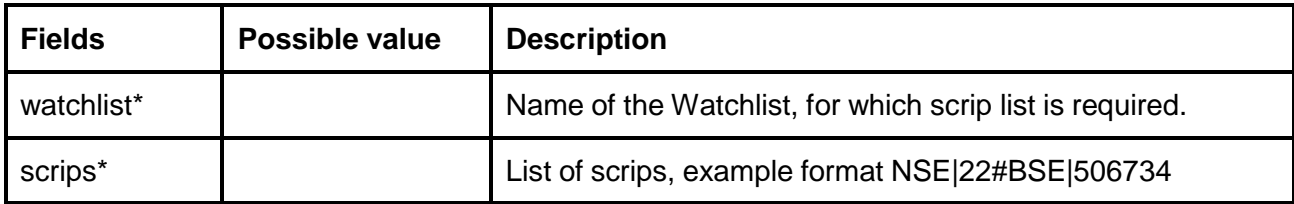

#### **Response Details :StandardResponse**

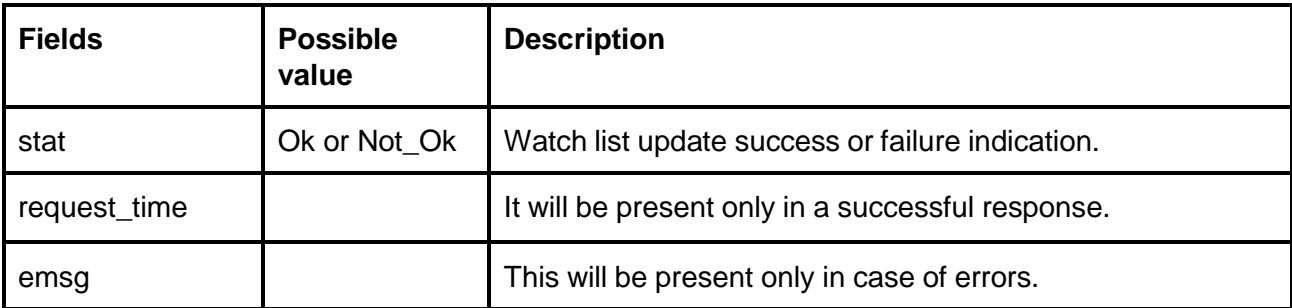

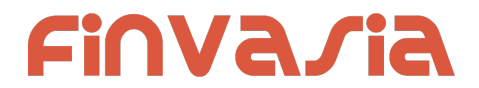

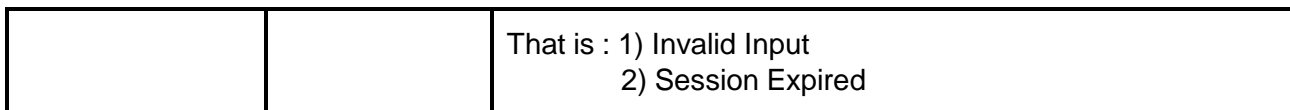

#### **Sample Success Response :**

```
{
  "request_time": "13:50:40 21-05-2020",
  "stat": "Ok"
}
Sample Failure Response :
{
 "stat":"Not_Ok",
 "emsg":"Session Expired : Invalid Session Key"
}
```
### <span id="page-21-0"></span>Delete Scrip to Watch List

**public bool SendDeleteMultiMWScrips(OnResponse response, string watchlist, string scrips)**

#### **Request Details :**

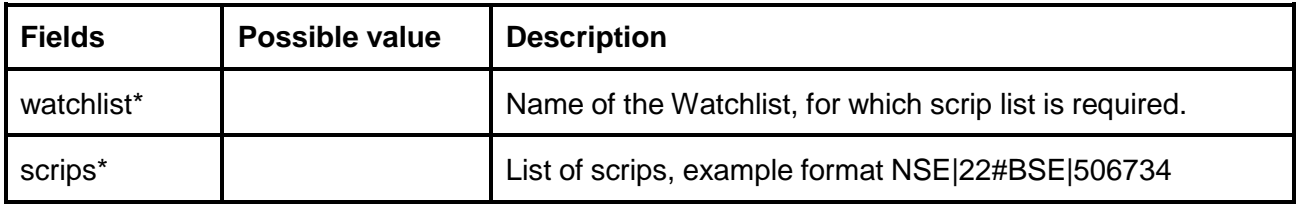

#### **Response Details :StandardResponse**

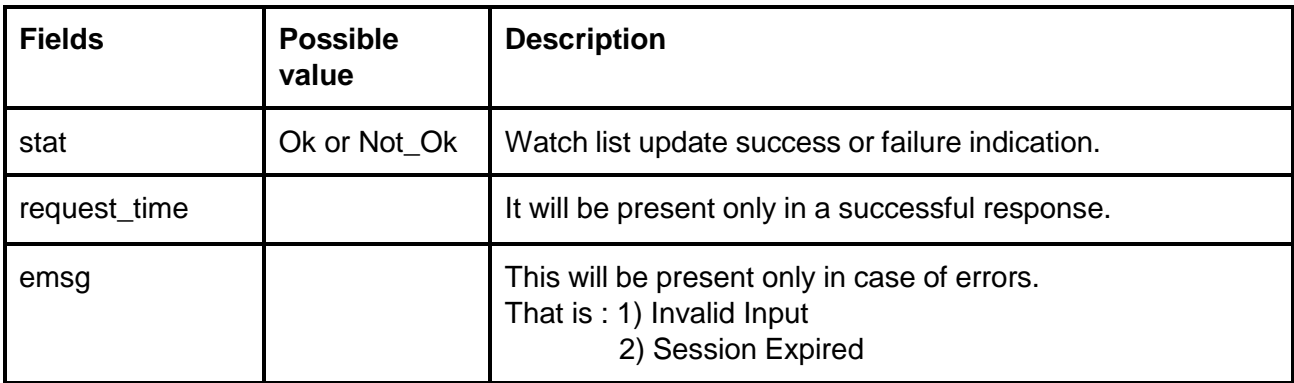

#### **Sample Success Response :**

# **FINVASIA**

{ "request\_time": "13:50:40 21-05-2020", "stat": "Ok" } **Sample Failure Response :** {

```
"stat":"Not_Ok",
  "emsg":"Invalid Input : Missing uid or wlname or scrips."
}
```
# <span id="page-22-0"></span>Get SecurityInfo

**public bool SendGetSecurityInfo(OnResponse response, string exch, string token)**

#### **Request Details :**

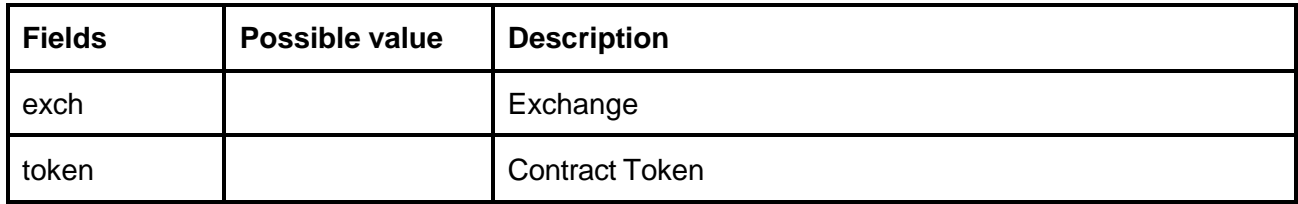

#### **Response Details :GetSecurityInfoResponse**

Response data will have below fields.

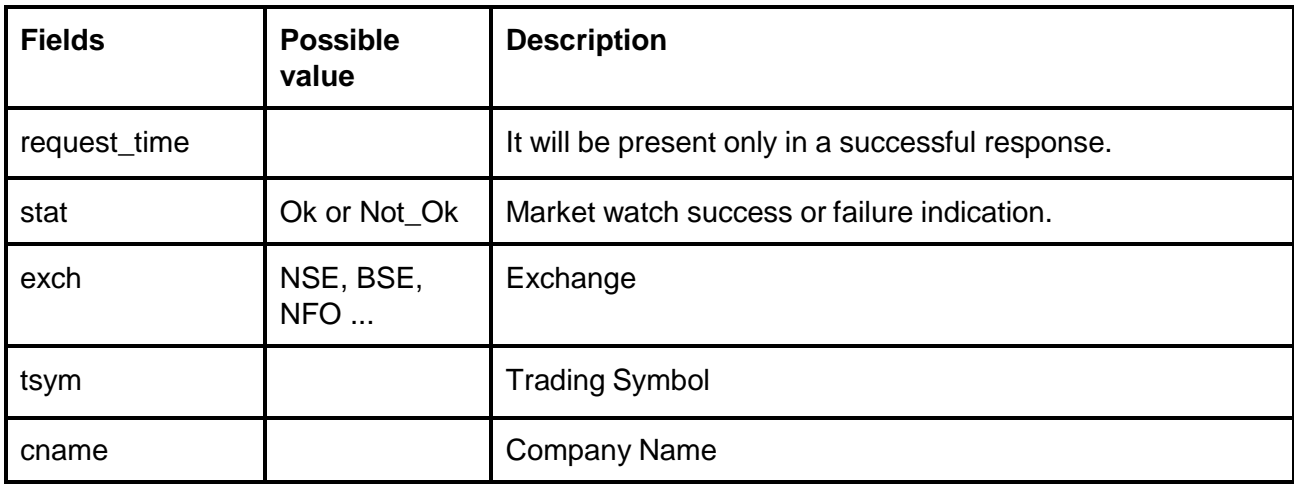

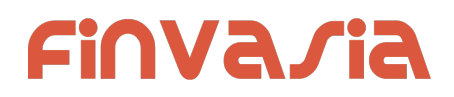

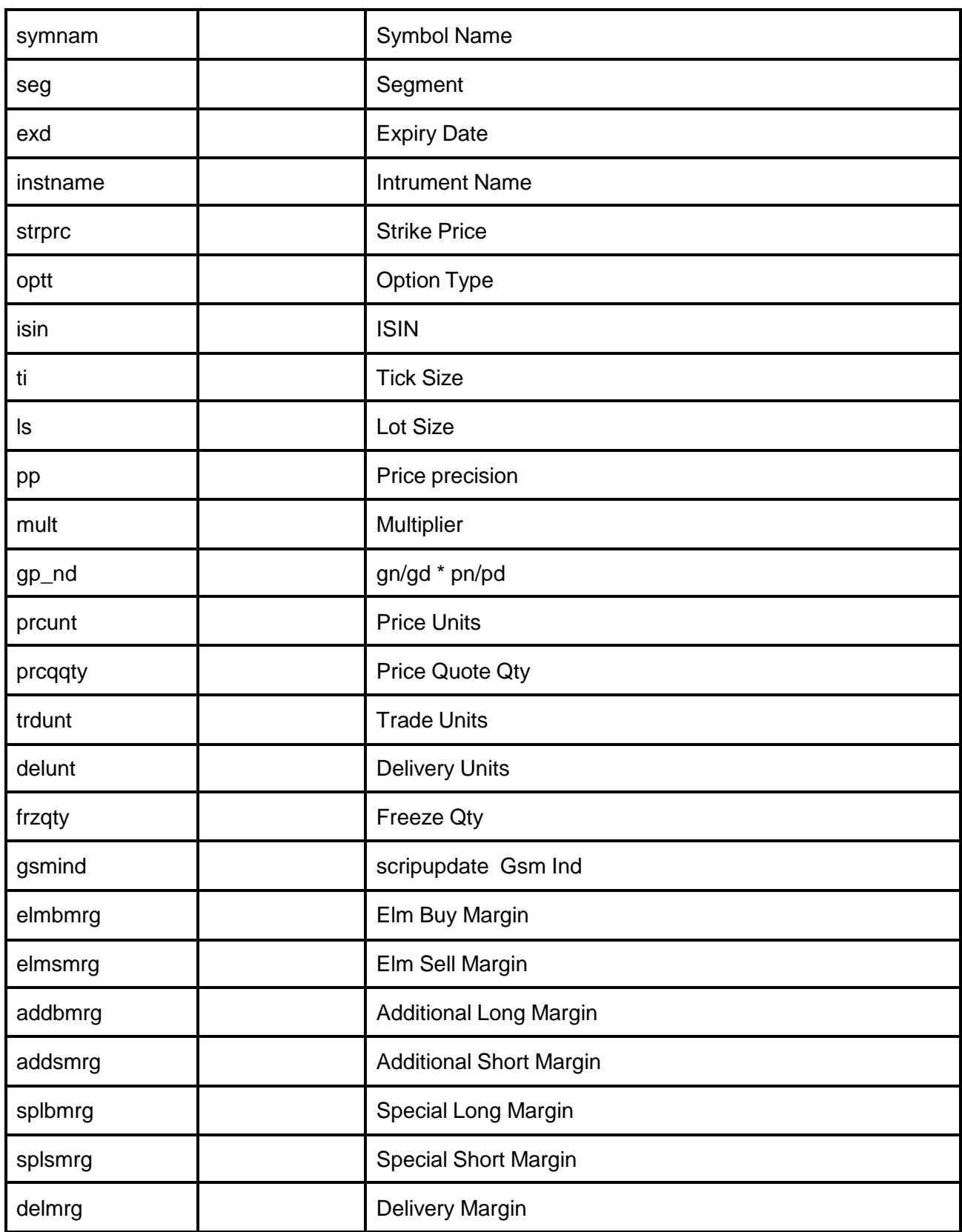

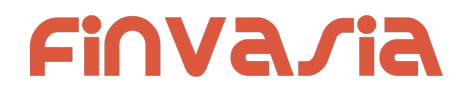

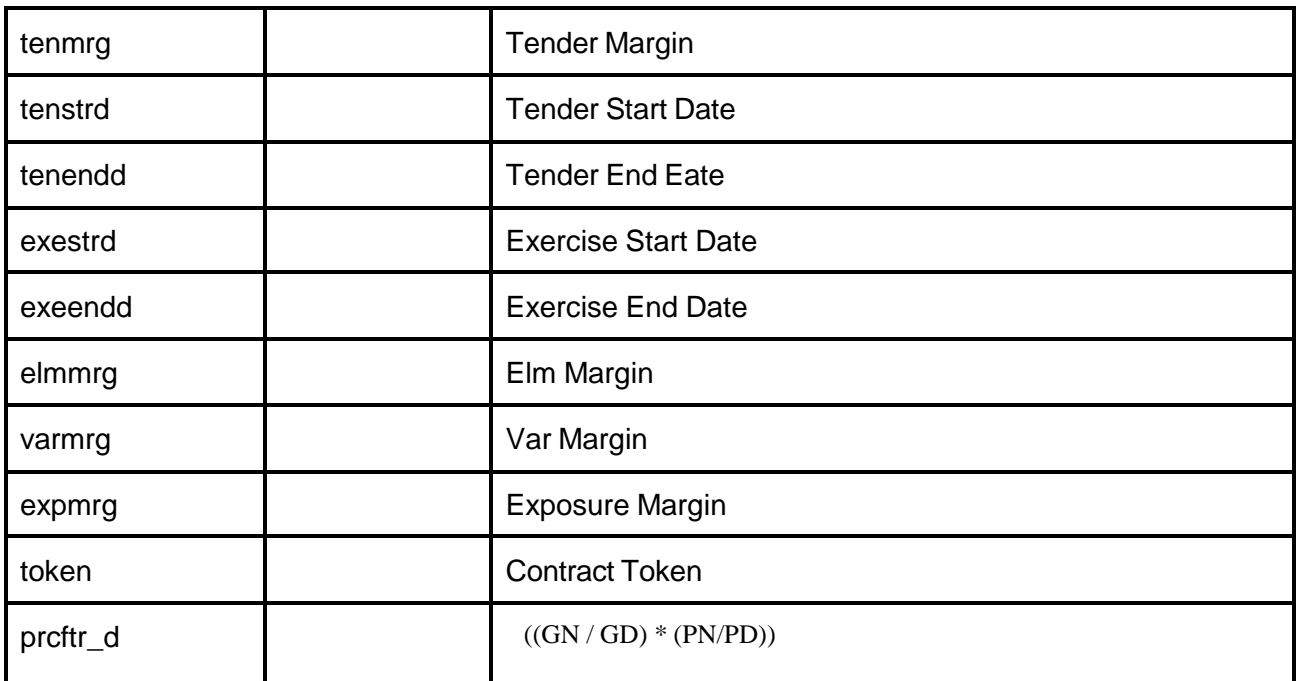

#### **Sample Success Response :**

{

```
"request_time": "17:43:38 31-10-2020",
"stat": "Ok",
"exch": "NSE",
"tsym": "ACC-EQ",
"cname": "ACC LIMITED",
"symname": "ACC",
"seg": "EQT",
"instname": "EQ",
"isin": "INE012A01025",
"pp": "2",
"ls": "1",
"ti": "0.05",
"mult": "1",
"prcftr_d": "(1 / 1 ) * (1 / 1)",
"trdunt": "ACC.BO",
"delunt": "ACC",
"token": "22",
"varmrg": "40.00"
```
}

#### **Sample Failure Response :**

{

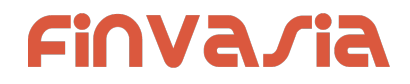

"stat":"Not\_Ok", "request\_time":"10:50:54 10-12-2020", "emsg":"Error Occurred : 5 \"no data\""

```
Order and Trades
```
### <span id="page-25-1"></span>Place Order

}

 $\mathbf{r}$ 

**public bool SendPlaceOrder(OnResponse response ,PlaceOrder order)**

#### **Request Details :PlaceOrder**

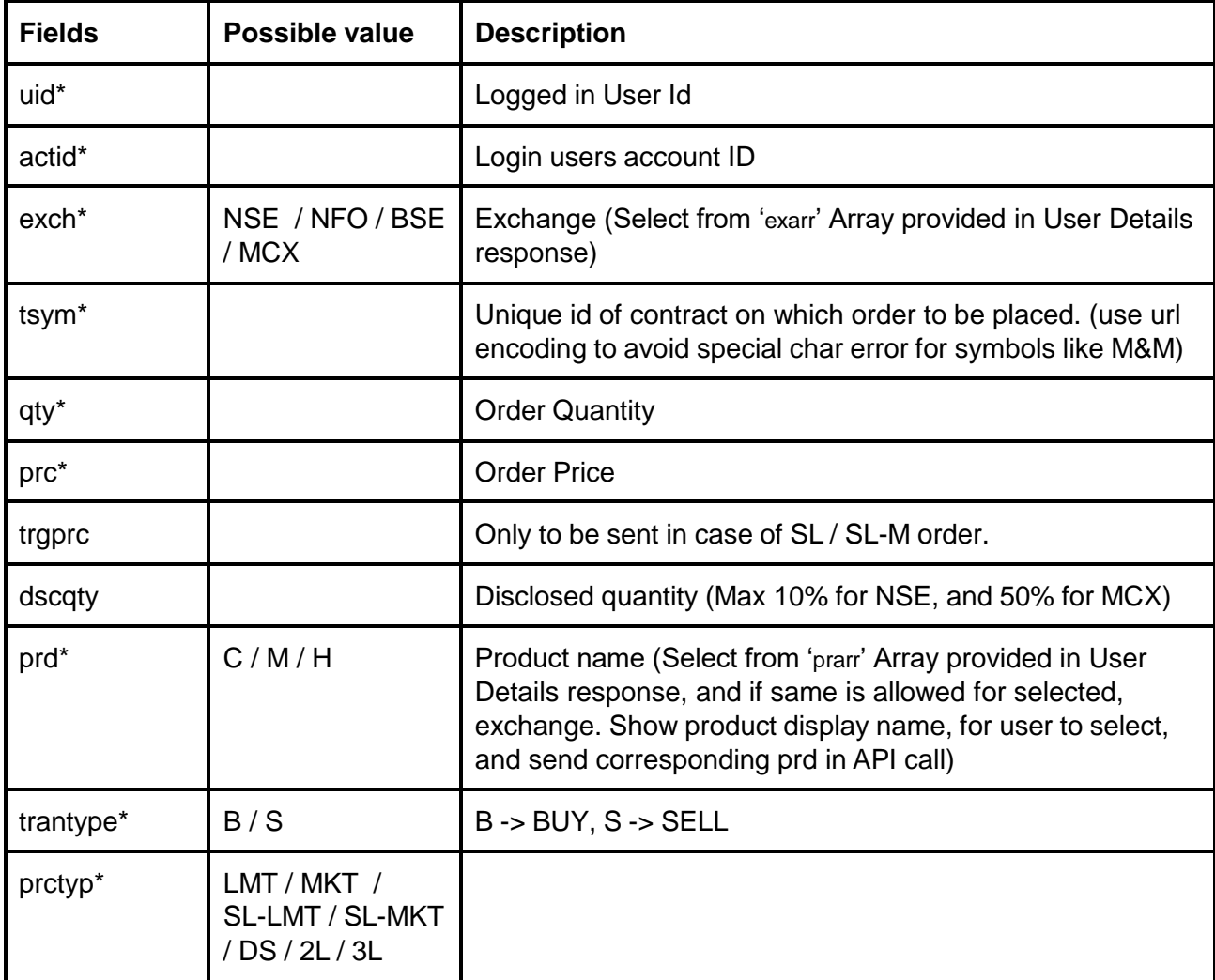

# Finvaria

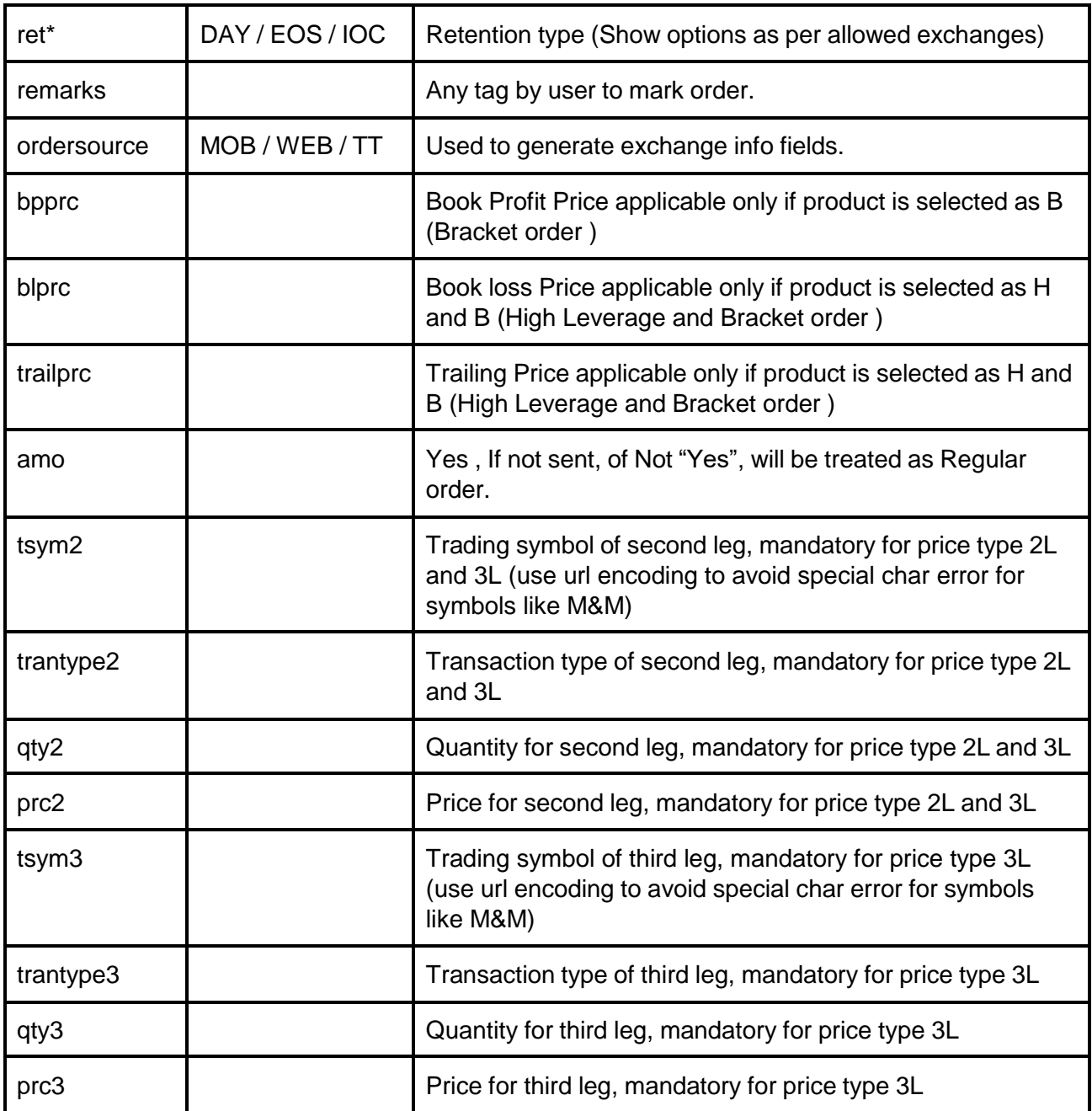

#### **Example:**

{\"uid\":\"VIDYA\", \"actid\":\"CLIENT1\", \"exch\":\"NSE\", \"tsym\":\"ACC-EQ\", \"qty\":\"50\", \"price\":\"1400\", \"prd\":\"H\", \"trantype\":\"B\", \"prctyp\":\"LMT\", \"ret\":\"DAY\"}" \

#### **Response Details :PlaceOrderResponse**

# Finvaria

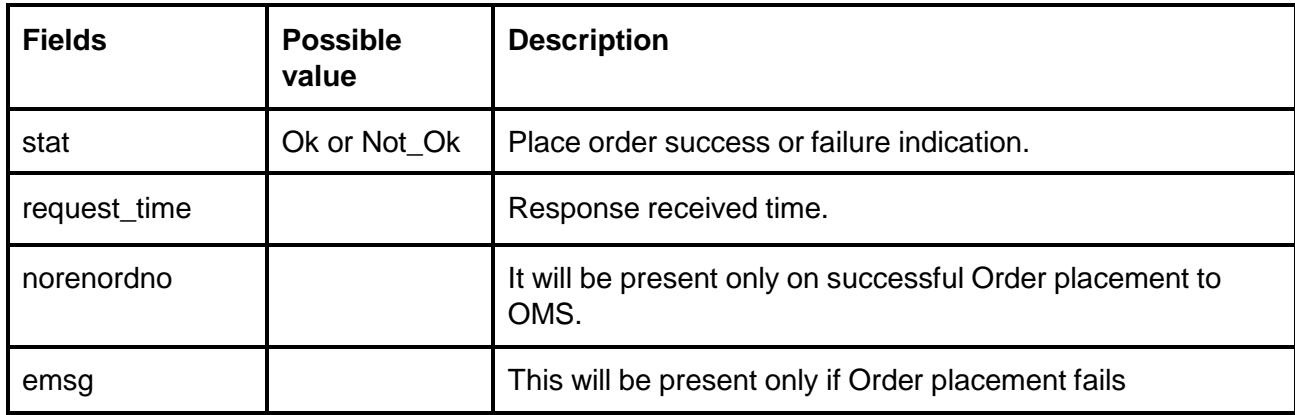

#### **Sample Success Response:**

```
{
  "request_time": "10:48:03 20-05-2020",
  "stat": "Ok",
  "norenordno": "20052000000017"
}
```
#### **Sample Error Response :**

```
{
  "stat": "Not_Ok",
  "request_time": "20:40:01 19-05-2020",
  "emsg": "Error Occurred : 2 \"invalid input\""
}
```
### <span id="page-27-0"></span>Modify Order

**public bool SendModifyOrder(OnResponse response, ModifyOrder order)**

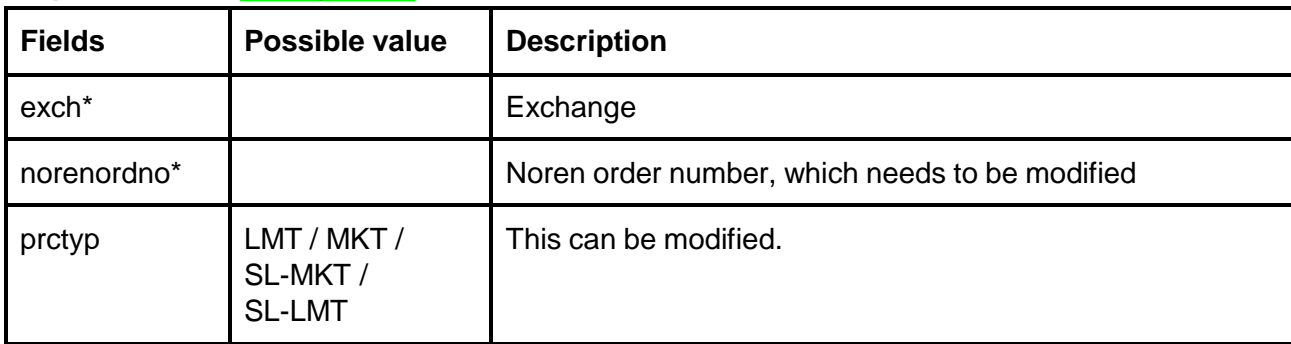

#### **Request Details :ModifyOrder**

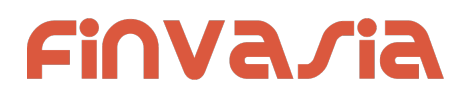

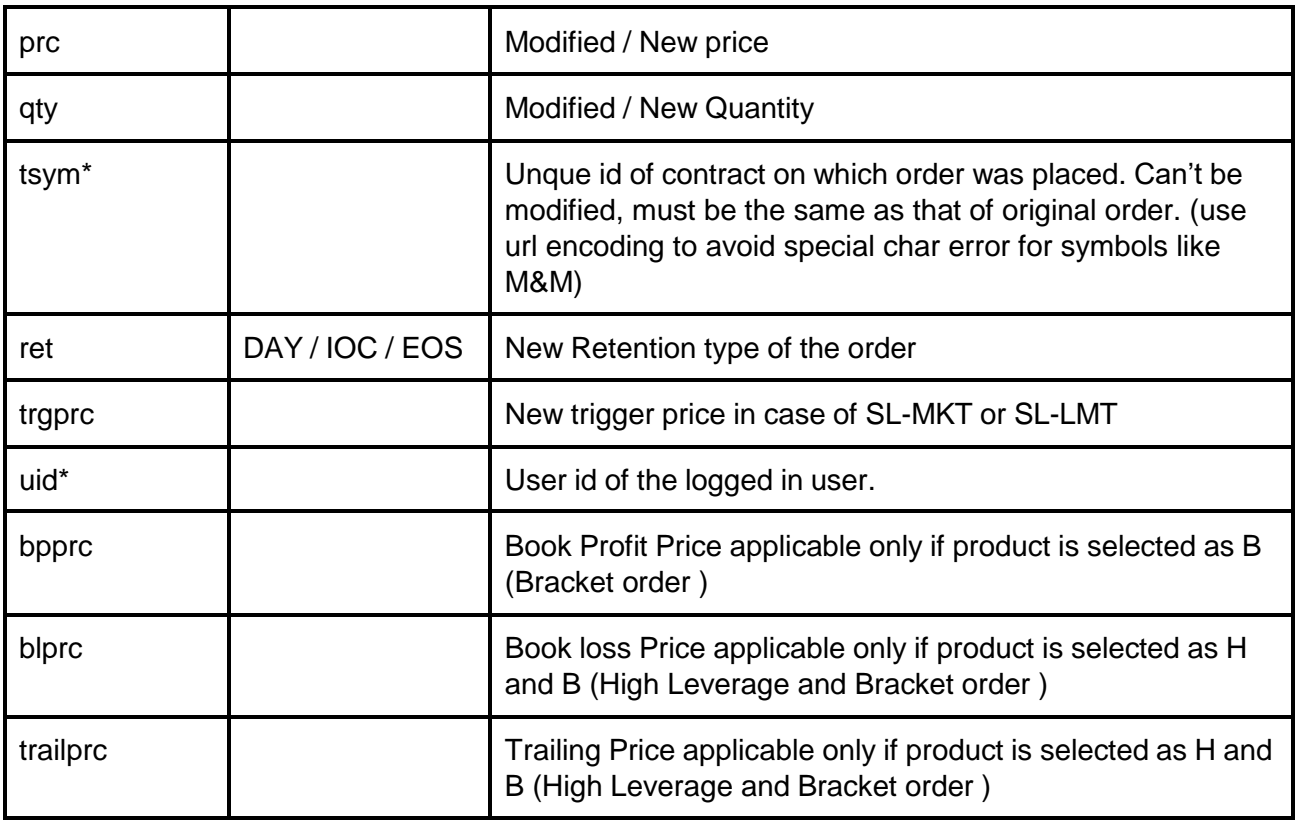

#### **Response Details :ModifyOrderResponse**

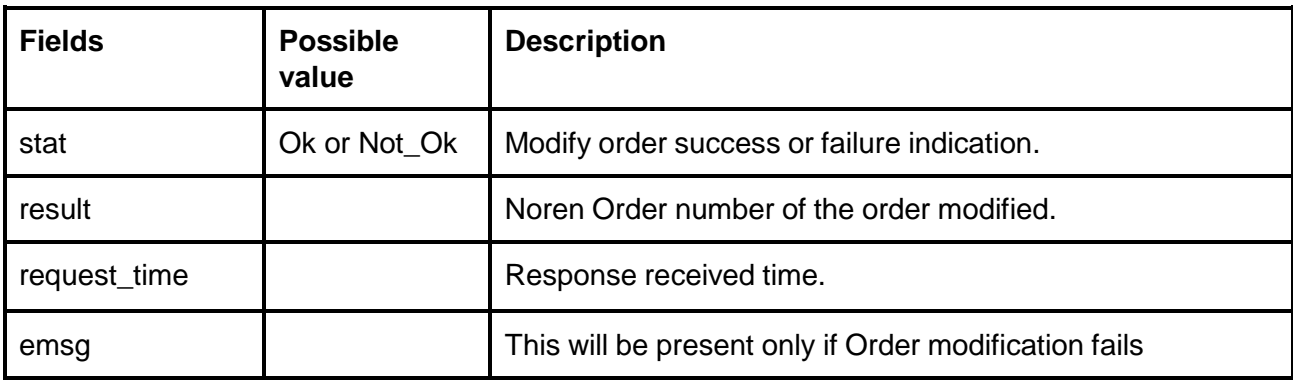

### **Sample Success Response :**

```
"request_time":"14:14:08 26-05-2020",
"stat":"Ok",
"result":"20052600000103"
```

```
}
```
{

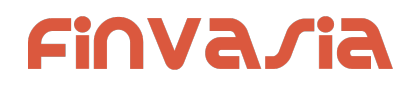

#### **Sample Failure Response :**

```
{
  "request_time":"16:03:29 28-05-2020",
  "stat":"Not_Ok",
  "emsg":"Rejected : ORA:Order not found"
}
```
### <span id="page-29-0"></span>Cancel Order

**public bool SendCancelOrder(OnResponse response, string norenordno)**

#### **Request Details :**

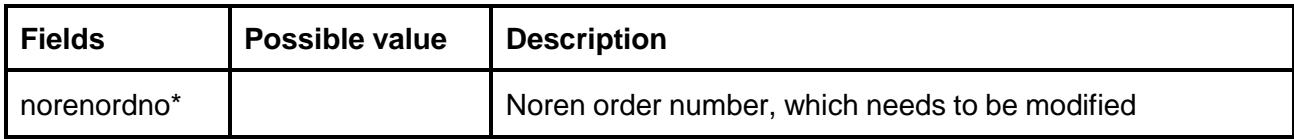

#### **Response Details :CancelOrderResponse**

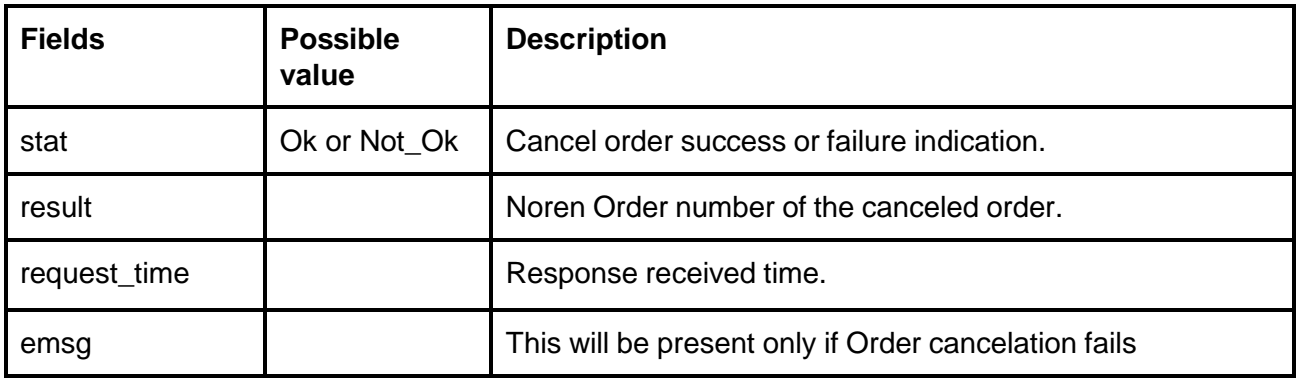

#### **Sample Success Response :**

```
{
  "request_time":"14:14:10 26-05-2020",
  "stat":"Ok",
  "result":"20052600000103"
}
```
#### **Sample Failure Response :**

```
{
  "request_time":"16:01:48 28-05-2020",
  "stat":"Not_Ok",
```
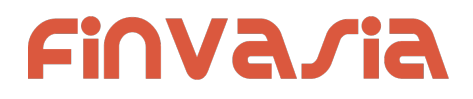

"emsg":"Rejected : ORA:Order not found to Cancel" }

# <span id="page-30-0"></span>Exit SNO Order

**public bool SendExitSNOOrder(OnResponse response, string norenordno, string product)**

#### **Request Details :**

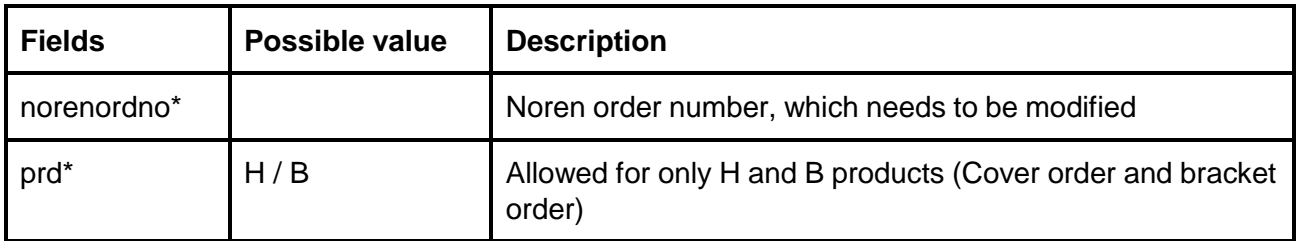

#### **Response Details :ExitSNOOrderResponse**

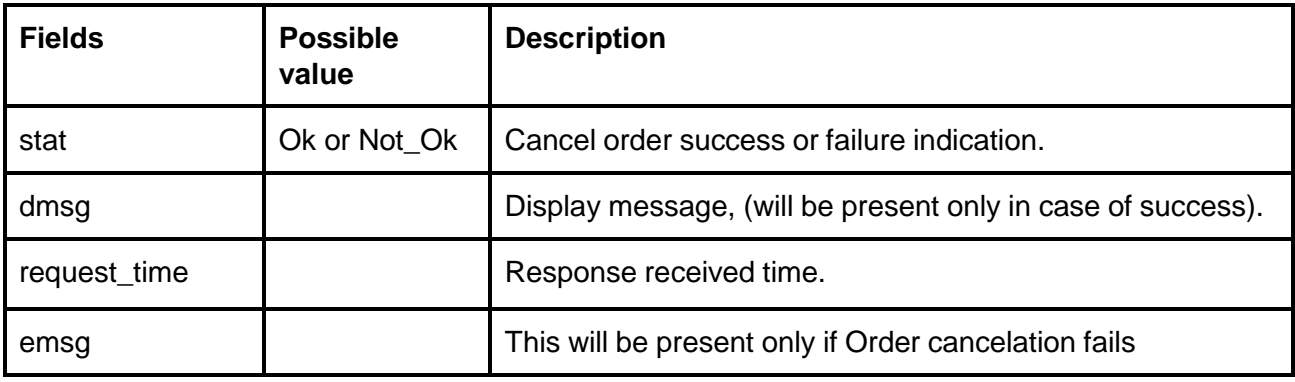

### <span id="page-30-1"></span>Order Margin

**public bool SendGetOrderMargin(OnResponse response, OrderMargin ordermargin)**

#### **Request Details :OrderMargin**

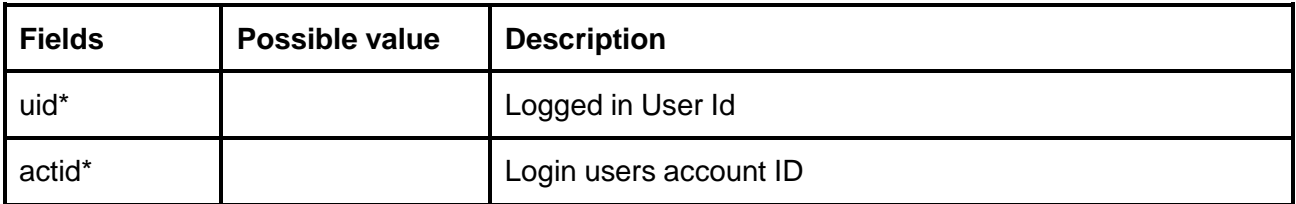

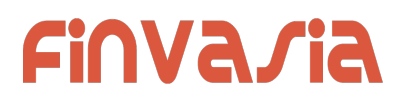

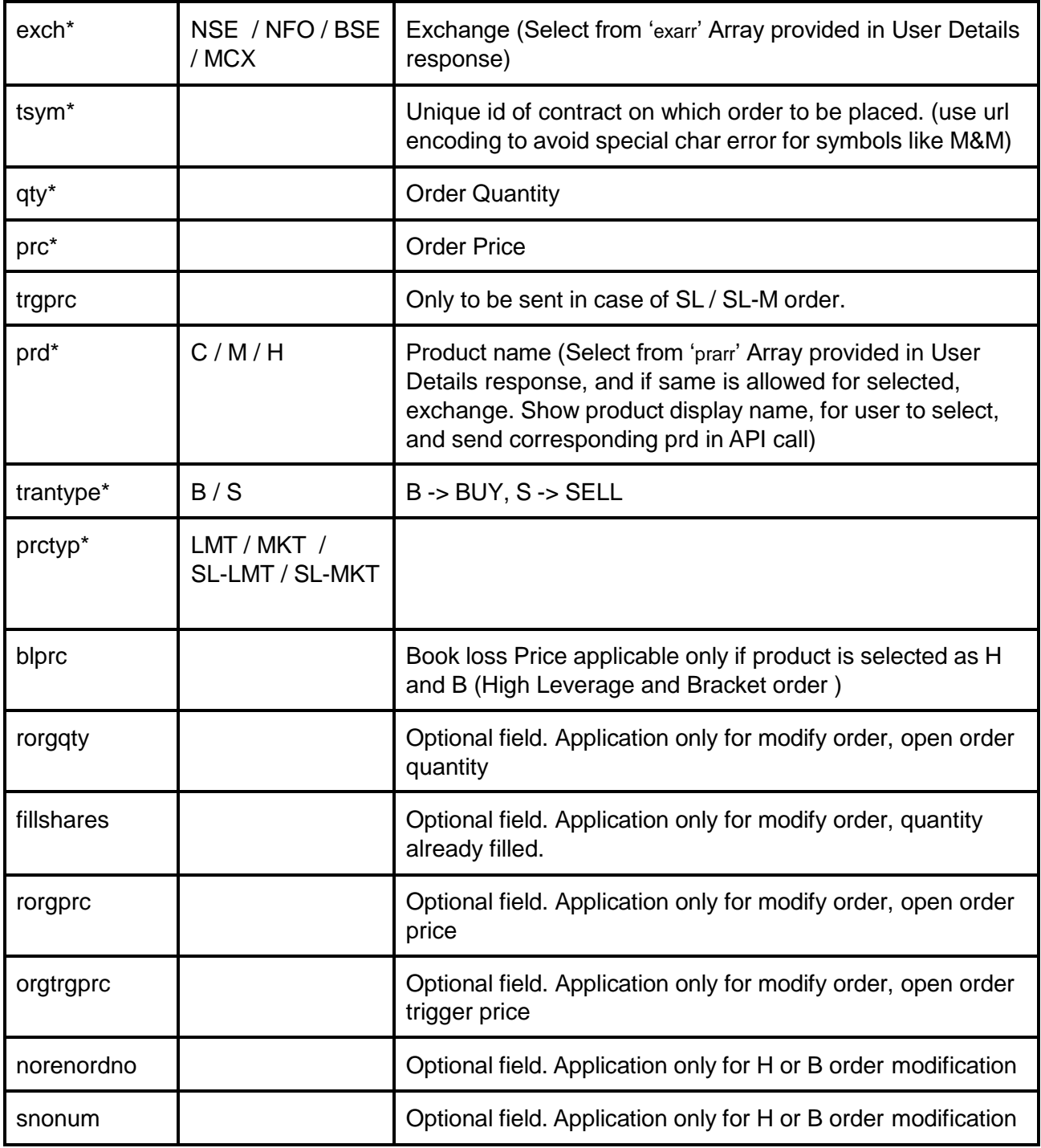

#### **Response Details :OrderMarginResponse**

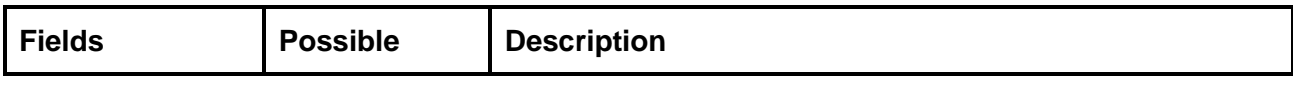

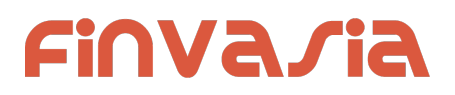

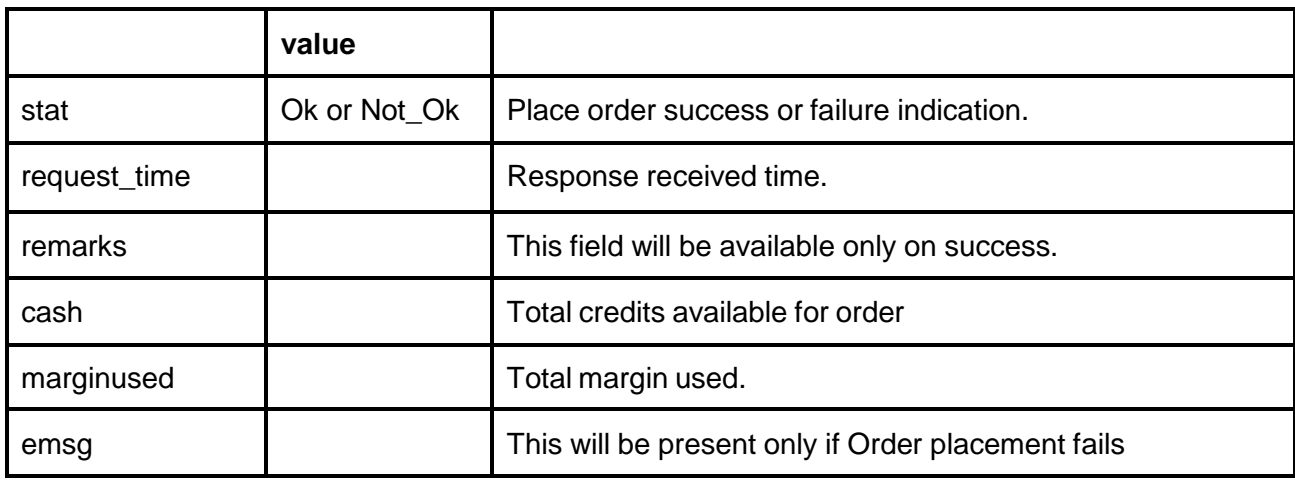

### <span id="page-32-0"></span>Order Book

**public bool SendGetOrderBook(OnResponse response, string product) Request Details :**

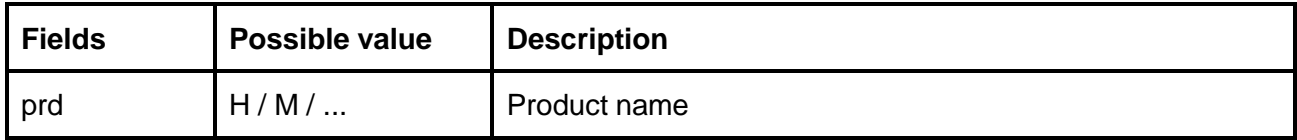

#### **Response Details : OrderBookResponse list of OrderBookItem**

Response data will be in Array of objects with below fields in case of success.

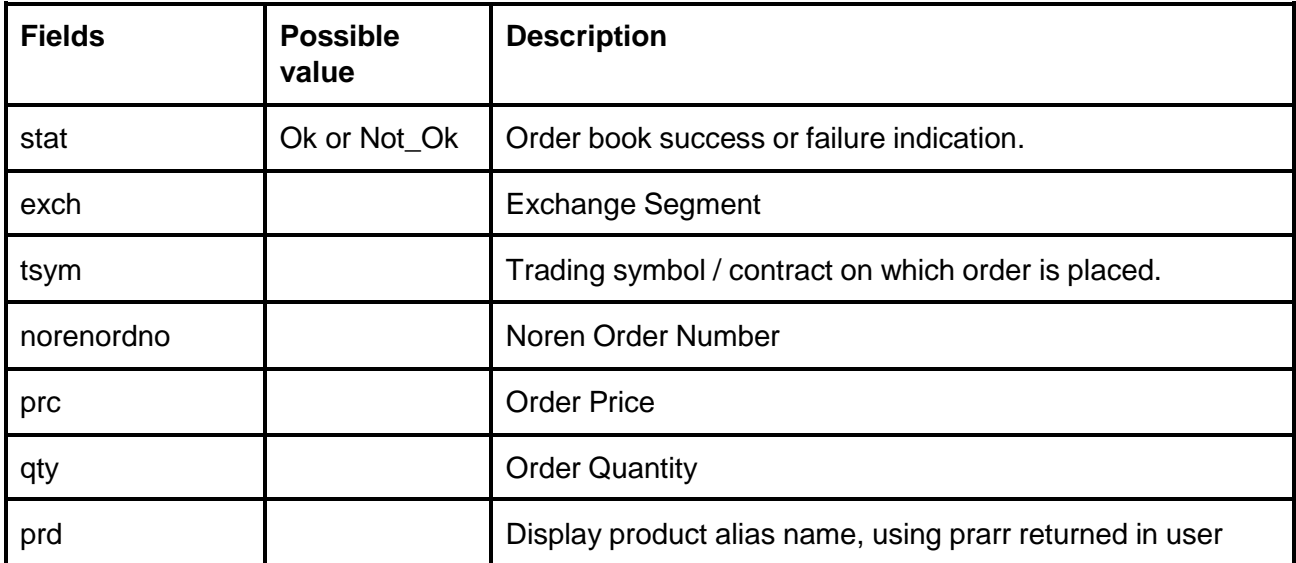

# Finvaria

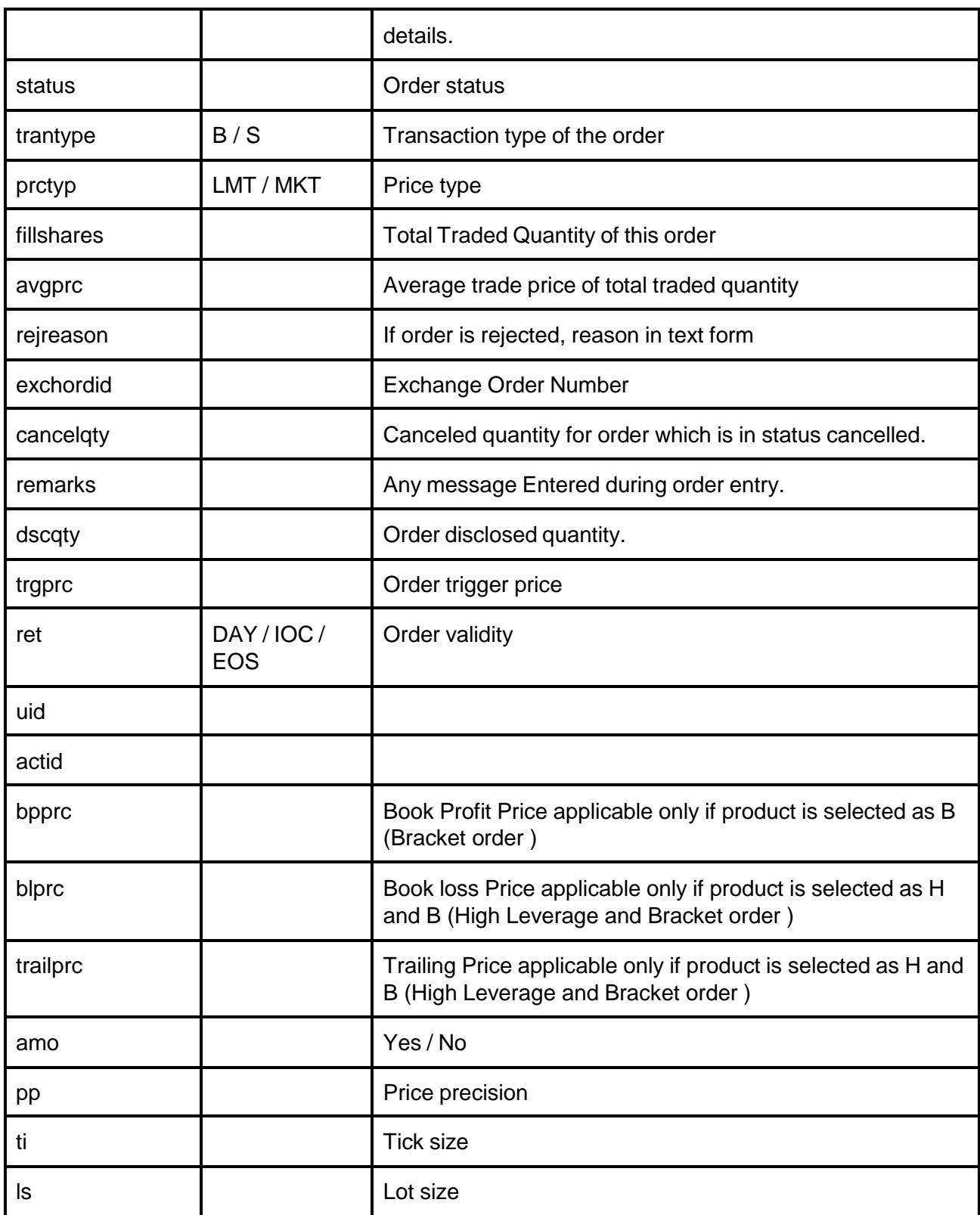

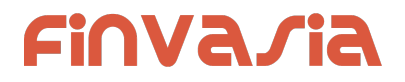

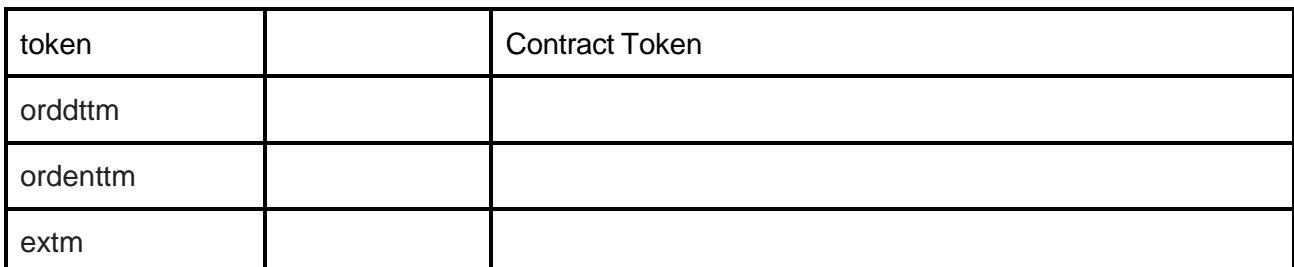

Response data will be as below fields in case of failure:

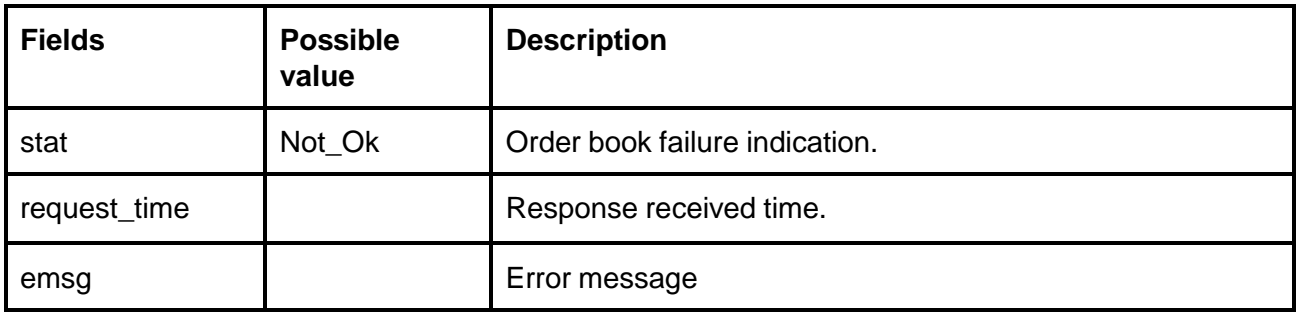

#### **Sample Success Output :**

```
Success response :
\mathbf{r}{
         "stat" : "Ok",
         "exch" : "NSE" ,
         "tsym" : "ACC-EQ" ,
         "norenordno" : "20062500000001223",
         "prc" : "127230",
         "qty" : "100",
         "prd" : "C",
         "status": "Open",
         "trantype" : "B",
          "prctyp" : "LMT",
         "fillshares" : "0",
         "avgprc" : "0",
         "exchordid" : "250620000000343421",
          "uid" : "VIDYA",
          "actid" : "CLIENT1",
          "ret" : "DAY",
          "amo" : "Yes"
  },
  {
         "stat" : "Ok",
         "exch" : "NSE" ,
         "tsym" : "ABB-EQ" ,
```
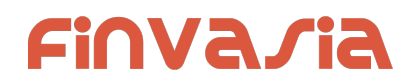

```
"norenordno" : "20062500000002543",
"prc" : "127830",
"qty" : "50",
"prd" : "C",
"status": "REJECT",
"trantype" : "B",
"prctyp" : "LMT",
"fillshares" : "0",
"avgprc" : "0",
"rejreason" : "Insufficient funds"
"uid" : "VIDYA",
"actid" : "CLIENT1",
"ret" : "DAY",
"amo" : "No"
```
#### **Sample Failure Response :**

} ]

```
{
  "stat":"Not_Ok",
 "emsg":"Session Expired : Invalid Session Key"
}
```
### <span id="page-35-0"></span>Multi Leg Order Book

**public bool SendGetMultiLegOrderBook(OnResponse response, string product)**

#### **Request Details :**

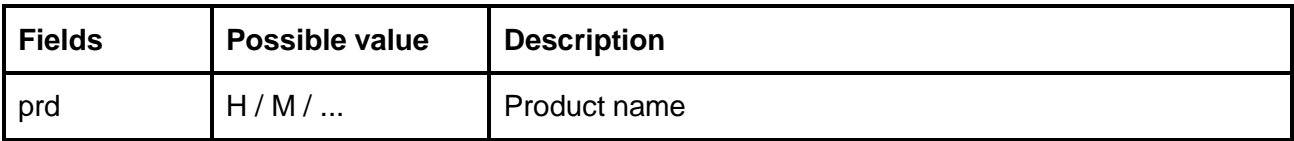

#### **Response Details :MultiLegOrderBookResponse list of MultiLegOrderBookItem**

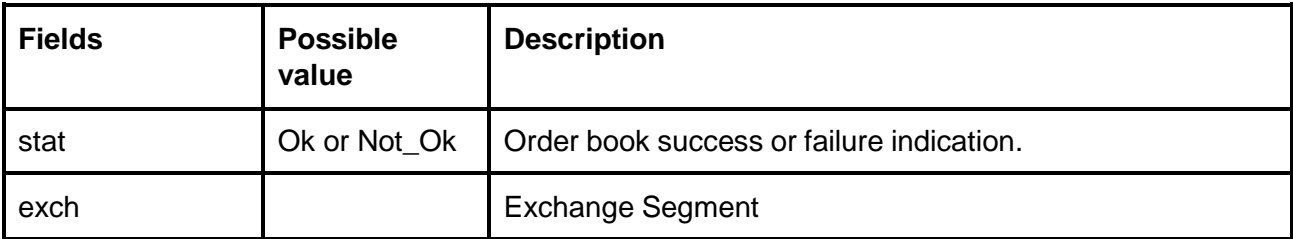
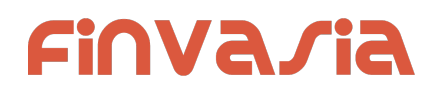

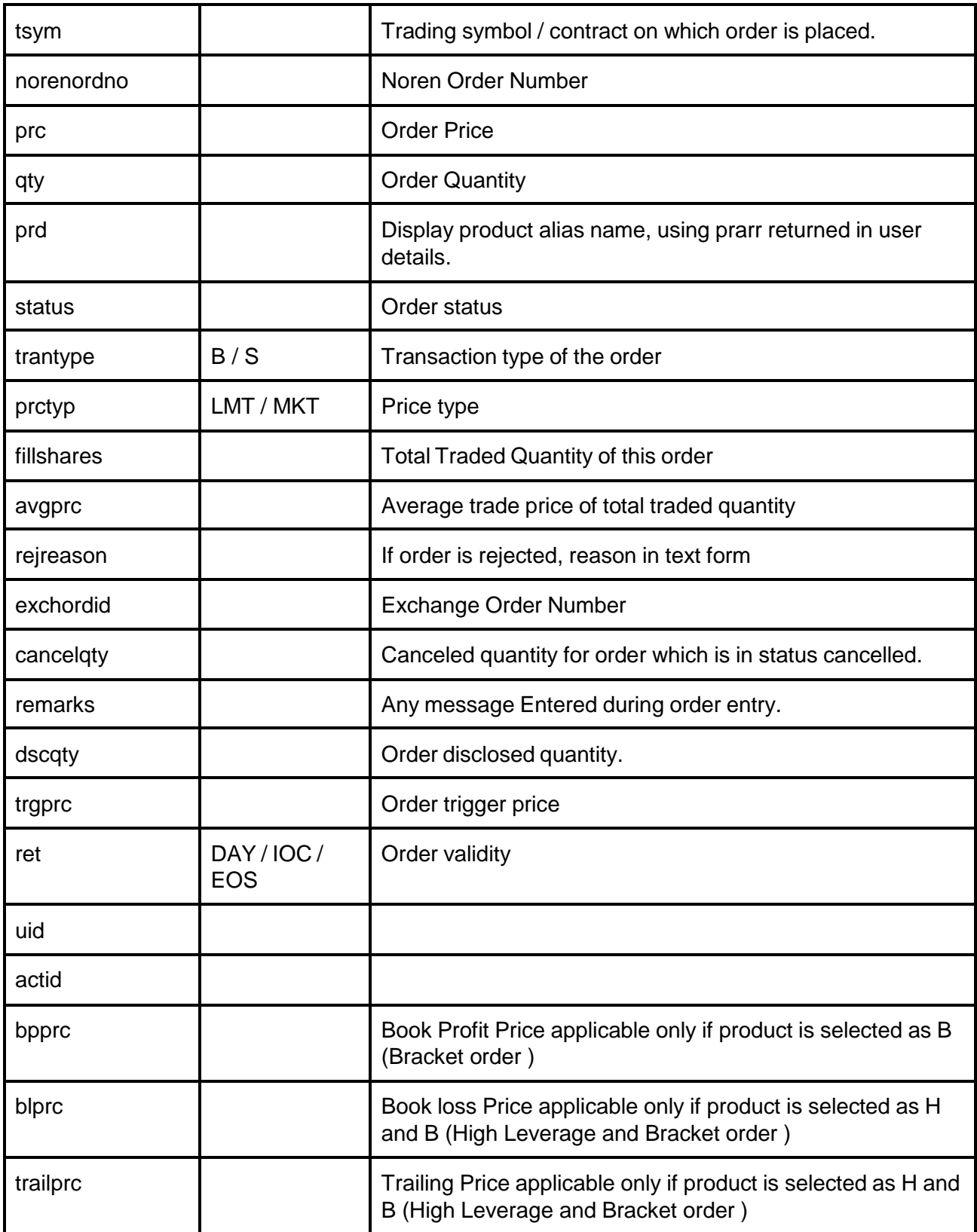

# **FINVAJIA**

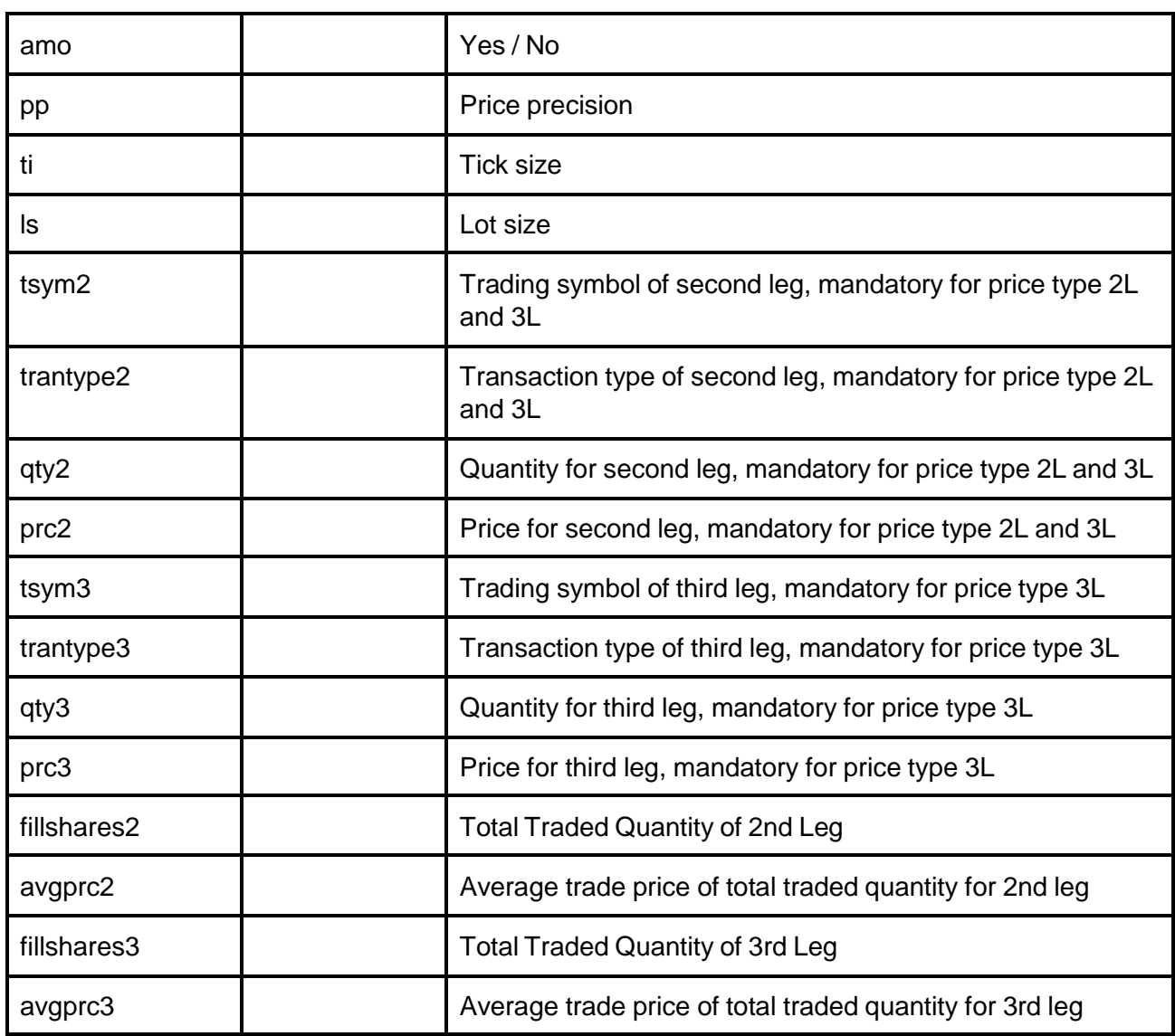

Response data will be as below fields in case of failure:

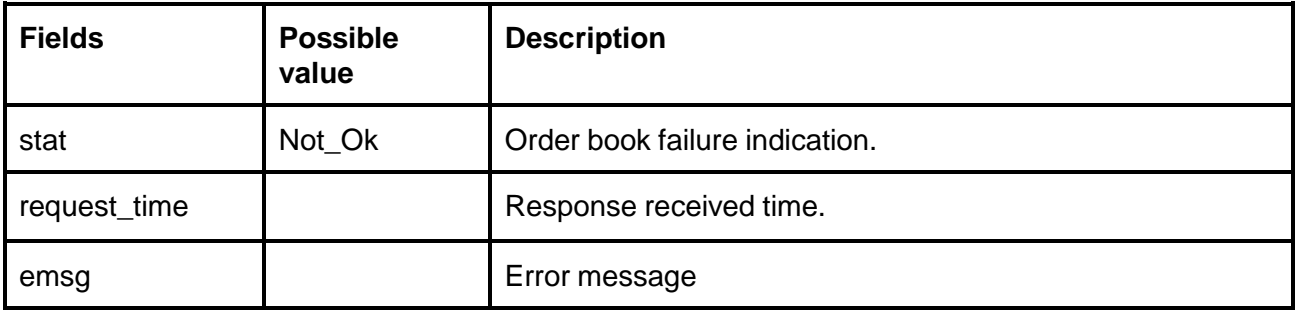

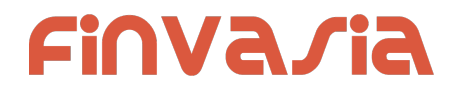

# Single Order History

**public bool SendGetOrderHistory(OnResponse response, string norenordno) Request Details :**

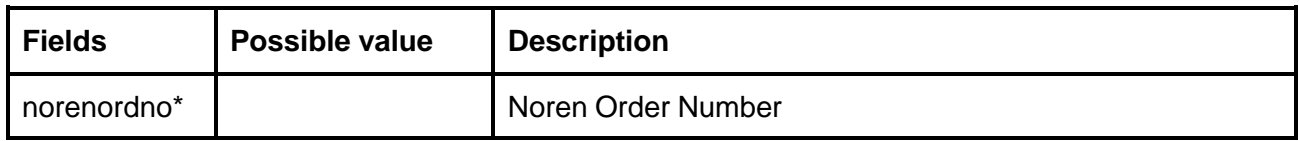

## **Response Details :OrderHistoryResponse list of SingleOrdHistItem**

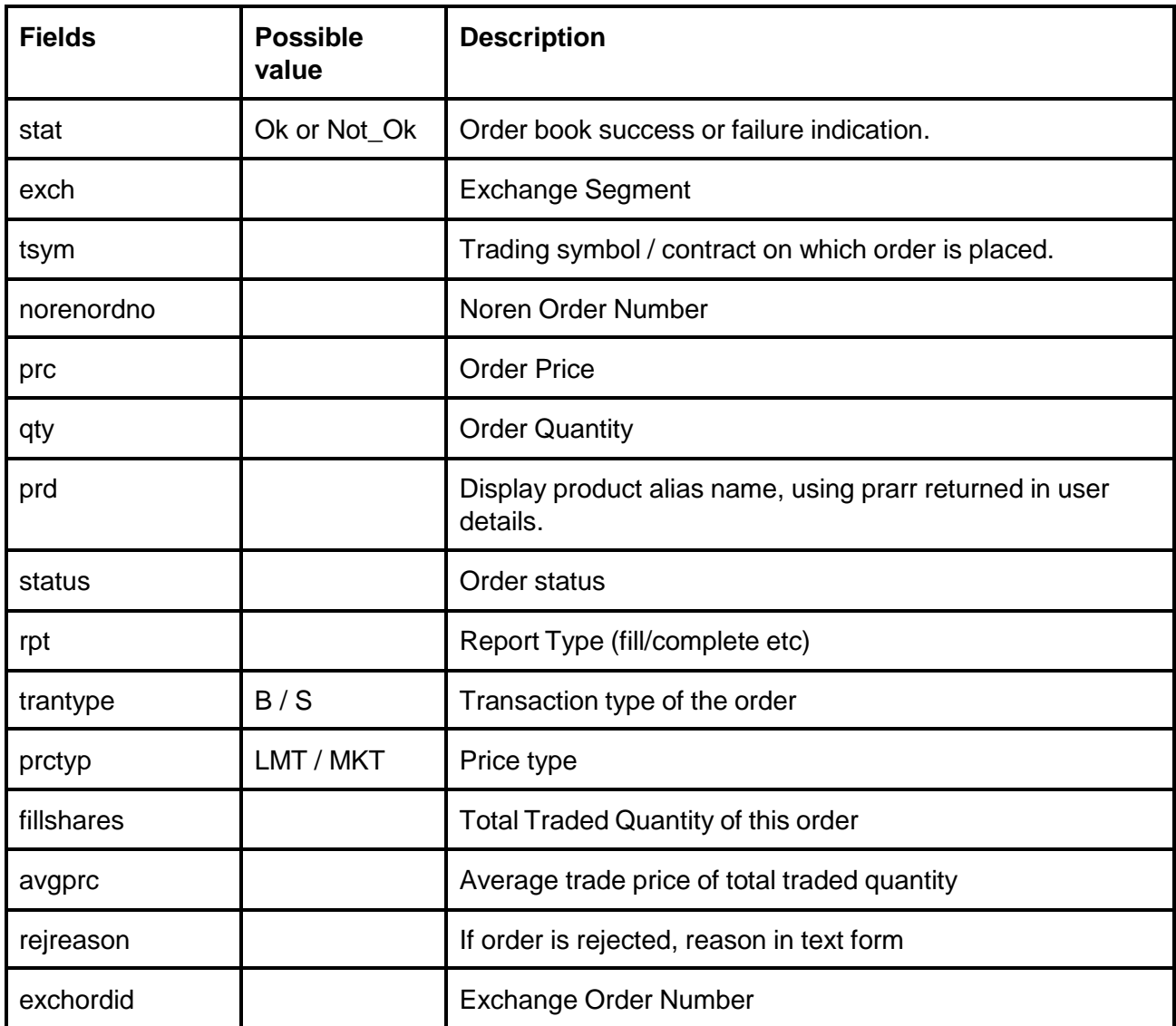

# **FINVAJIA**

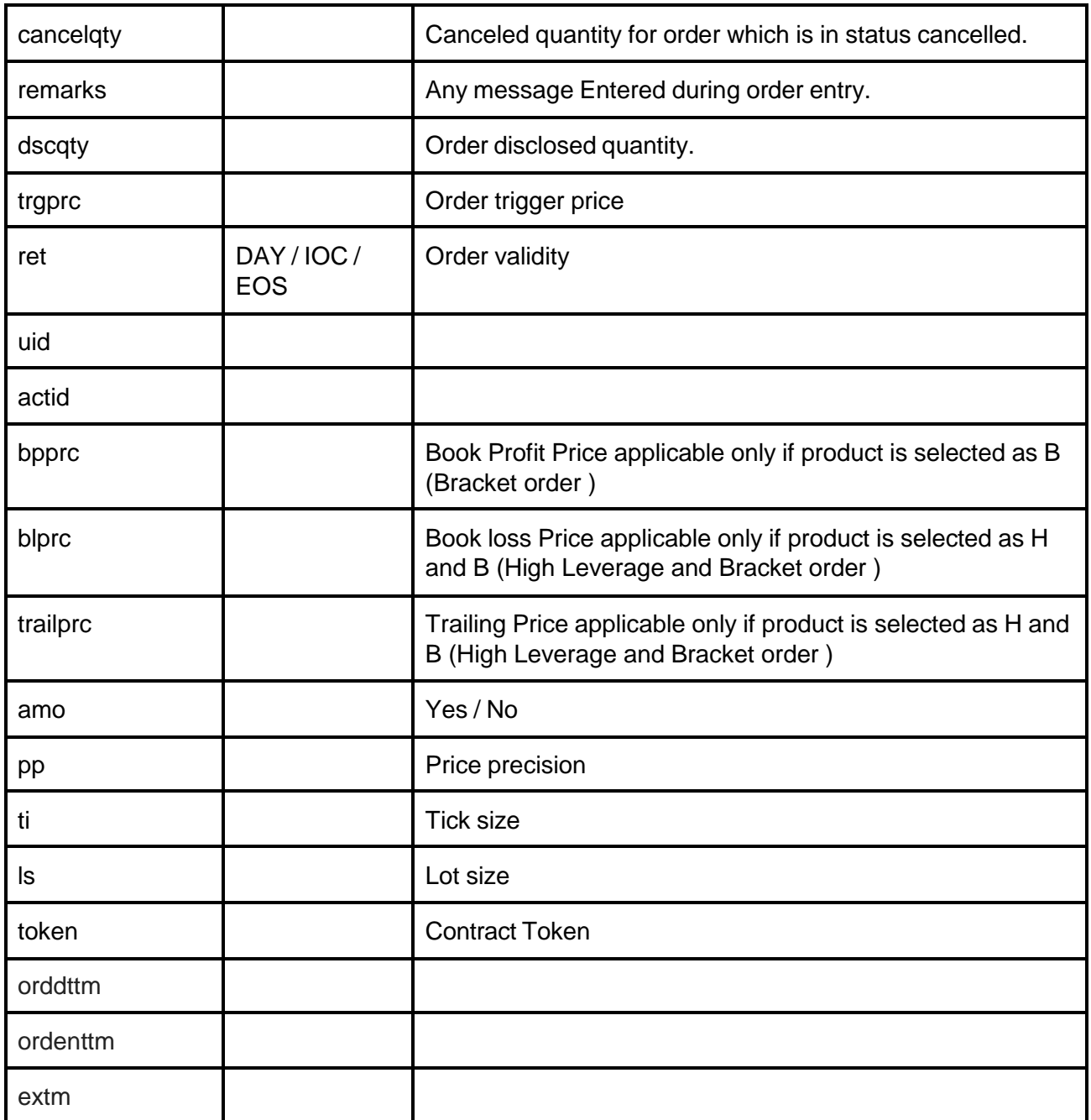

Response data will be as below fields in case of failure:

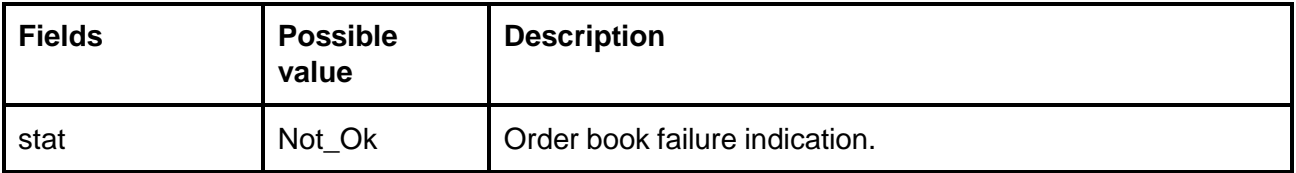

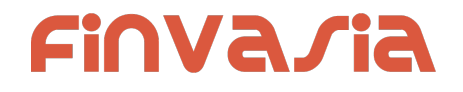

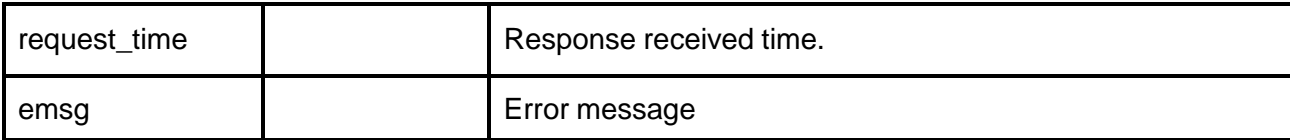

#### **Sample Success Output :**

```
\lceil{
       "stat": "Ok",
       "norenordno": "20121300065716",
       "uid": "DEMO1",
       "actid": "DEMO1",
       "exch": "NSE",
       "tsym": "ACCELYA-EQ",
       "qty": "180",
       "trantype": "B",
       "prctyp": "LMT",
       "ret": "DAY",
       "token": "7053",
       "pp": "2",
       "ls": "1",
       "ti": "0.05",
       "prc": "800.00",
       "avgprc": "800.00",
       "discqty": "0",
       "prd": "M",
       "status": "COMPLETE",
       "rpt": "Fill",
       "fillshares": "180",
       "norentm": "19:59:32 13-12-2020",
       "exch tm": "00:00:00 01-01-1980",
       "remarks": "WC TEST Order",
       "exchordid": "6858"
  },
   {
       "stat": "Ok",
       "norenordno": "20121300065716",
```
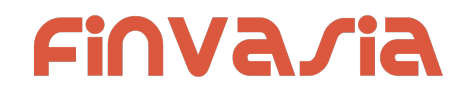

```
"uid": "DEMO1",
"actid": "DEMO1",
"exch": "NSE",
"tsym": "ACCELYA-EQ",
"qty": "180",
"trantype": "B",
"prctyp": "LMT",
"ret": "DAY",
"token": "7053",
"pp": "2",
"ls": "1",
"ti": "0.05",
"prc": "800.00",
"discqty": "0",
"prd": "M",
"status": "OPEN",
"rpt": "New",
"norentm": "19:59:32 13-12-2020",
"exch_tm": "00:00:00 01-01-1980",
"remarks": "WC TEST Order",
"exchordid": "6858"
"stat": "Ok",
"norenordno": "20121300065716",
"uid": "DEMO1",
"actid": "DEMO1",
"exch": "NSE",
"tsym": "ACCELYA-EQ",
"qty": "180",
"trantype": "B",
"prctyp": "LMT",
"ret": "DAY",
"token": "7053",
"pp": "2",
"ls": "1",
"ti": "0.05",
```
}, {

# **FINVA/IA**

```
"prc": "800.00",
    "discqty": "0",
    "prd": "M",
    "status": "PENDING",
    "rpt": "PendingNew",
    "norentm": "19:59:32 13-12-2020",
    "remarks": "WC TEST Order"
},
{
    "stat": "Ok",
    "norenordno": "20121300065716",
    "uid": "DEMO1",
    "actid": "DEMO1",
    "exch": "NSE",
    "tsym": "ACCELYA-EQ",
    "qty": "180",
    "trantype": "B",
    "prctyp": "LMT",
    "ret": "DAY",
    "token": "7053",
    "pp": "2",
    "ls": "1",
    "ti": "0.05",
    "prc": "800.00",
    "prd": "M",
    "status": "PENDING",
    "rpt": "NewAck",
    "norentm": "19:59:32 13-12-2020",
    "remarks": "WC TEST Order"
}
```
# Trade Book

]

**public bool SendGetTradeBook(OnResponse response, string account) Request Details :**

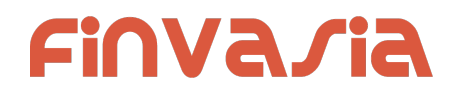

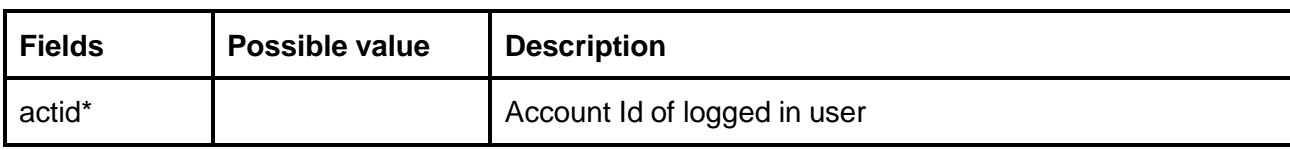

# **Response Details :TradeBookResponse list of TradeBookItem**

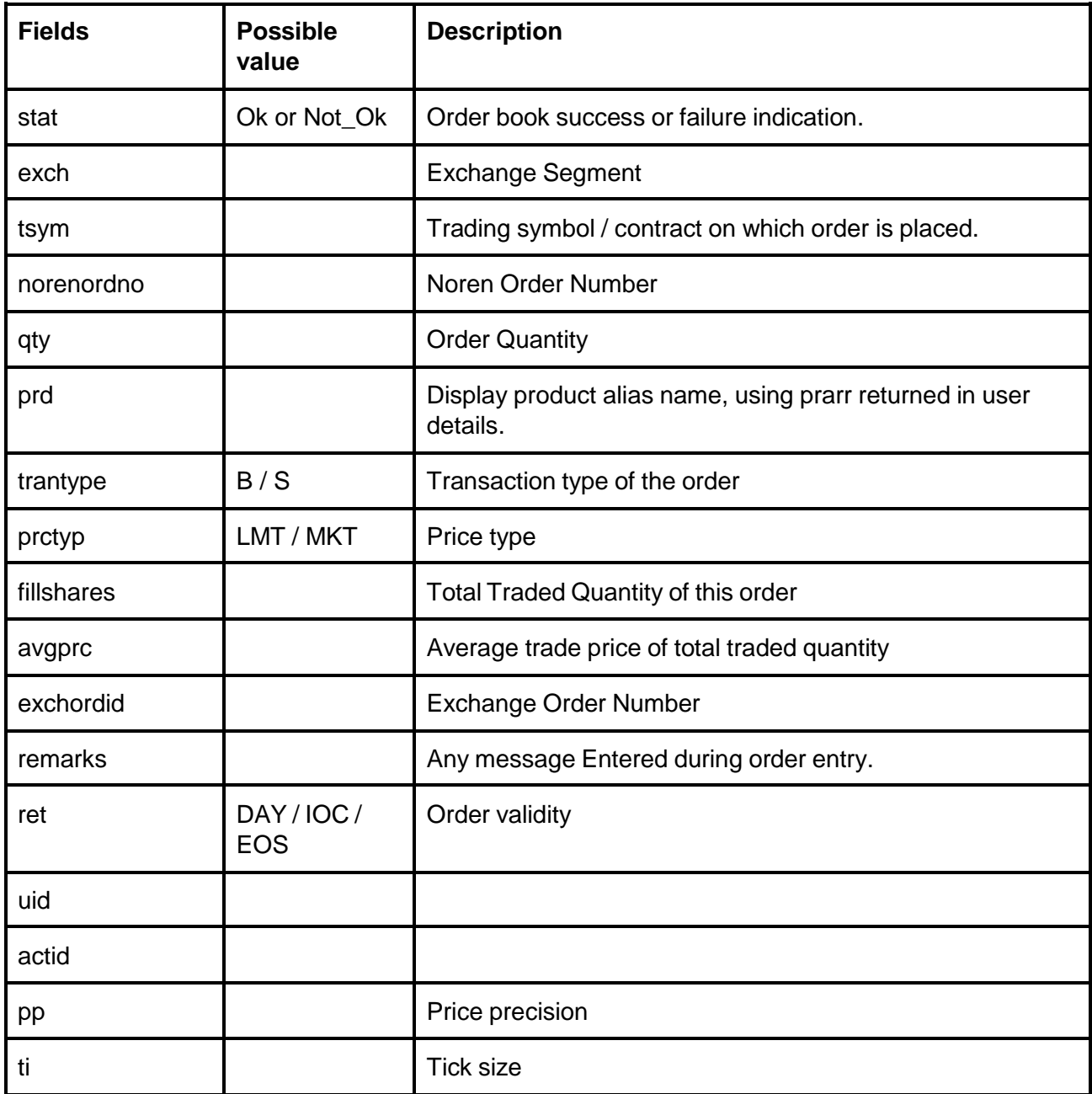

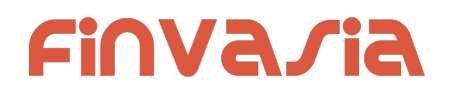

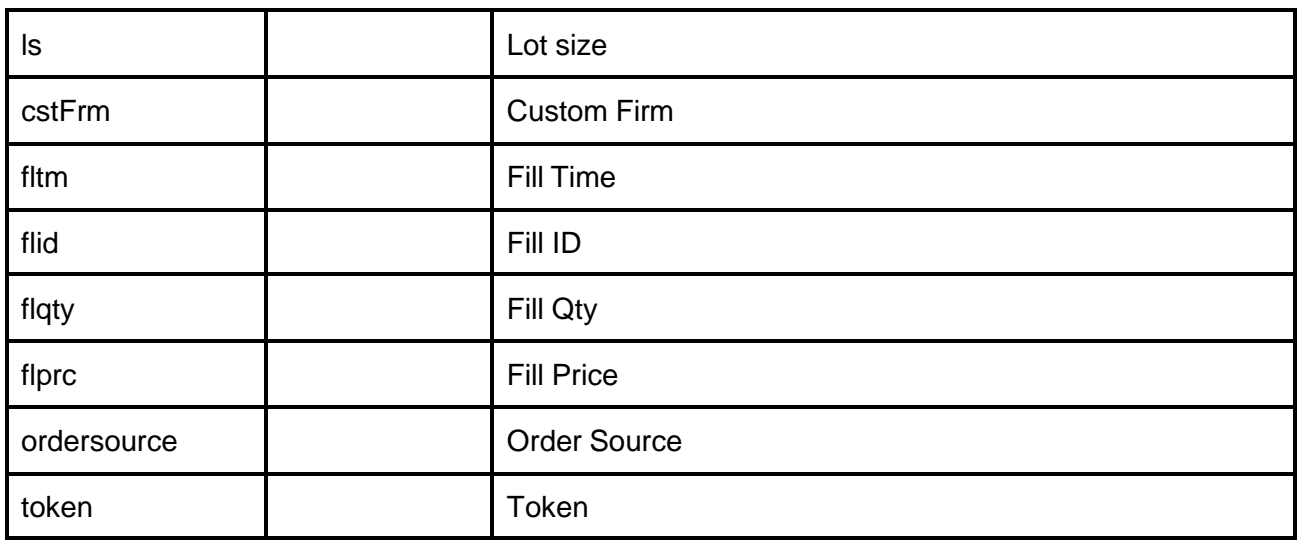

Response data will be as below fields in case of failure:

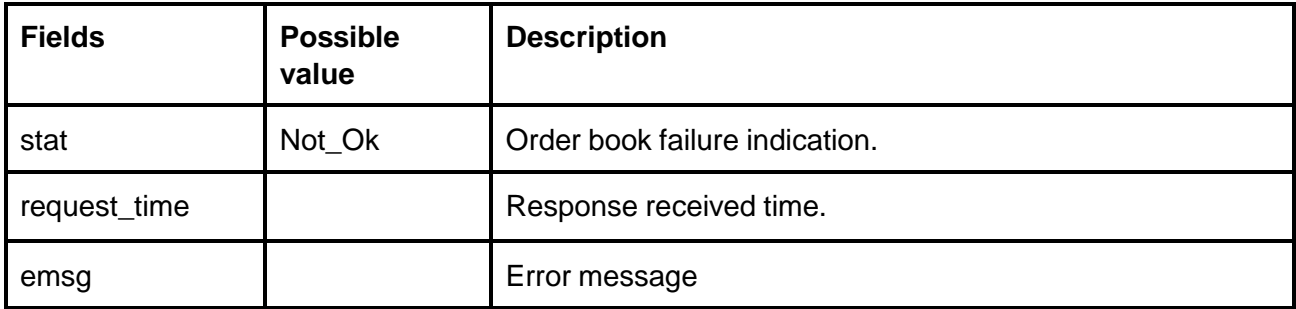

# **Sample Success Output :**

```
\bar{\Gamma}\left\{ \right."stat": "Ok",
       "norenordno": "20121300065715",
       "uid": "GURURAJ",
       "actid": "GURURAJ",
       "exch": "NSE",
       "prctyp": "LMT",
       "ret": "DAY",
       "prd": "M",
       "flid": "102",
       "fltm": "01-01-1980 00:00:00",
       "trantype": "S",
```
# **FINVA/IA**

```
"tsym": "ACCELYA-EQ",
    "qty": "180",
    "token": "7053",
    "fillshares": "180",
    "flqty": "180",
    "pp": "2",
    "ls": "1",
    "ti": "0.05",
    "prc": "800.00",
    "flprc": "800.00",
    "norentm": "19:59:32 13-12-2020",
    "exch_tm": "00:00:00 01-01-1980",
    "remarks": "WC TEST Order",
    "exchordid": "6857"
},
{
    "stat": "Ok",
    "norenordno": "20121300065716",
    "uid": "GURURAJ",
    "actid": "GURURAJ",
    "exch": "NSE",
    "prctyp": "LMT",
    "ret": "DAY",
    "prd": "M",
    "flid": "101",
    "fltm": "01-01-1980 00:00:00",
    "trantype": "B",
    "tsym": "ACCELYA-EQ",
    "qty": "180",
    "token": "7053",
    "fillshares": "180",
    "flqty": "180",
    "pp": "2",
    "ls": "1",
    "ti": "0.05",
    "prc": "800.00",
    "flprc": "800.00",
```
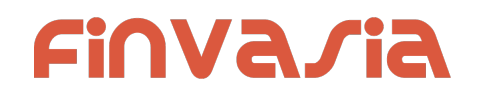

```
"norentm": "19:59:32 13-12-2020",
       "exch_tm": "00:00:00 01-01-1980",
       "remarks": "WC TEST Order",
       "exchordid": "6858"
  }
]
```
# Exch Msg

**public bool SendGetExchMsg(OnResponse response, ExchMsg exchmsg)**

# **Request Details :ExchMsg**

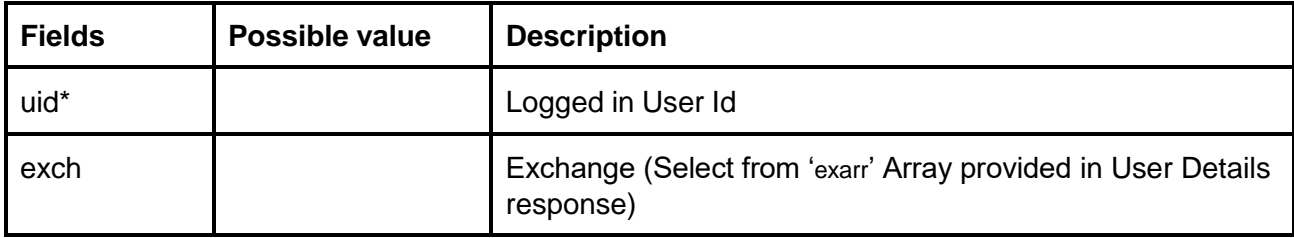

## **Response Details :ExchMsgResponse list of ExchMsgItem**

Response data will be as below fields in case of success.

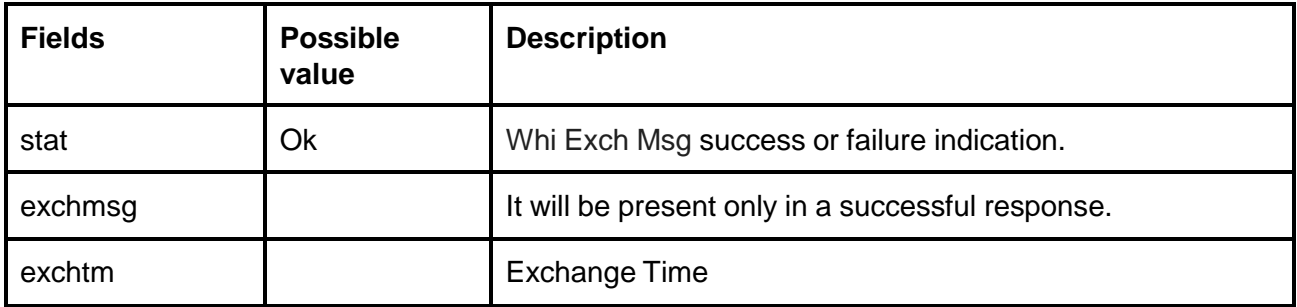

Response data will be as below fields in case of failure:

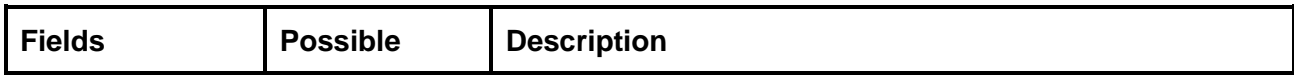

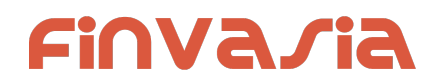

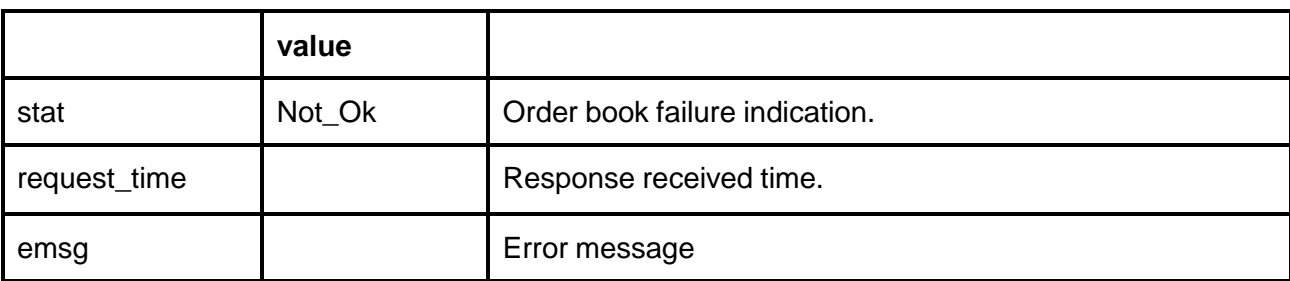

# Order Margin

**public bool SendGetOrderMargin(OnResponse response, OrderMargin ordermargin)**

# **Request Details :OrderMargin**

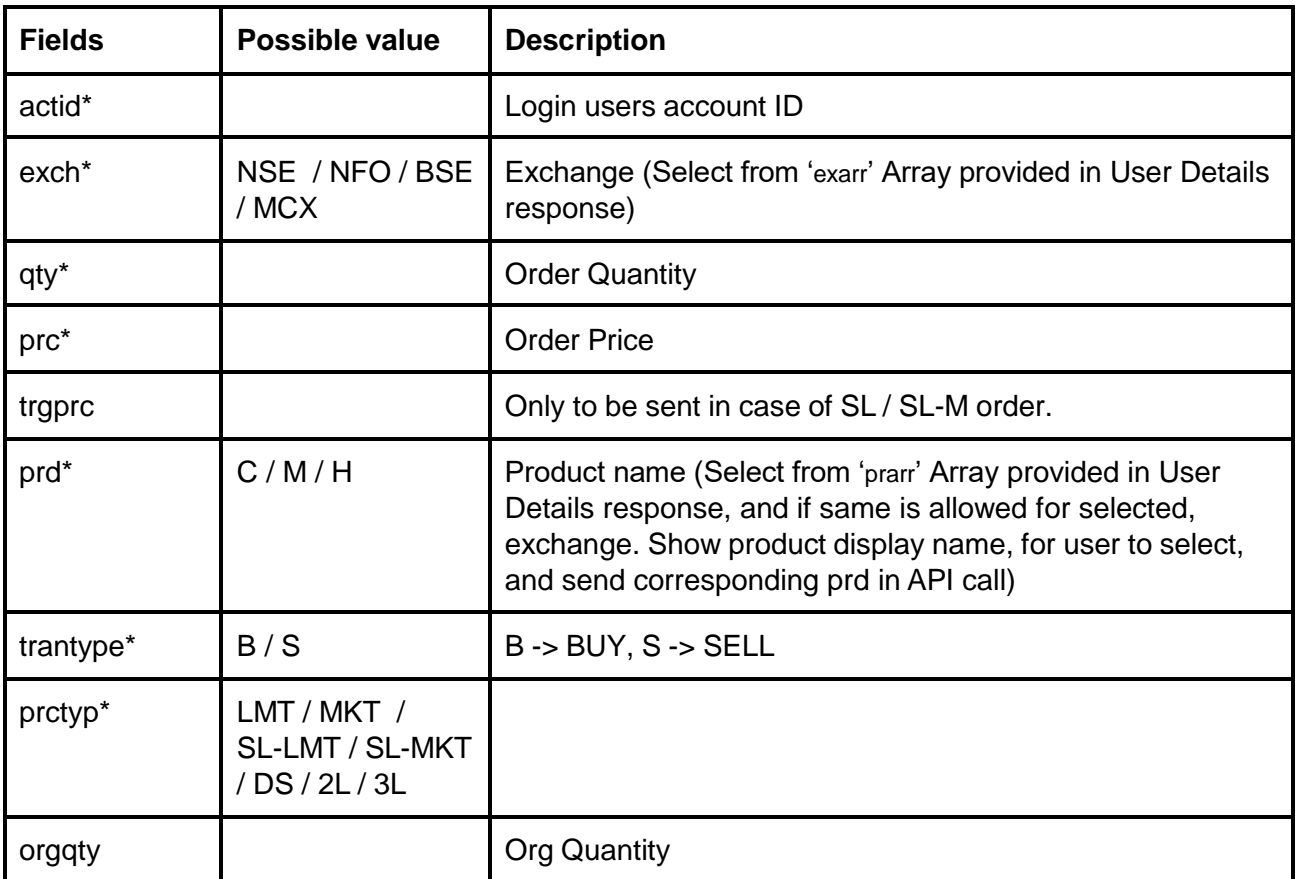

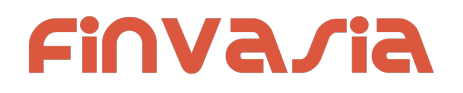

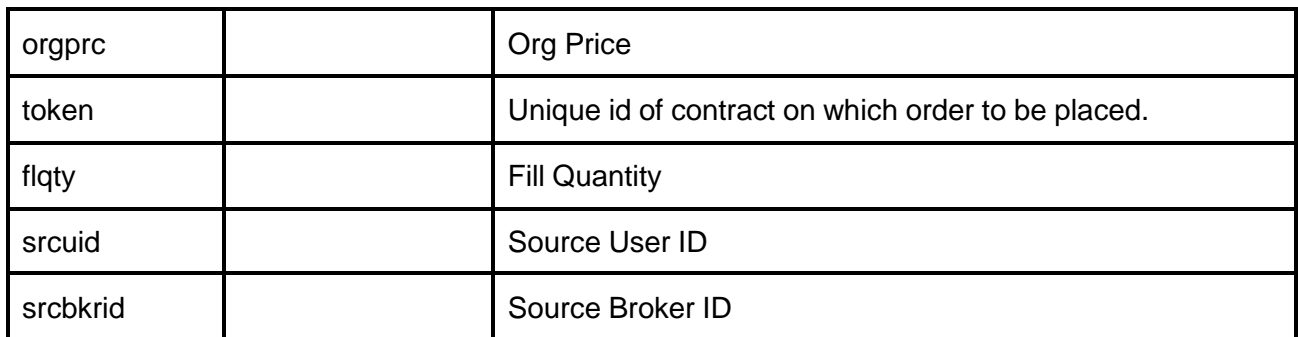

#### **Response Details :OrderMarginResponse**

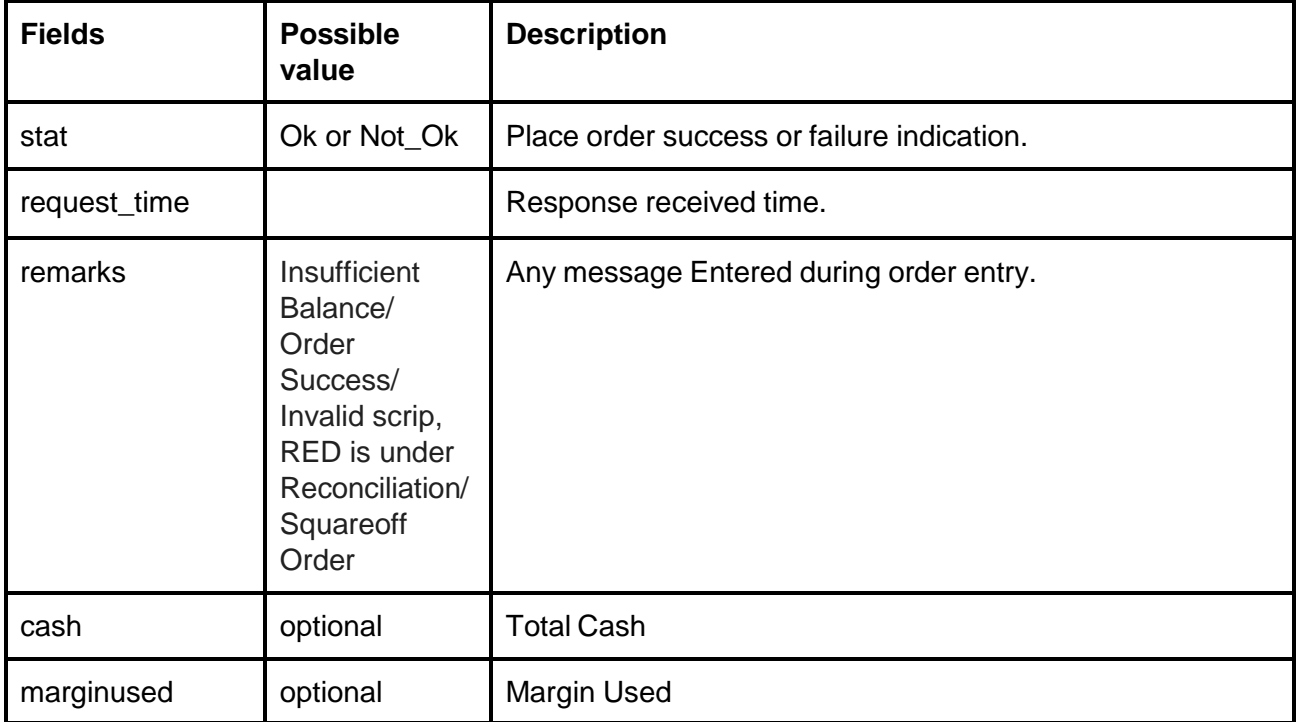

# Positions Book

**public bool SendGetPositionBook(OnResponse response, string account)**

#### **Request Details :**

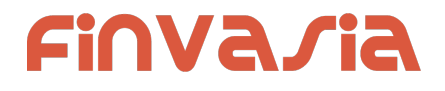

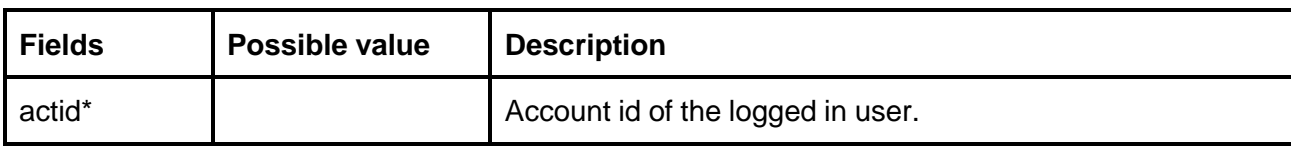

## **Response Details :PositionBookResponse list of PositionBookItem**

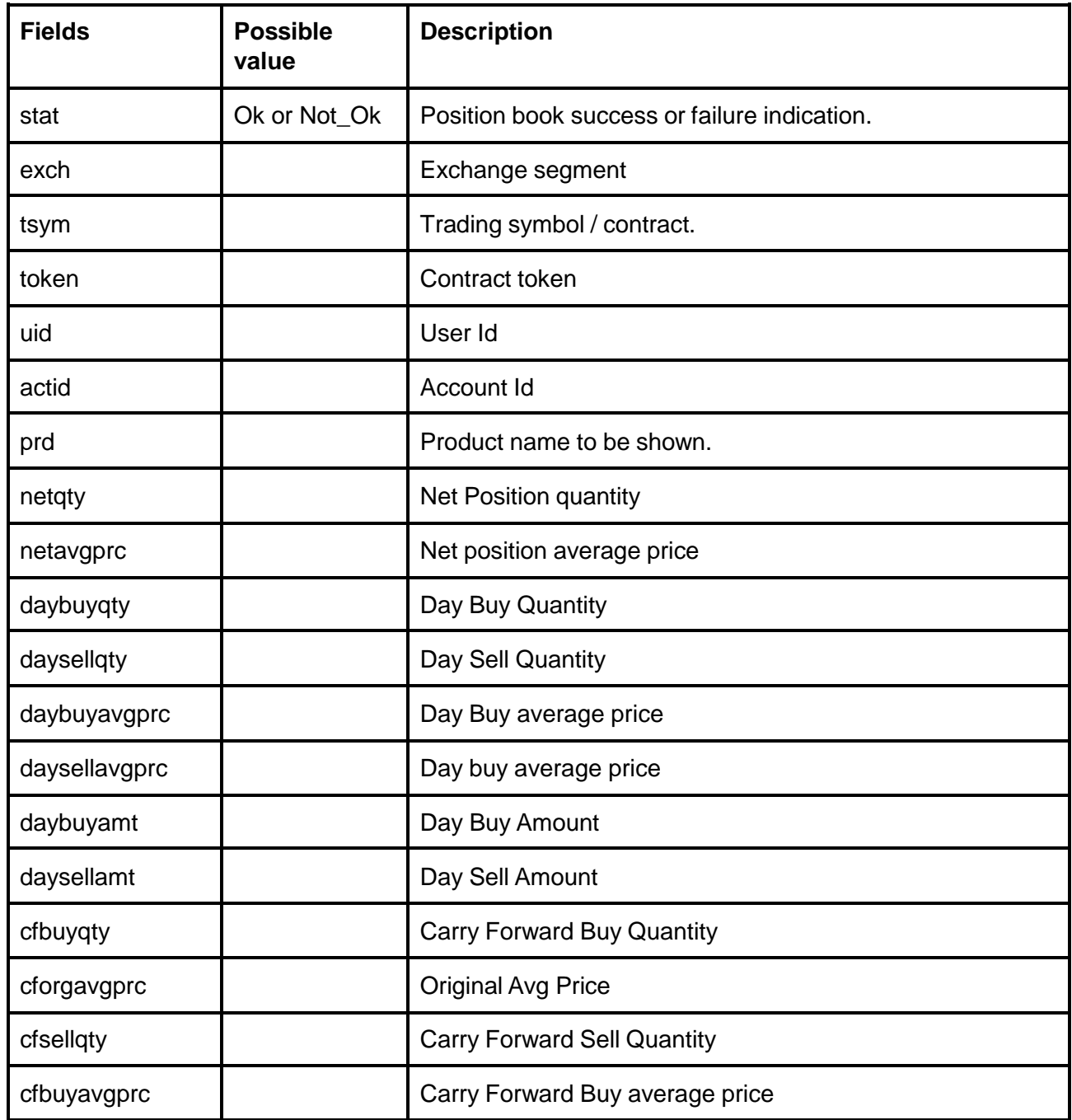

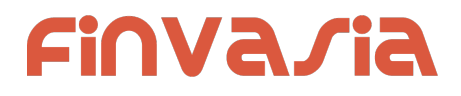

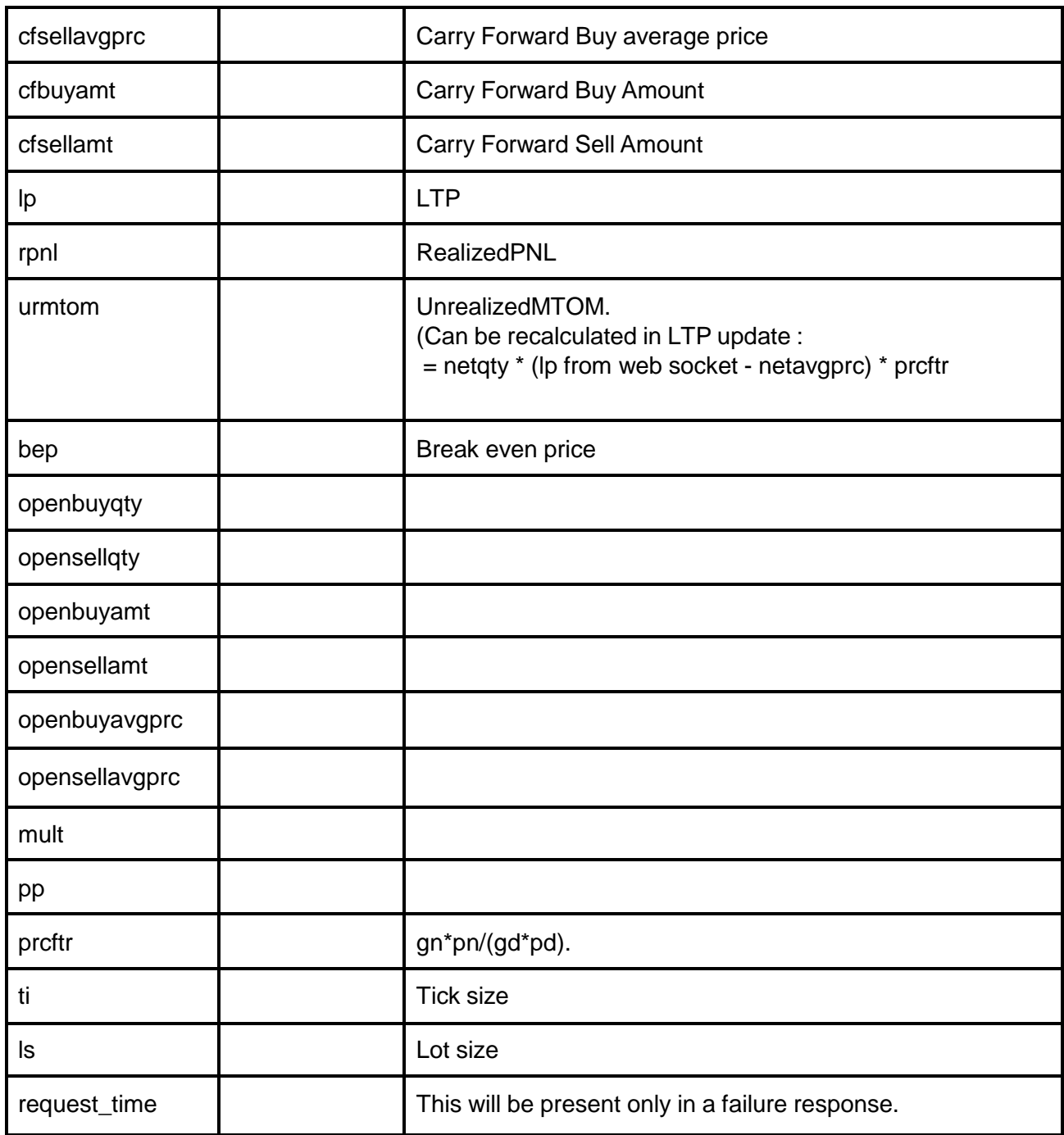

Response data will be as below fields in case of failure:

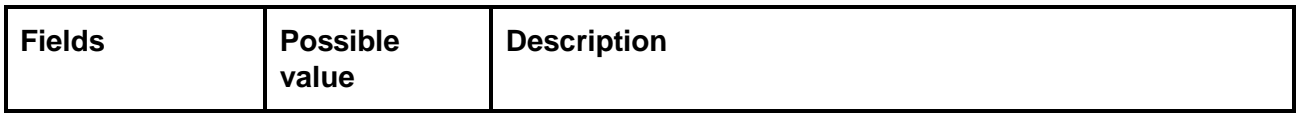

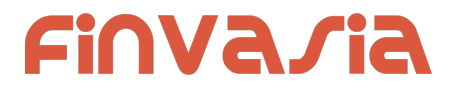

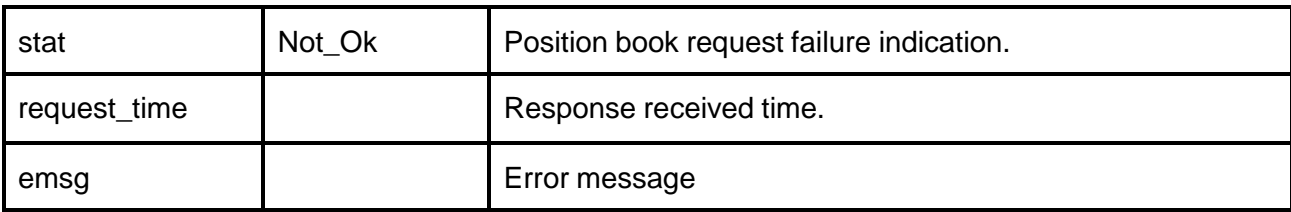

#### **Sample Success Response :**

 $\overline{[}$ {

"stat":"Ok", "uid":"POORNA", "actid":"POORNA", "exch":"NSE", "tsym":"ACC-EQ", "prarr":"C", "pp":"2", "ls":"1", "ti":"5.00", "mult":"1", "prcftr":"1.000000", "daybuyqty":"2", "daysellqty":"2", "daybuyamt":"2610.00", "daybuyavgprc":"1305.00", "daysellamt":"2610.00", "daysellavgprc":"1305.00", "cfbuyqty":"0", "cfsellqty":"0", "cfbuyamt":"0.00", "cfbuyavgprc":"0.00", "cfsellamt":"0.00", "cfsellavgprc":"0.00", "openbuyqty":"0", "opensellqty":"23", "openbuyamt":"0.00", "openbuyavgprc":"0.00", "opensellamt":"30015.00", "opensellavgprc":"1305.00", "netqty":"0", "netavgprc":"0.00", "lp":"0.00", "urmtom":"0.00", "rpnl":"0.00", "cforgavgprc":"0.00"

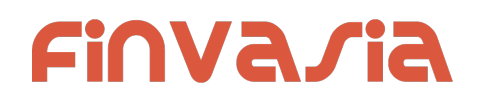

} ]

#### **Sample Failure Response :**

```
{
  "stat":"Not_Ok",
  "request_time":"14:14:11 26-05-2020",
  "emsg":"Error Occurred : 5 \"no data\""
}
```
# Product Conversion

**public bool SendGetOrderMargin(OnResponse response, ProductConversion prdConv)**

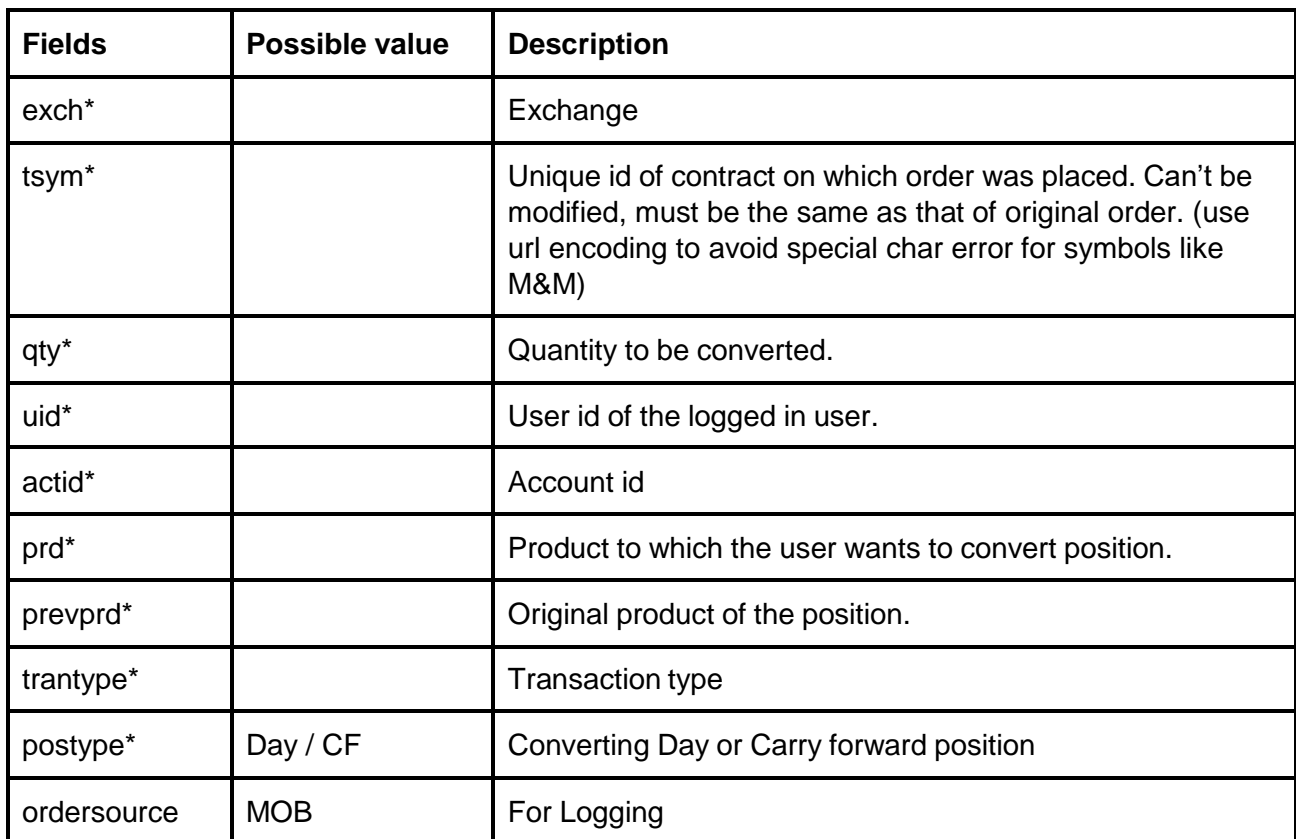

## **Request Details :ProductConversion**

#### **Response Details :ProductConversionResponse**

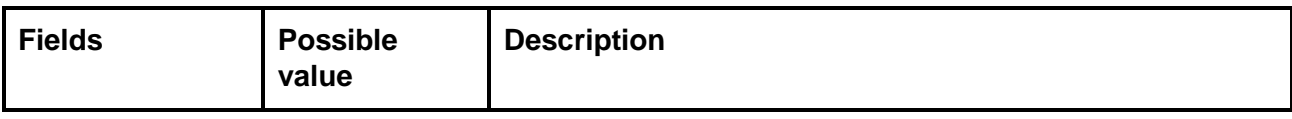

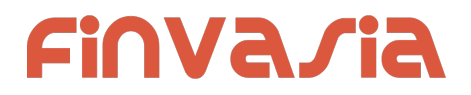

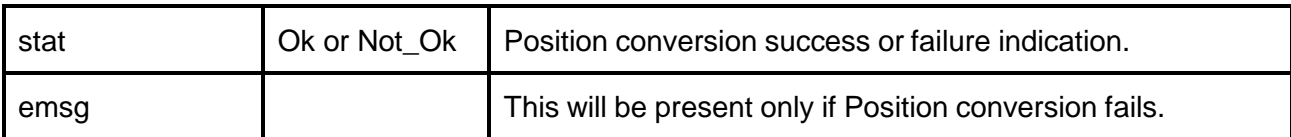

#### **Sample Success Response :**

```
{
  "request_time":"10:52:12 02-06-2020",
  "stat":"Ok"
}
```
#### **Sample Failure Response :**

```
{
 "stat":"Not_Ok",
  "emsg":"Invalid Input : Invalid Position Type"
}
```
# Holdings and Limits

# **Holdings**

**public bool SendGetHoldings(OnResponse response, string account, string product) Request Details :**

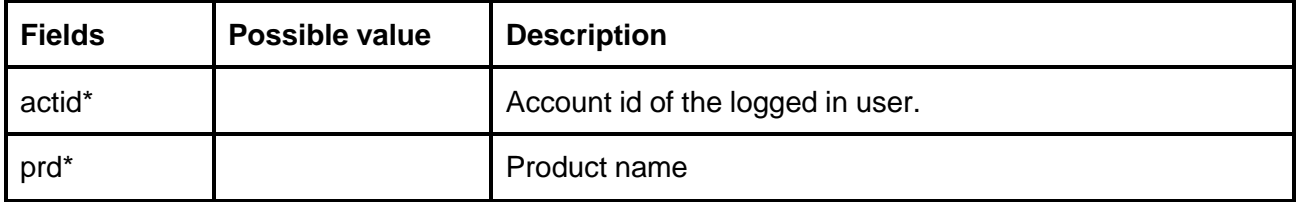

#### **Response Details : HoldingsResponse list of HoldingsItem**

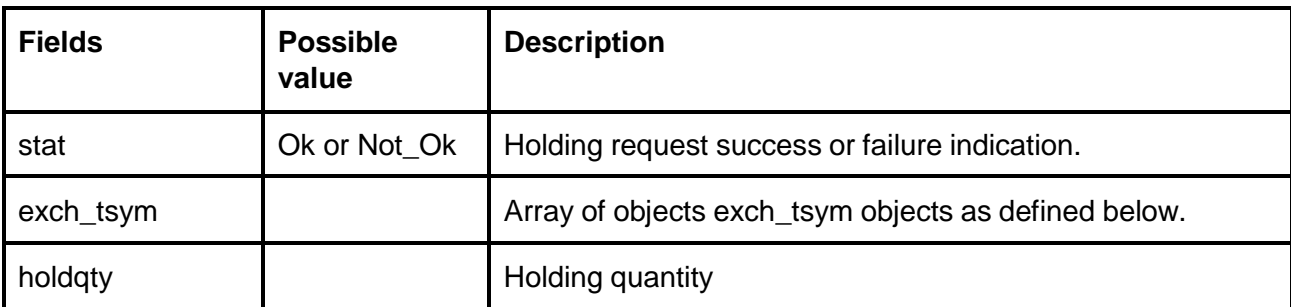

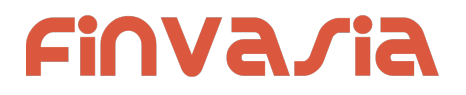

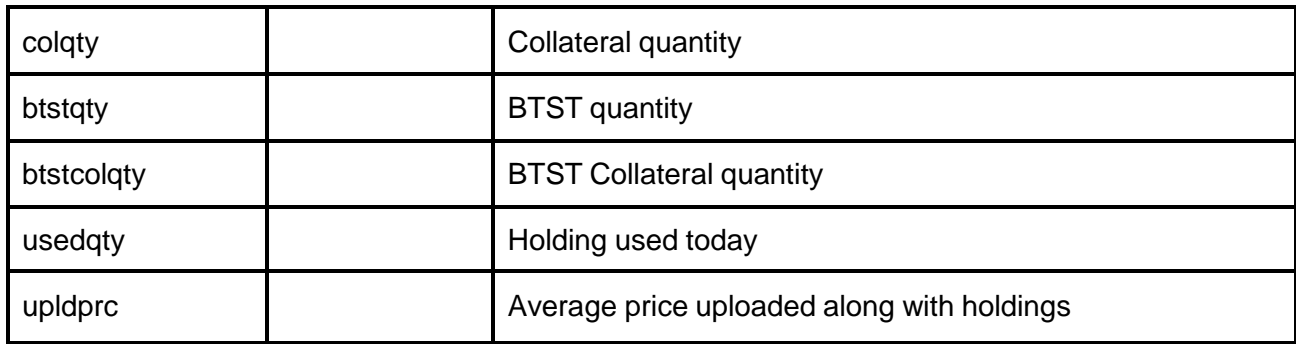

Exch\_tsym object:

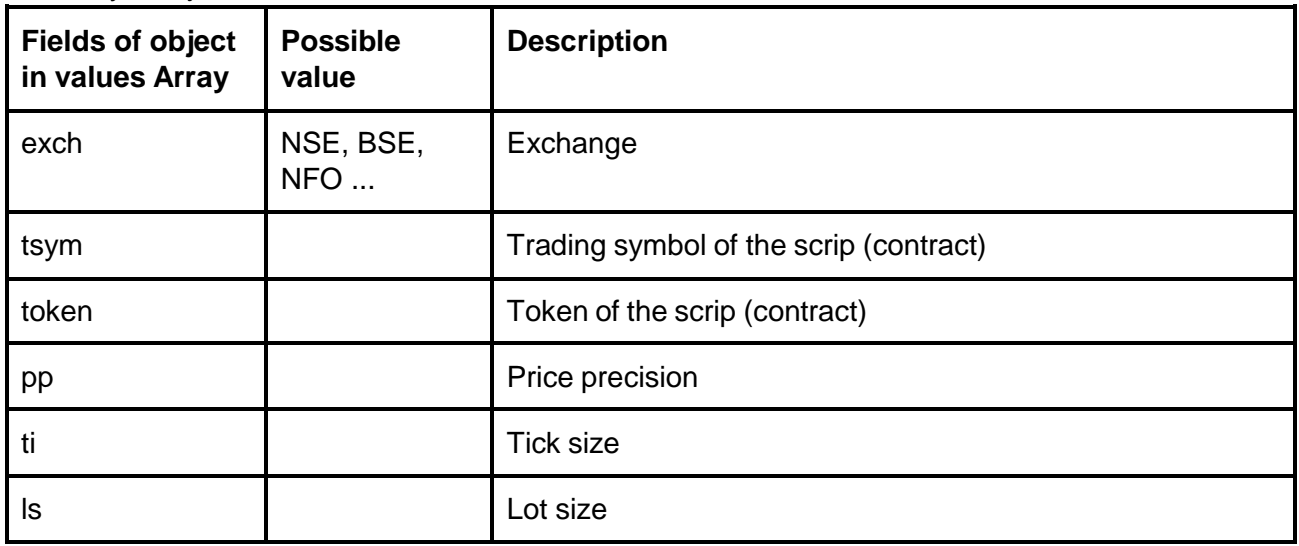

Response data will be as below fields in case of failure:

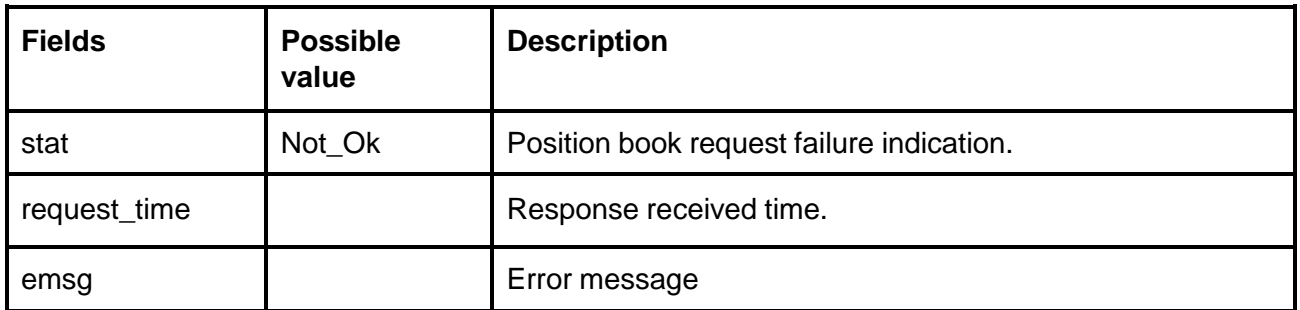

**Sample Success Response :**

```
{
   "stat":"Ok",
   "exch_tsym":[
                   {
```
 $\mathbf{r}$ 

```
"exch":"NSE",
                             "token":"13",
                                  "tsym":"ABB-EQ"
                              }
                         ],
        "holdqty":"2000000",
        "colqty":"200",
        "btstqty":"0",
        "btstcolqty":"0",
        "usedqty":"0",
        "upldprc" : "1800.00"
   },
   {
         "stat":"Ok",
         "exch_tsym":[
                               {
                               }
                         ],
                                   "exch":"NSE",
                                   "token":"22",
                                   "tsym":"ACC-EQ"
         "holdqty":"2000000",
         "colqty":"200",
         "btstqty":"0",
         "btstcolqty":"0",
         "usedqty":"0",
          "upldprc" : "1400.00"
     }
\mathbf{I}
```
## **Sample Failure Response :**

```
{
  "stat":"Not_Ok",
  "emsg":"Invalid Input : Missing uid or actid or prd."
}
```
# Limits

```
public bool SendGetLimits(OnResponse response, string account, string product = "",
string segment = "", string exchange = "")
```
## **Request Details :**

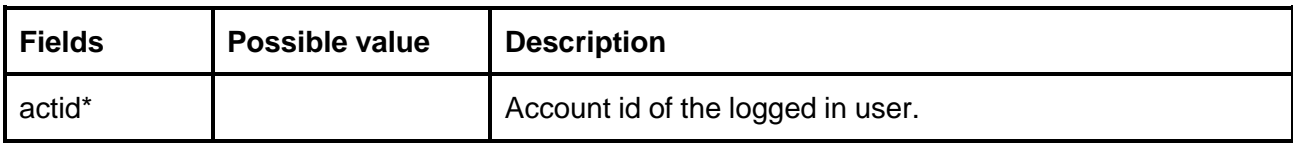

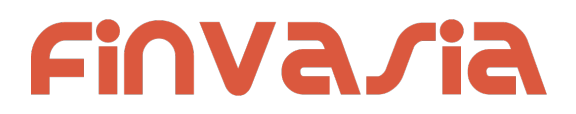

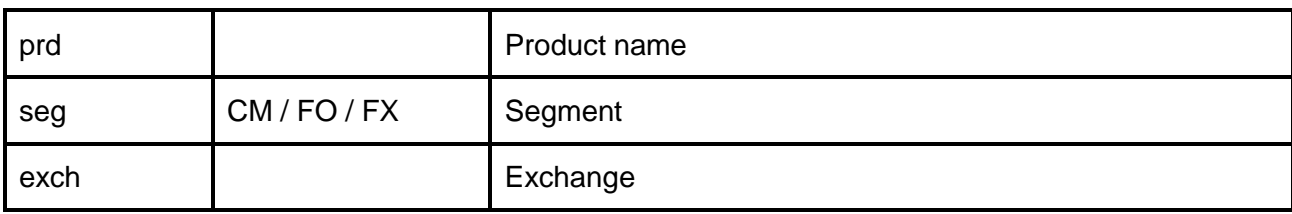

# **Response Details :LimitsResponse**

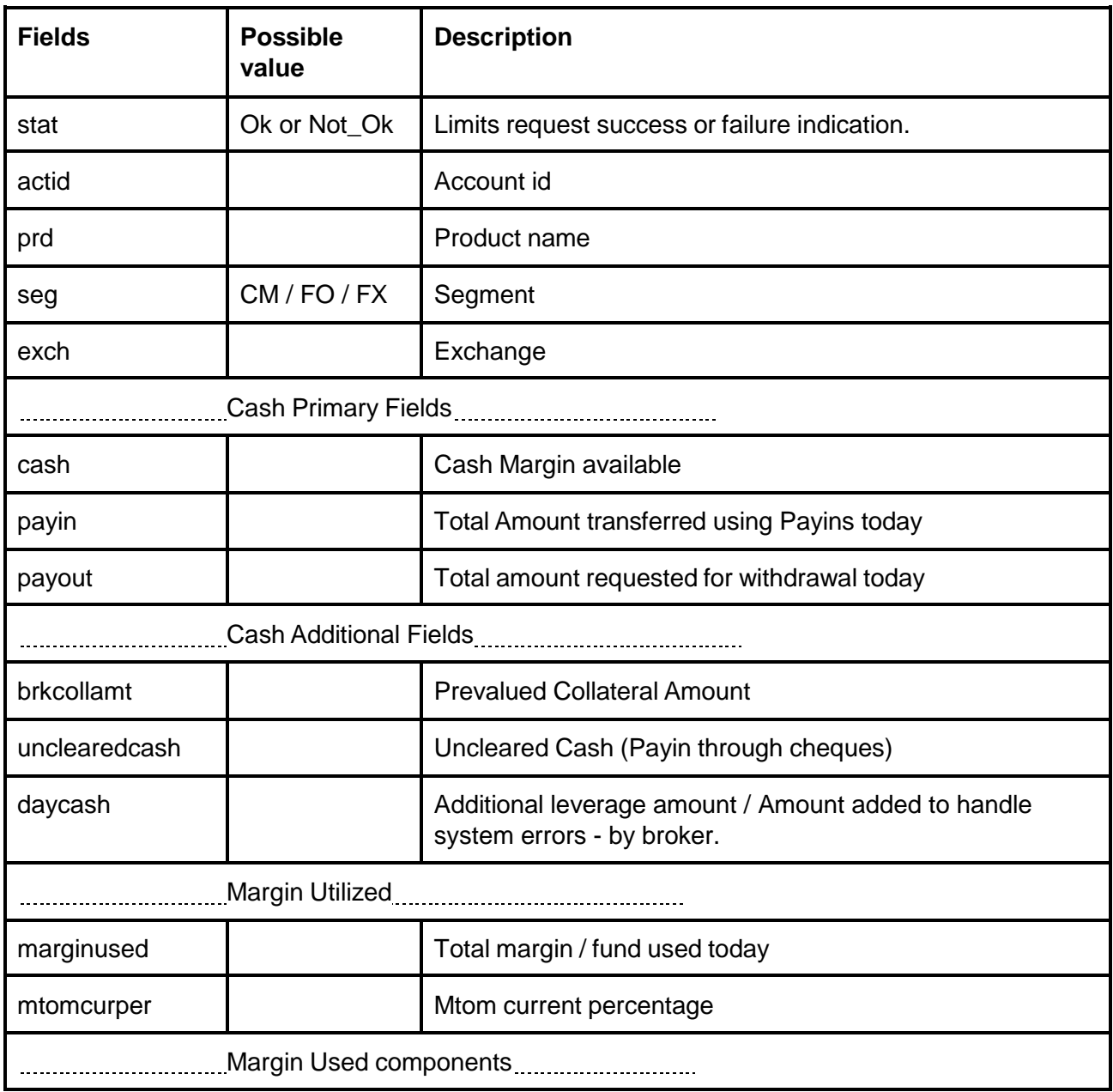

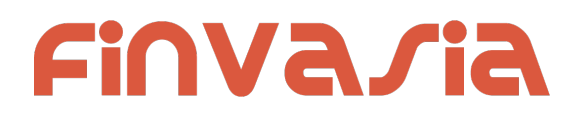

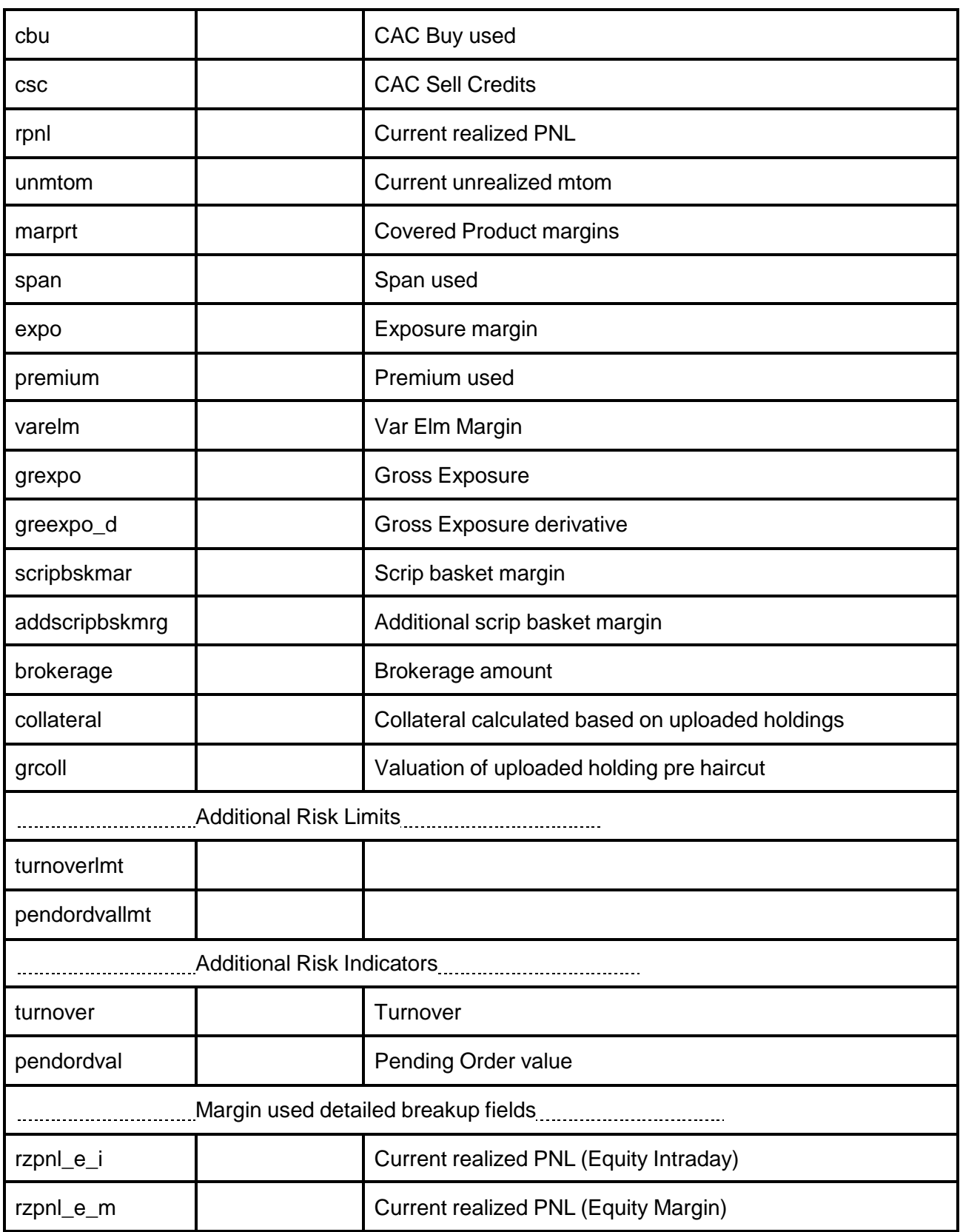

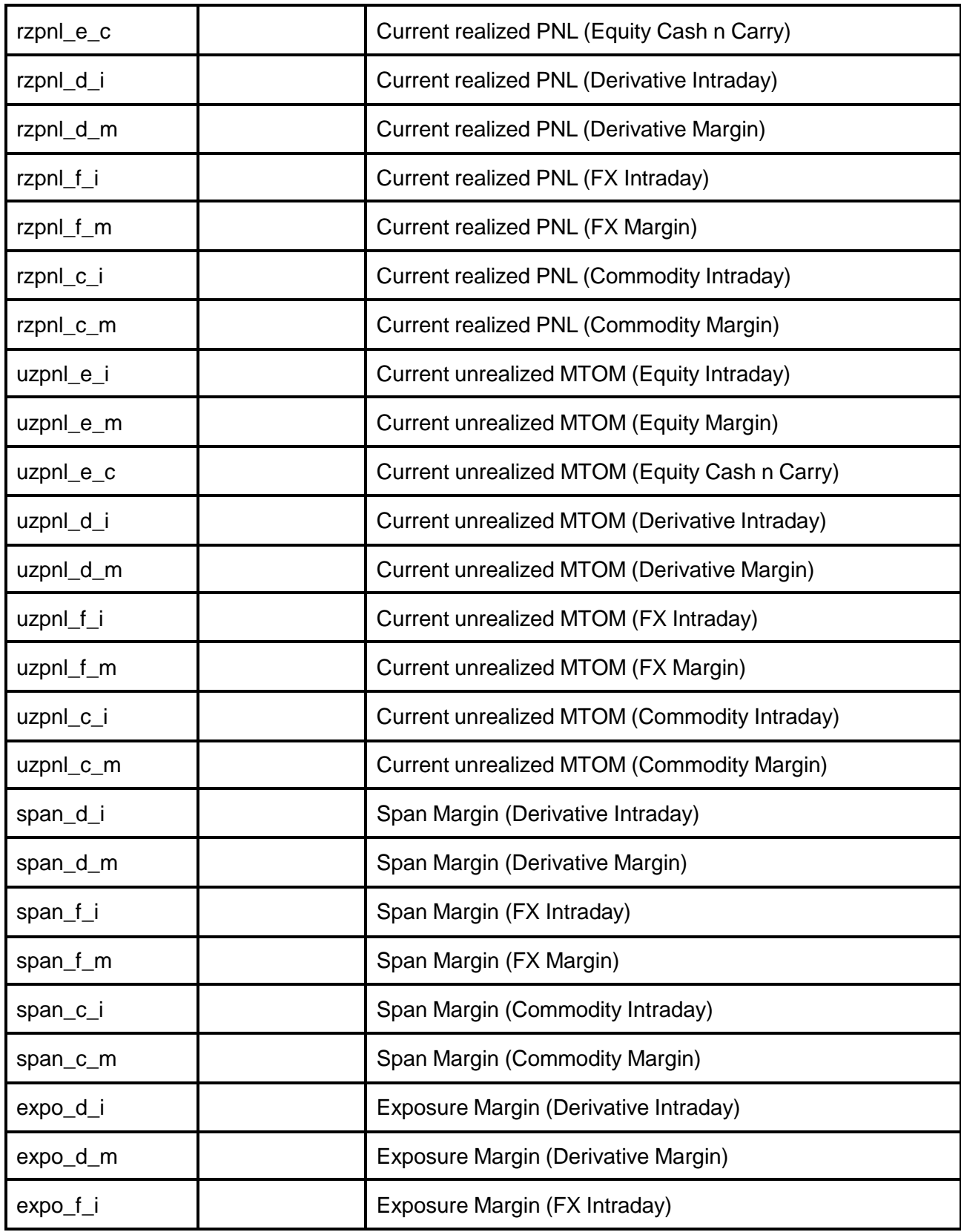

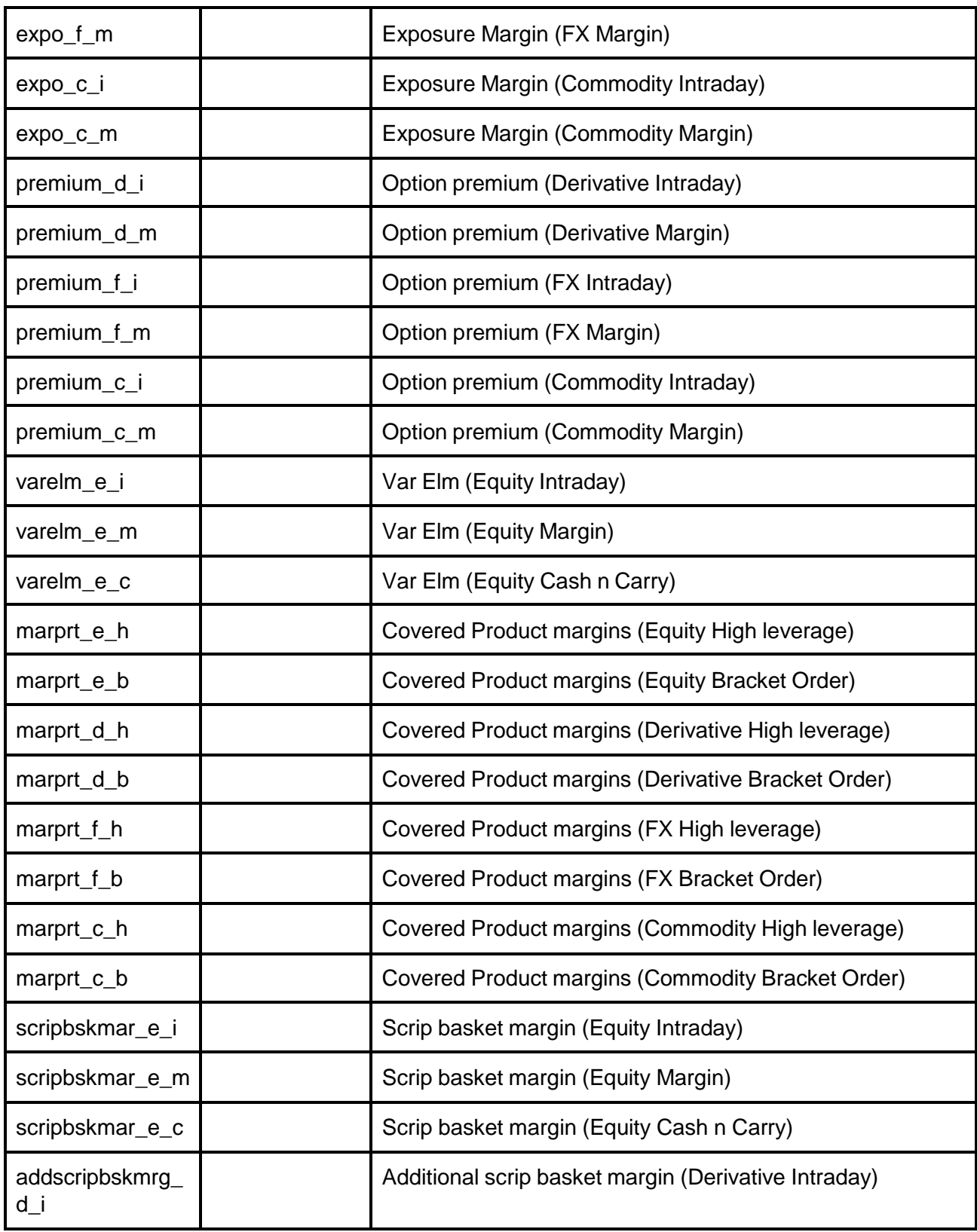

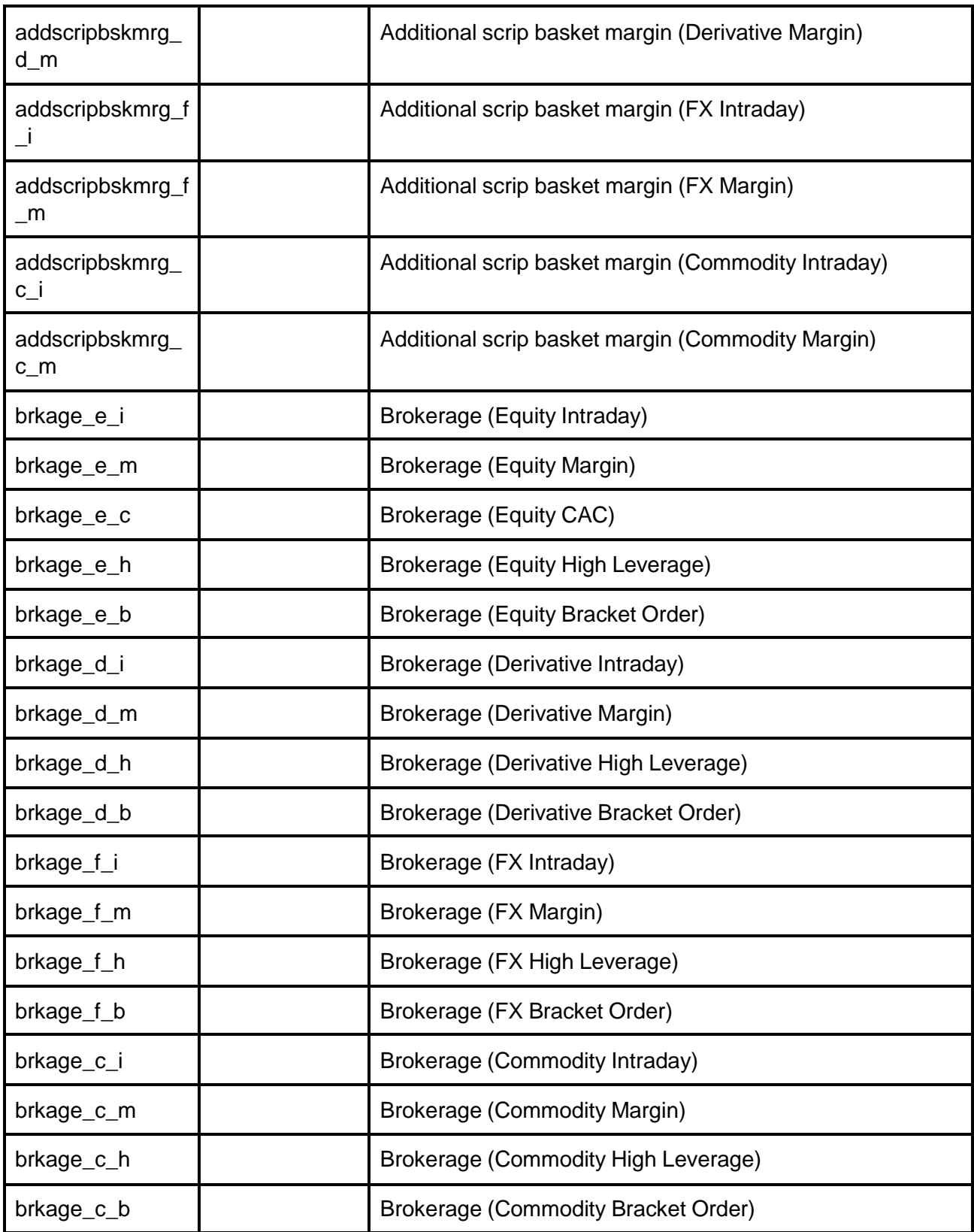

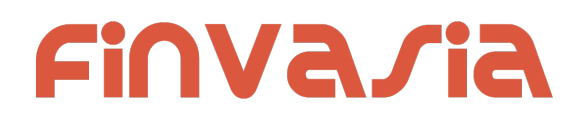

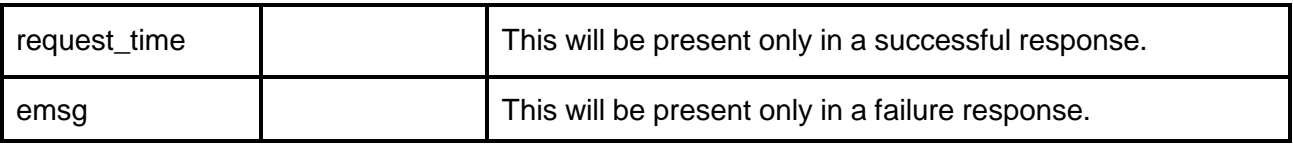

#### **Sample Success Response :**

{

}

```
"request_time":"18:07:31 29-05-2020",
"stat":"Ok",
"cash":"1500000000000000.00",
"payin":"0.00",
"payout":"0.00",
"brkcollamt":"0.00",
"unclearedcash":"0.00",
"daycash":"0.00",
"turnoverlmt":"50000000000000.00",
"pendordvallmt":"2000000000000000.00",
"turnover":"3915000.00",
"pendordval":"2871000.00",
"marginused":"3945540.00",
"mtomcurper":"0.00",
"urmtom":"30540.00",
"grexpo":"3915000.00",
"uzpnl_e_i":"15270.00",
"uzpnl_e_m":"61080.00",
"uzpnl_e_c":"-45810.00"
```
## **Sample Failure Response :**

```
{
  "stat":"Not_Ok",
  "emsg":"Server Timeout : "
}
```
# Market Info

# Get Index List

#### **Request Details :**

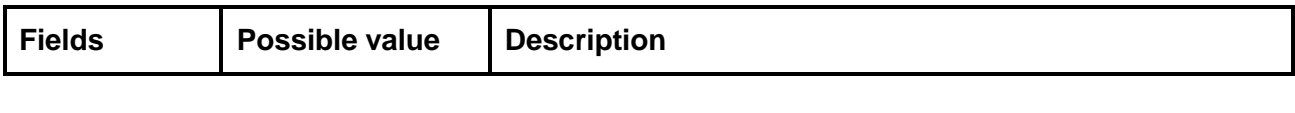

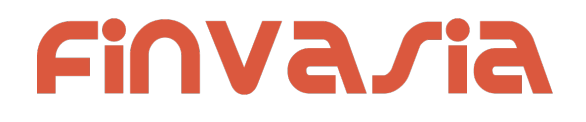

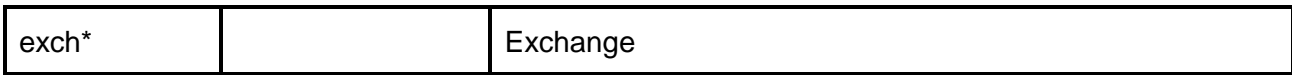

**Response Details :**

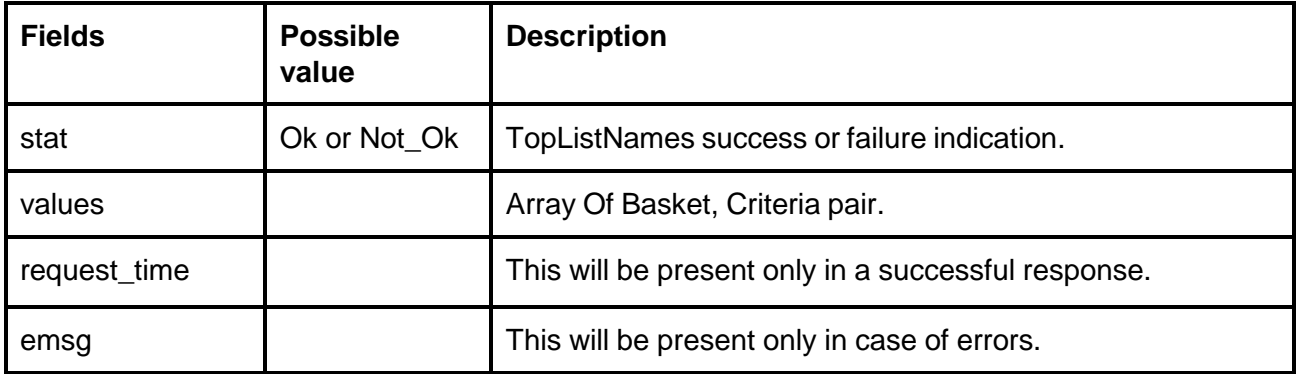

**Basket, Criteria pair Object** :

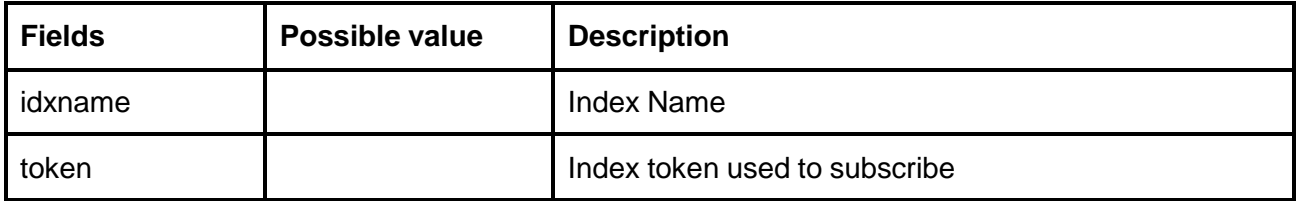

## **Sample Output:**

```
{
  "request_time": "20:12:29 13-12-2020",
  "values": [
      {
          "idxname": "HangSeng BeES-NAV",
          "token": "26016"
      },
      {
          "idxname": "India VIX",
          "token": "26017"
      },
      {
          "idxname": "Nifty 50",
          "token": "26000"
```

```
},
   {
       "idxname": "Nifty IT",
       "token": "26008"
   },
   {
       "idxname": "Nifty Next 50",
       "token": "26013"
   },
   {
       "idxname": "Nifty Bank",
       "token": "26009"
   },
   {
       "idxname": "Nifty 500",
       "token": "26004"
   },
   {
       "idxname": "Nifty 100",
       "token": "26012"
   },
   {
       "idxname": "Nifty Midcap 50",
       "token": "26014"
   },
   {
       "idxname": "Nifty Realty",
       "token": "26018"
  },
]
```
# Get Top List Names

## **Request Details :**

}

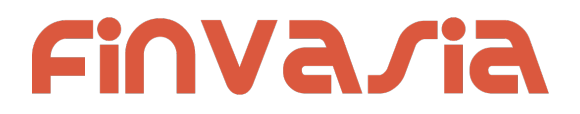

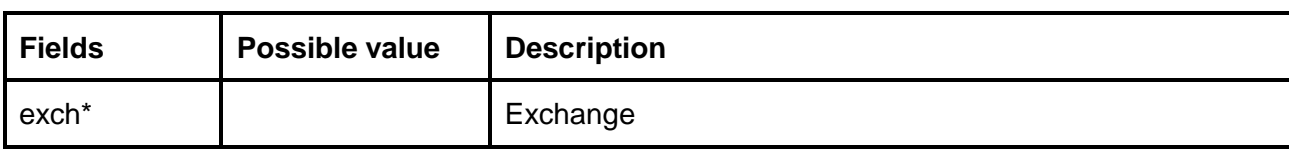

**Response Details :**

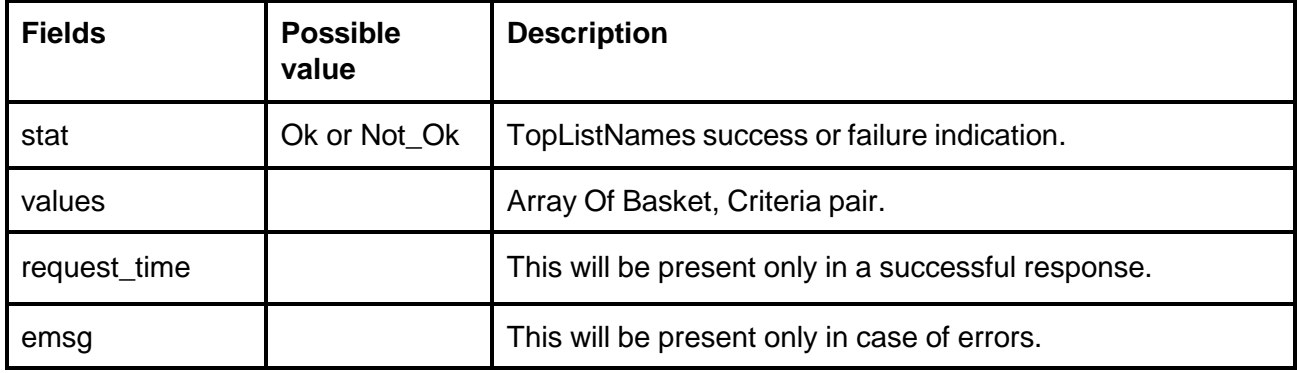

## **Basket, Criteria pair Object** :

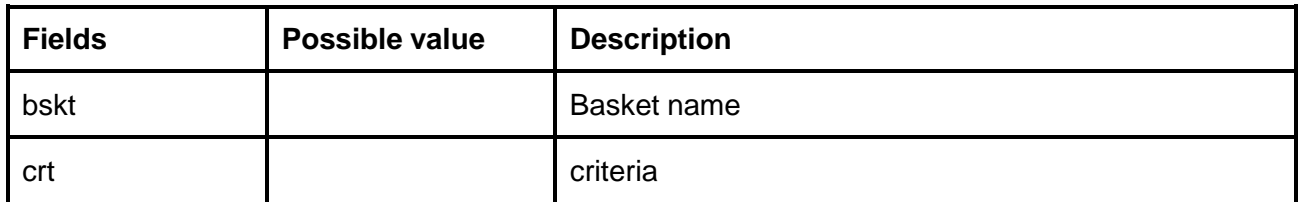

#### **Sample Success Response :**

```
{
  "request_time":"13:08:22 03-06-2020",
 "values":[
            {
                     "bskt":"NSEBL",
                     "crt":"VOLUME"
            },
             {
                     "bskt":"NSEBL",
                     "crt":"LTP"
            },
             {
                     "bskt":"NSEBL",
                     "crt":"VALUE"
            },
             {
```

```
"bskt":"NSEEQ",
            "crt":"VOLUME"
   },
   {
            "bskt":"NSEEQ",
            "crt":"LTP"
   },
   {
            "bskt":"NSEEQ",
            "crt":"VALUE"
   },
   {
            "bskt":"NSEALL",
            "crt":"VOLUME"
   },
   {
            "bskt":"NSEALL",
            "crt":"LTP"
   },
   {
            "bskt":"NSEALL",
            "crt":"VALUE"
   }
]
```
## **Sample Failure Response :**

```
{
   "stat":"Not_Ok",
   "emsg":"Session Expired : Invalid Session Key"
}
```
# Get Top List

}

## **Request Details :**

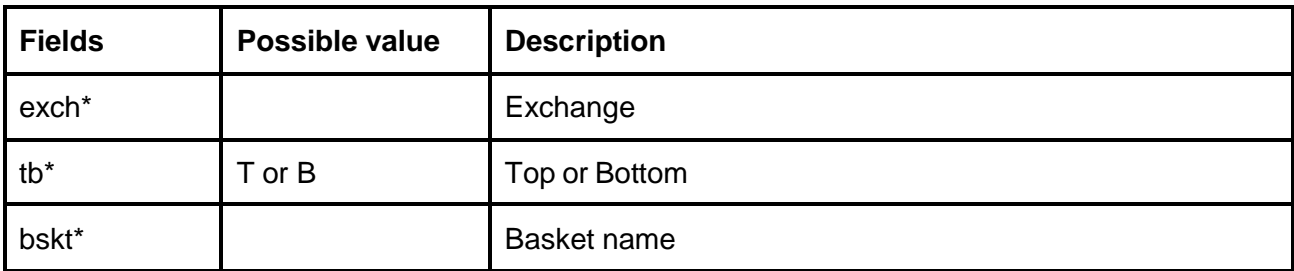

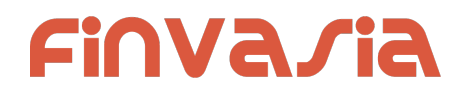

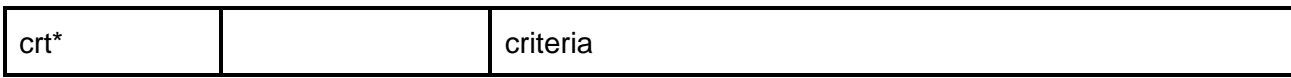

**Response Details :**

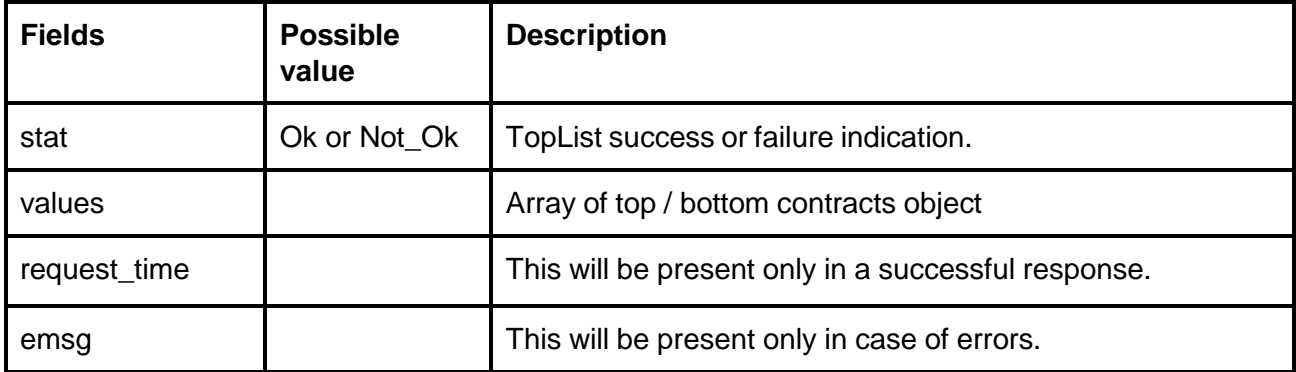

# **top / bottom contracts object :**

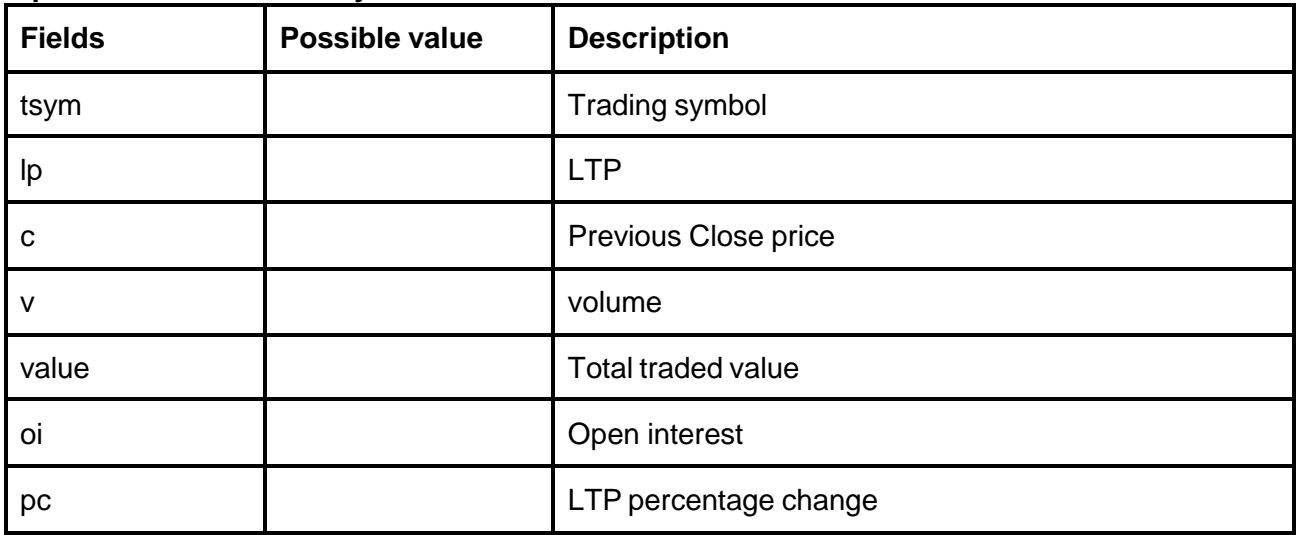

# **Sample Success Response :**

 $\overline{[}$ 

{

```
"stat":"Ok",
"request_time":"15:44:45 03-06-2020",
"values":[
            {
                     "tsym":"AIRAN-EQ",
                     "lp":"950.00",
                     "c":"915.00",
                     "v":"42705",
```

```
"value":"40185405.00",
                               "oi":"0",
                               "Pc":"3.83"
                     },
                      {
                               "tsym":"SHRENIK-EQ",
                               "lp":"1850.00",
                               "c":"1785.00",
                               "v":"206846",
                               "value":"368806418.00",
                               "oi":"0",
                               "Pc":"3.64"
                     },
                      {
                               "tsym":"REMSONSIND-EQ",
                               "lp":"6000.00",
                               "c":"5795.00",
                               "v":"3948",
                               "value":"22752324.00",
                               "Oi":"0",
                               "pc":"3.54"
                     },
                      {
                               "tsym":"AXISNIFTY-EQ",
                               "lp":"106700.00",
                               "c":"103301.00",
                               "v":"422",
                               "value":"43825544.00",
                               "oi":"0",
                               "Pc":"3.29"
                     }
                ]
    }
\mathbf{I}Sample Failure Response :
{
  "stat":"Not_Ok",
  "emsg":"Invalid Input : Missing uid or exch or bskt or tb or crt"
}
```
# Get Time Price Data (Chart data)

## **Request Details :**

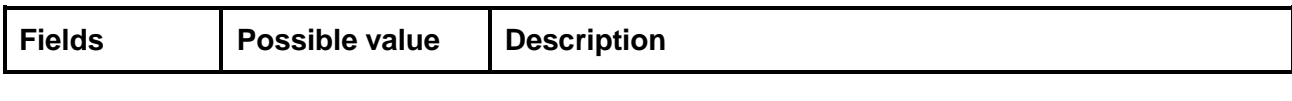

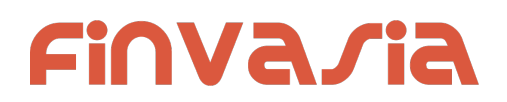

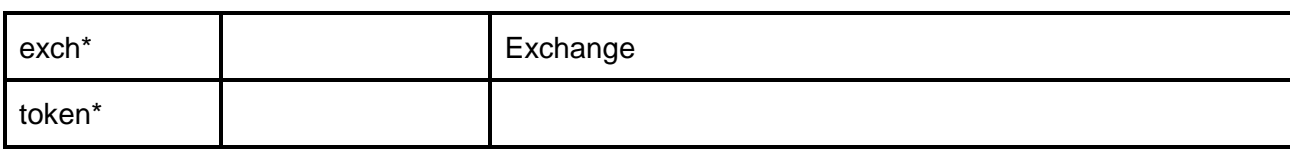

# **Response Details :**

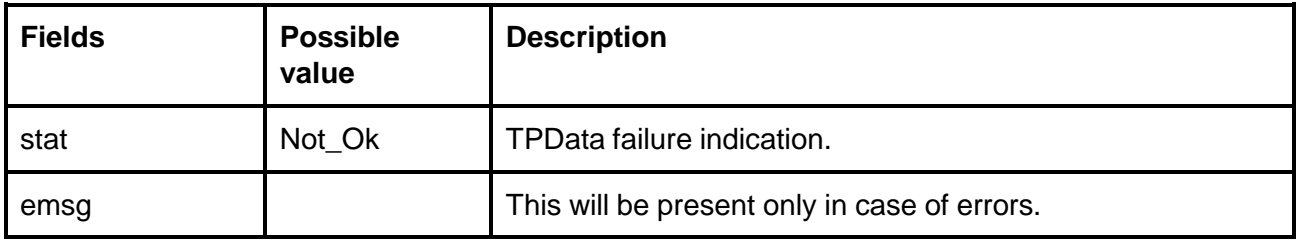

Response data will be as follows in case for success.

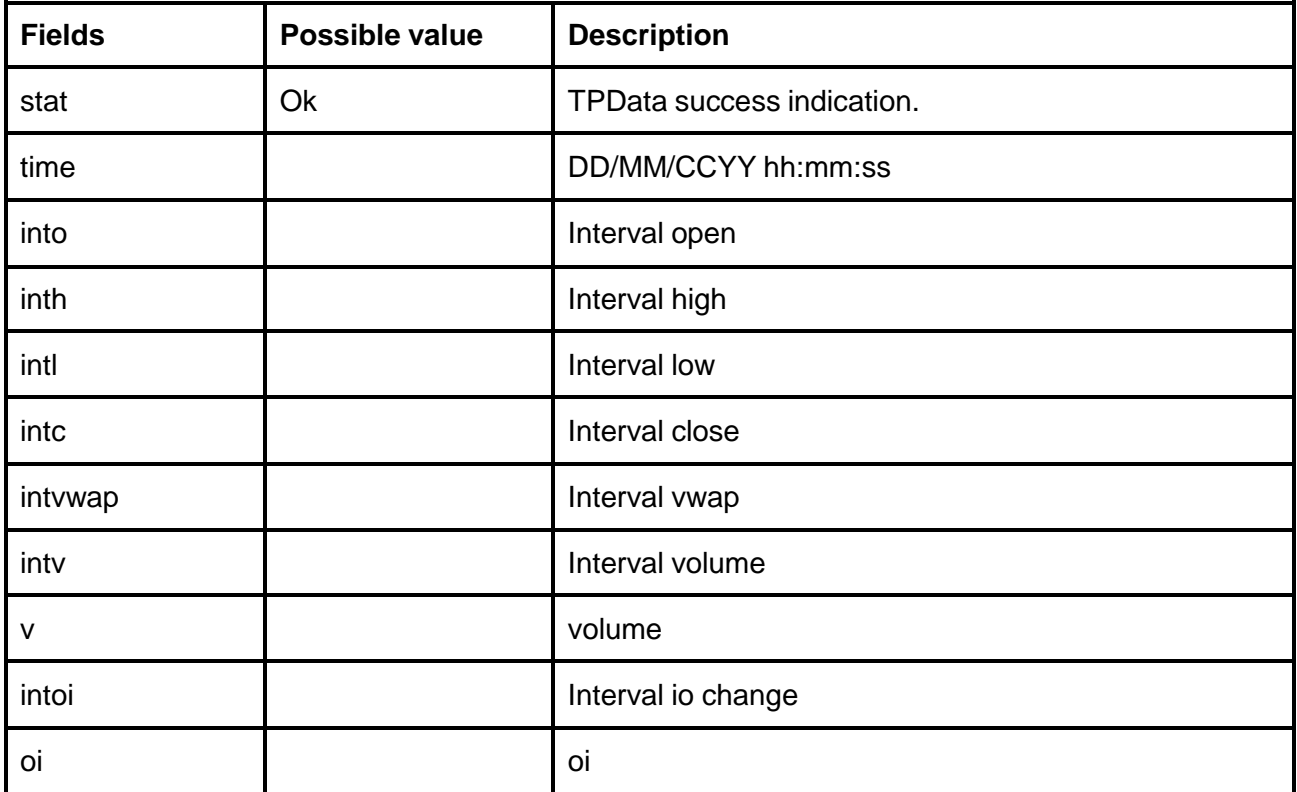

**Sample Success Response :**

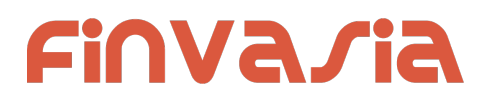

```
\overline{a}{
      "stat":"Ok",
      "time":"02
-06
-2020 15:46:23",
      "into":"0.00",
      "inth":"0.00",
      "intl":"0.00",
      "intc":"0.00",
      "intvwap":"0.00",
      "intv":"0",
      "intoi":"0",
      "v":"980515",
      "oi":"128702"
  },{
      "stat":"Ok",
       "time":"02
-06
-2020 15:45:23",
      "into":"0.00",
      "inth":"0.00",
      "intl":"0.00",
      "intc":"0.00",
      "intvwap":"0.00",
      "intv":"0",
      "intoi":"0",
      "v":"980515",
      "oi":"128702"
   },
  {
      "stat":"Ok",
       "time":"02
-06
-2020 15:44:23",
      "into":"0.00",
      "inth":"0.00",
      "intl":"0.00",
      "intc":"0.00",
      "intvwap":"0.00",
      "intv":"0", "intoi":"0",
      "v":"980515",
      "oi":"128702"
  },{
      "stat":"Ok",
       "time":"02
-06
-2020 15:43:23",
      "into":"1287.00",
      "inth":"1287.00",
      "intl":"0.00",
      "intc":"1287.00",
      "intvwap":"128702.00",
```
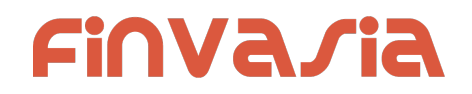

```
"intv":"4",
      "intoi":"128702",
      "v":"980515",
      "oi":"128702"
  },
  {
      "stat":"Ok",
      "time":"02-06-2020 15:42:23",
      "into":"0.00",
      "inth":"0.00",
      "intl":"0.00",
      "intc":"0.00",
      "intvwap":"0.00",
      "intv":"0",
      "intoi":"0",
      "v":"980511",
      "oi":"128702"
  }
]
```
#### **Sample Failure Response :**

```
{
   "stat":"Not_Ok",
   "emsg":"Session Expired : Invalid Session Key"
}
```
# Get Option Chain

## **Request Details :**

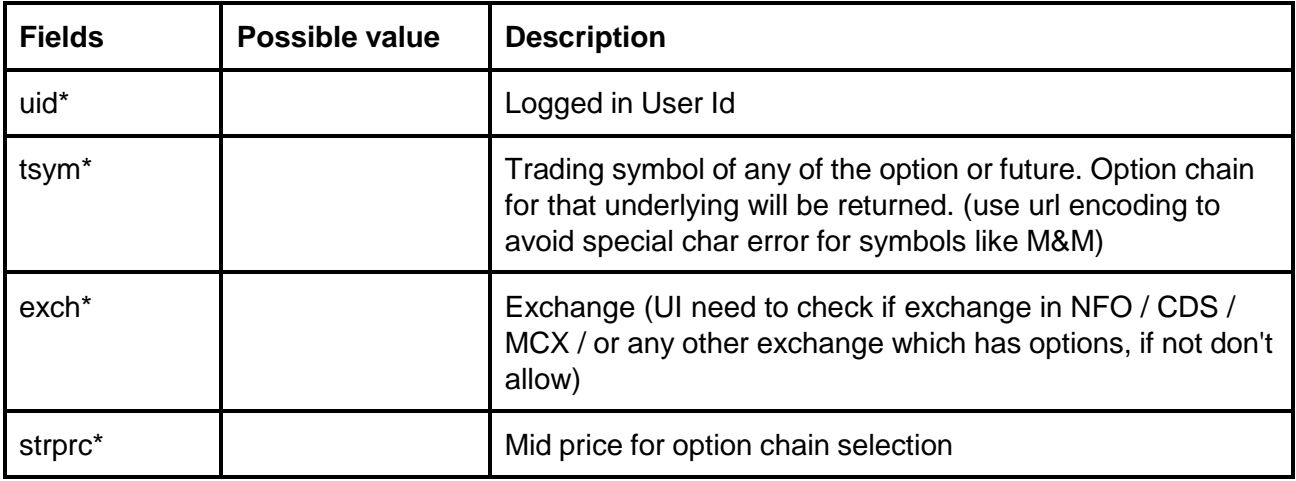

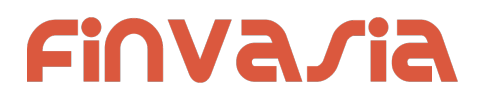

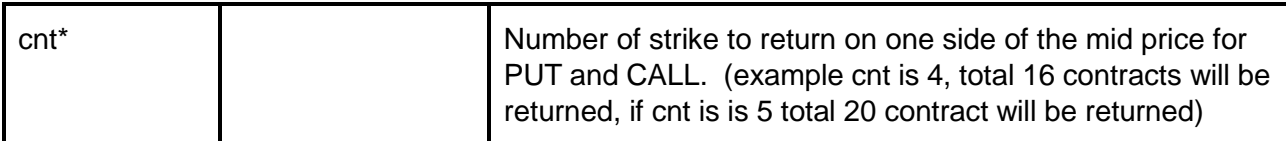

**Response Details :**

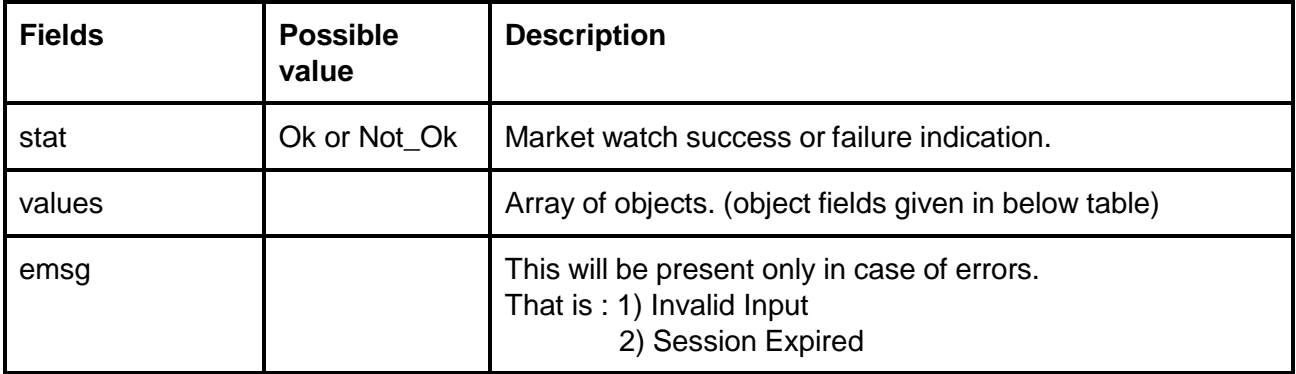

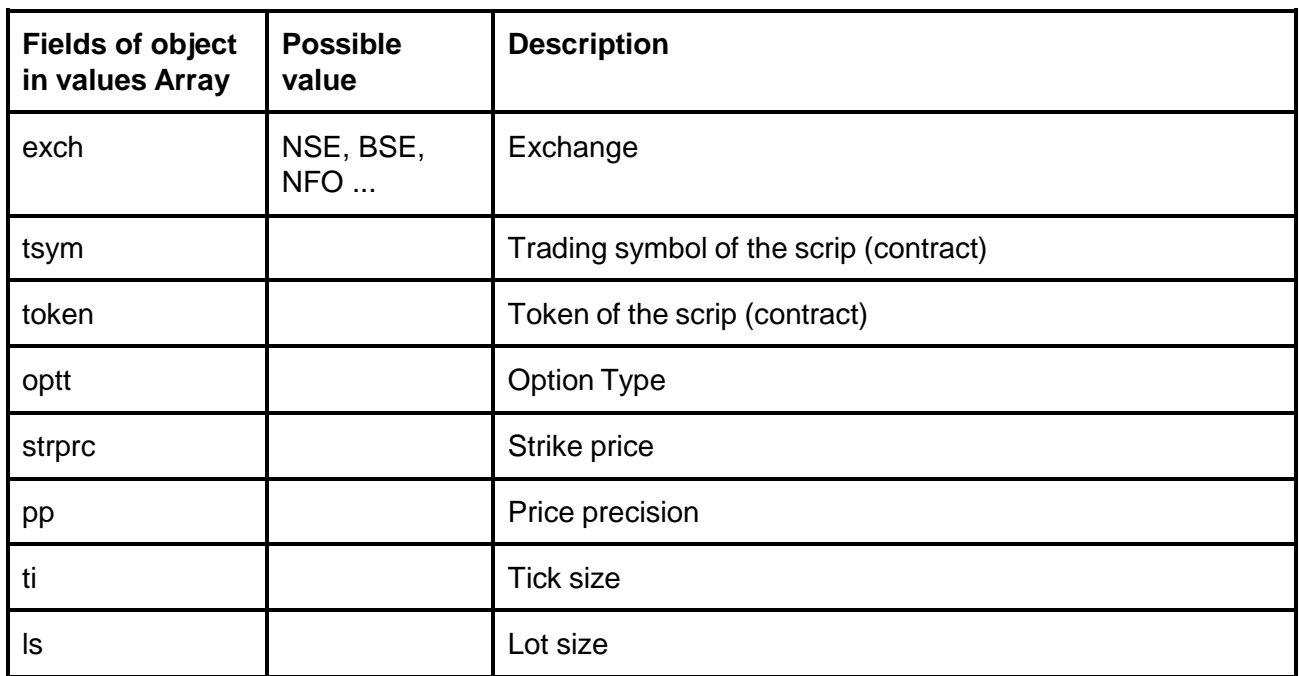
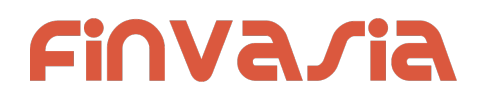

# Order Updates and MarketData Update

This Api allows you to receive updates receive the marketdata and order updates in the application callbacks as an option, to do so connect as follows.

Api.OnFeedCallback += Application.OnFeedHandler; Api.OnOrderCallback; += Application.OnOrderHandler;

## **Connect**

*public bool ConnectWatcher*(*string uri, OnFeed* marketdata*Handler, OnOrderFeed* orderHandler)

#### **Request:**

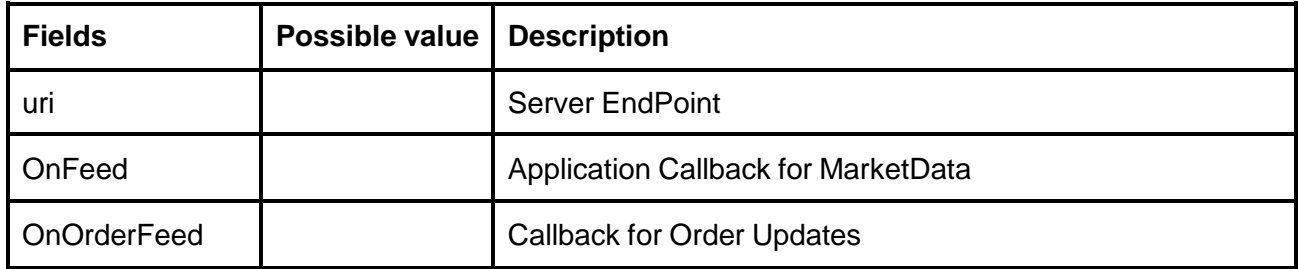

# Subscribe Market Data

*public bool SubscribeToken*(*string exch*, *string token*) **Request :**

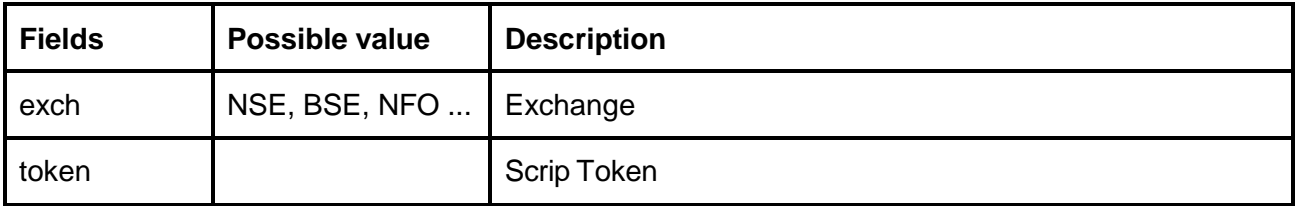

#### **Market Data Updates** :

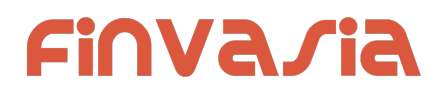

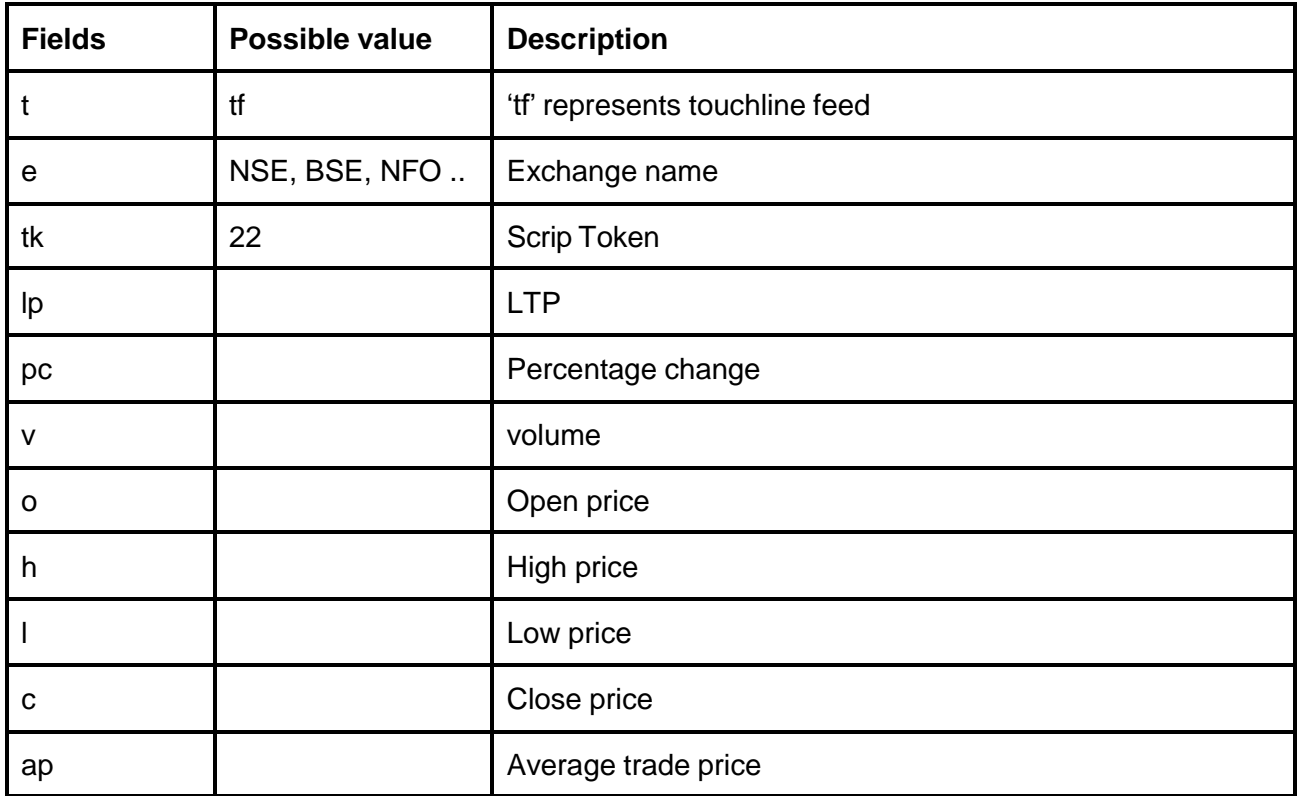

Accept for t, e, and tk other fields may / may not be present.

## UnSubscribe Market Data

*public bool* Un*SubscribeToken*(*string exch*, *string token*) **Request :**

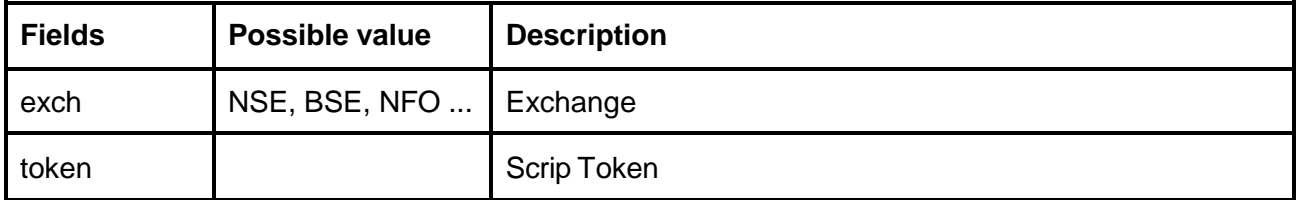

# Subscribe Market Data Depth

*public bool SubscribeTokenDepth*(*string exch*, *string token*) **Request :**

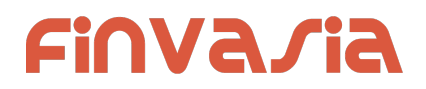

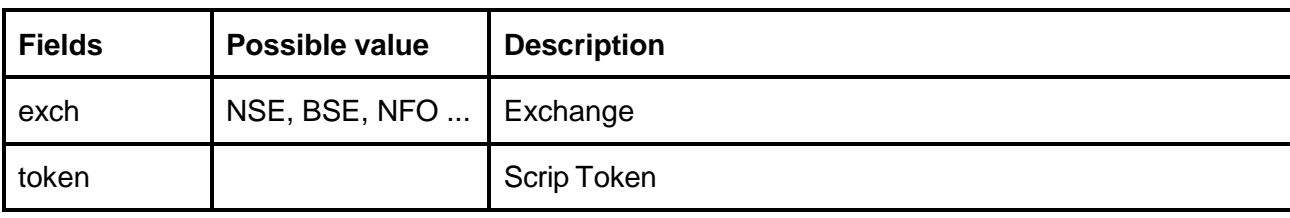

### **Depth subscription Updates** :

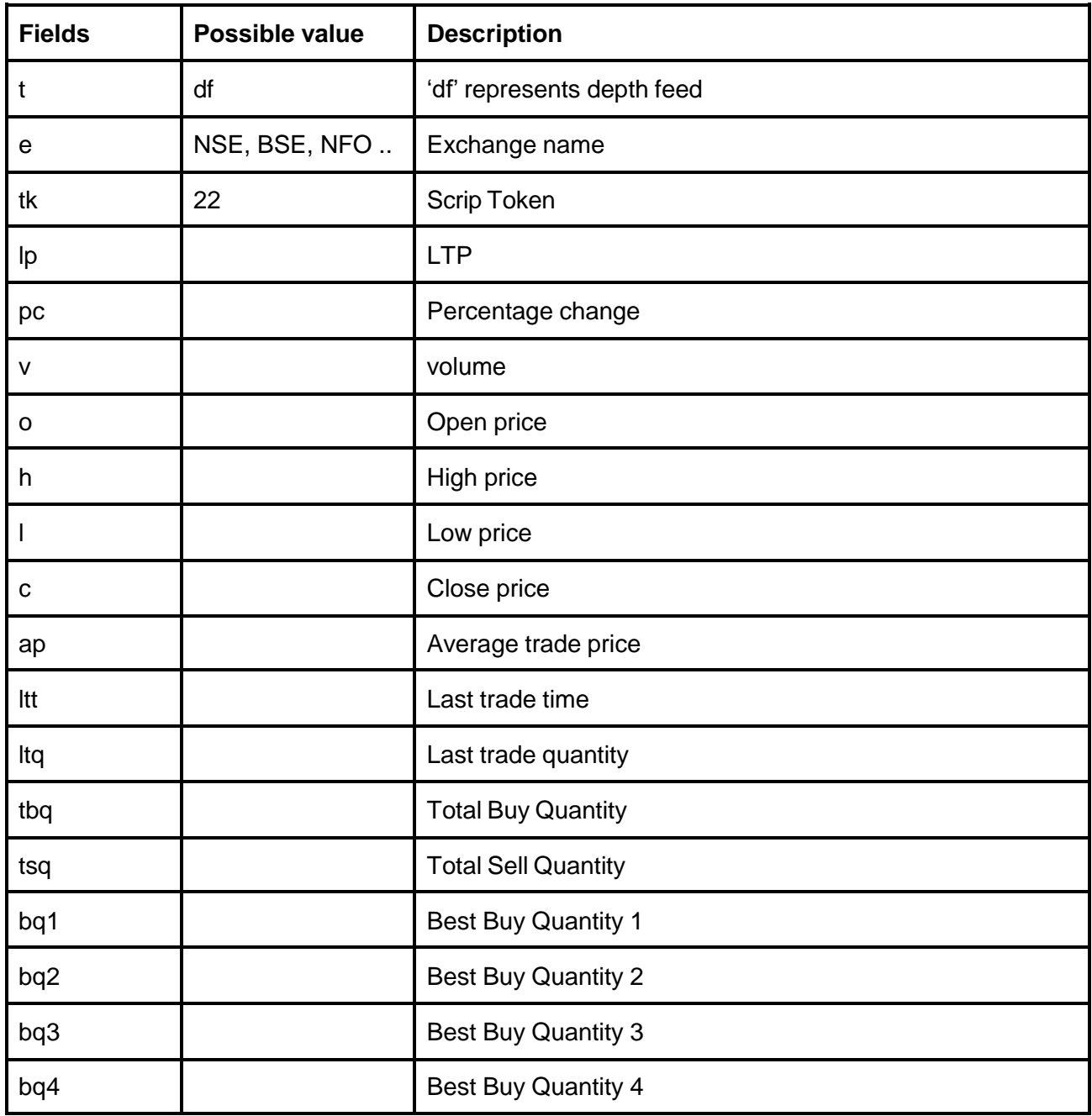

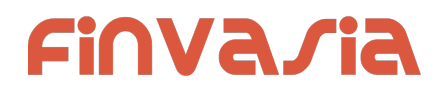

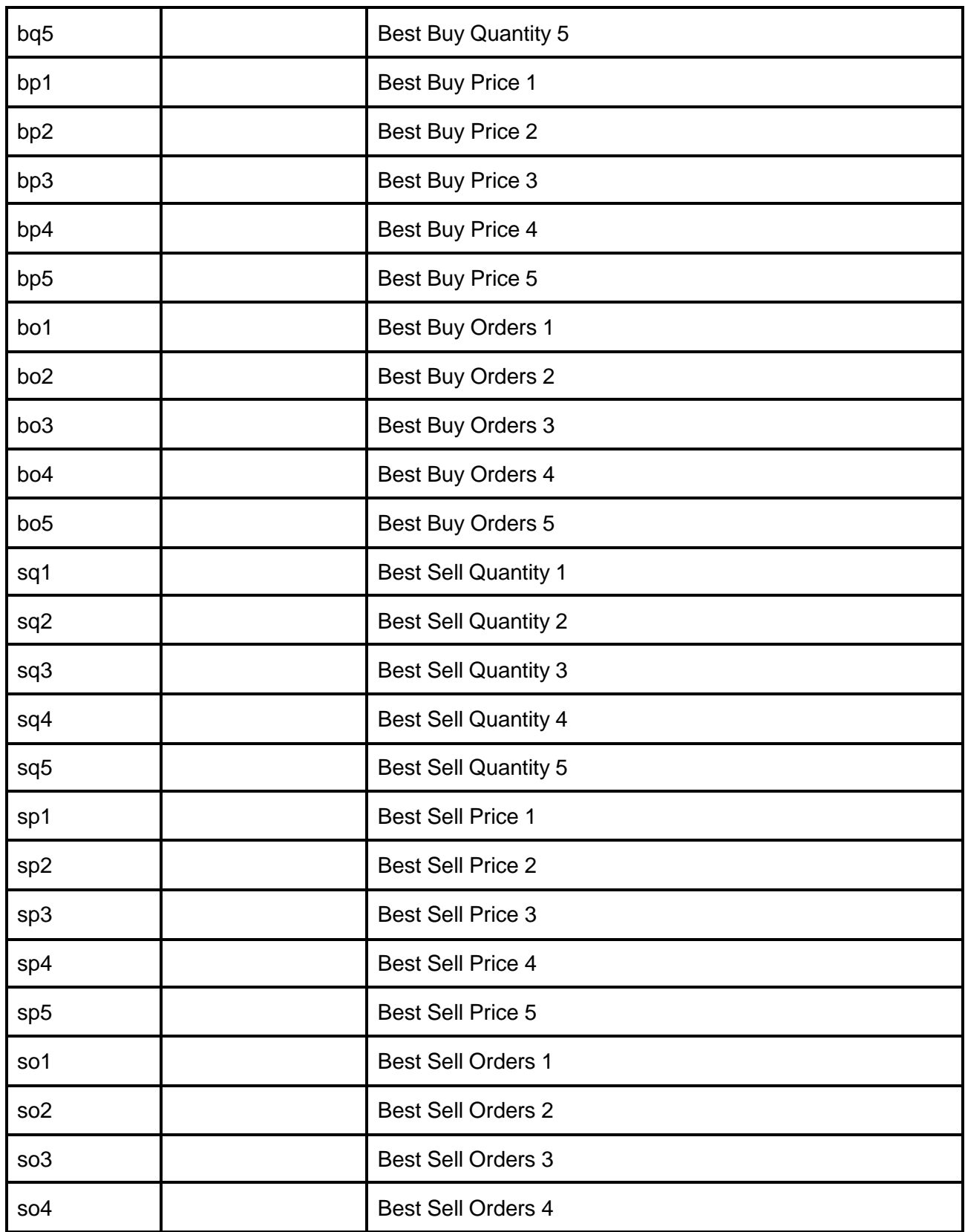

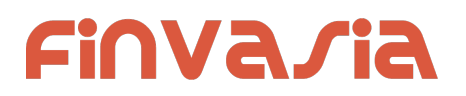

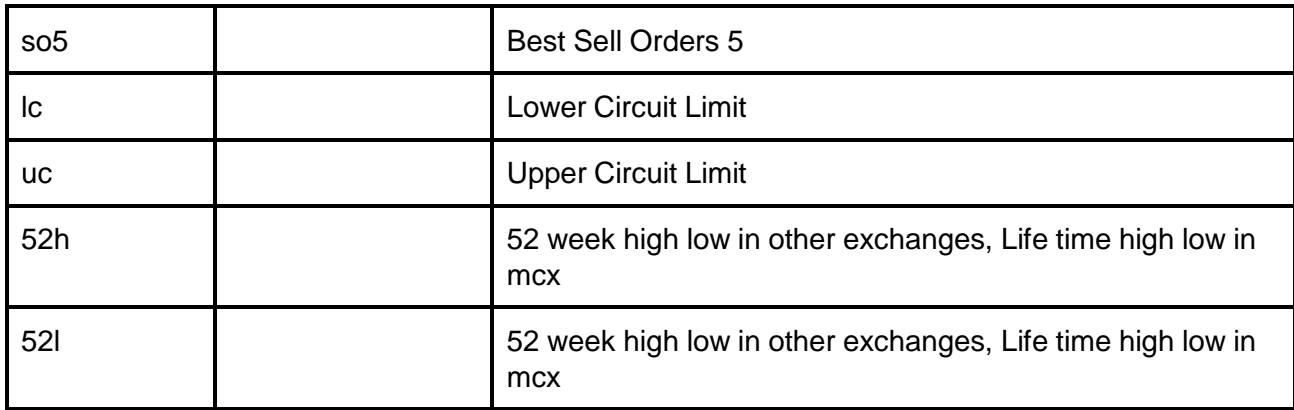

#### **Sample Message :**

{

```
"t": "df",
"e": "NSE",
"tk": "22",
"o": "1166.00",
"h": "1179.00",
"l": "1145.35",
"c": "1152.65",
"ap": "1159.74",
"v": "819881",
"tbq": "120952",
"tsq": "131730",
"bp1": "1156.00",
"sp1": "1156.50",
"bp2": "1155.80",
"sp2": "1156.55",
"bp3": "1155.75",
"sp3": "1156.65",
"bp4": "1155.70",
"sp4": "1156.70",
"bp5": "1155.65",
"sp5": "1156.75",
"bq1": "4",
"sq1": "10",
"bq2": "67",
"sq2": "63",
"bq3": "83",
"sq3": "1",
"bq4": "139",
"sq4": "53",
"bq5": "393",
```
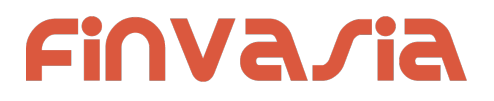

```
"sq5": "94"
```
}

# Unsubscribe Depth

*public bool* Un*SubscribeTokenDepth*(*string exch*, *string token*) **Request :**

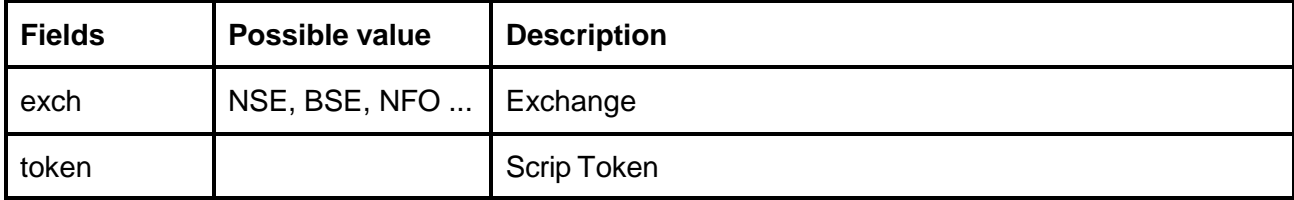

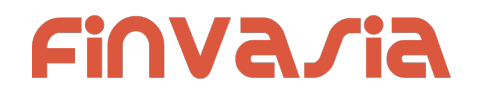

# Subscribe Order Update

*public bool SubscribeOrders*(*OnOrderFeed orderFeed*, *string account*)

#### **Request :**

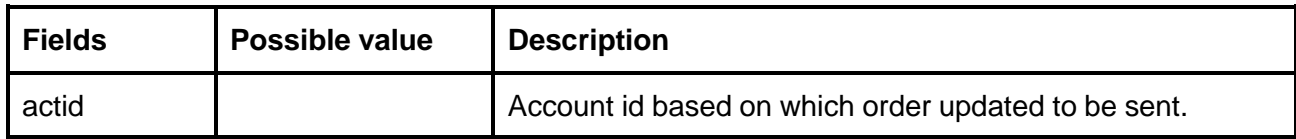

## **Order Update subscription Updates** : **NorenOrderFeed**

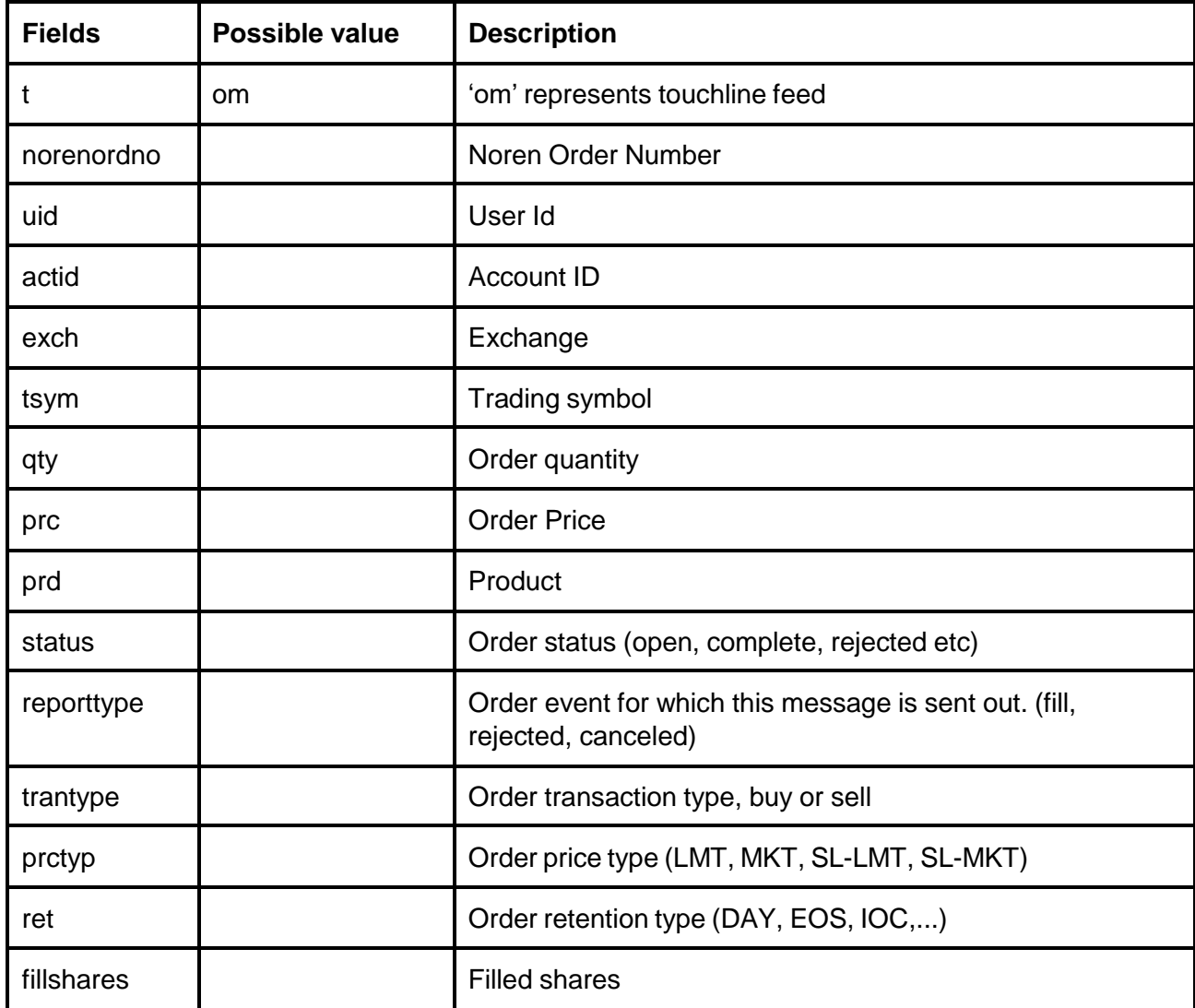

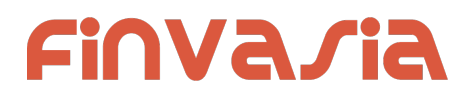

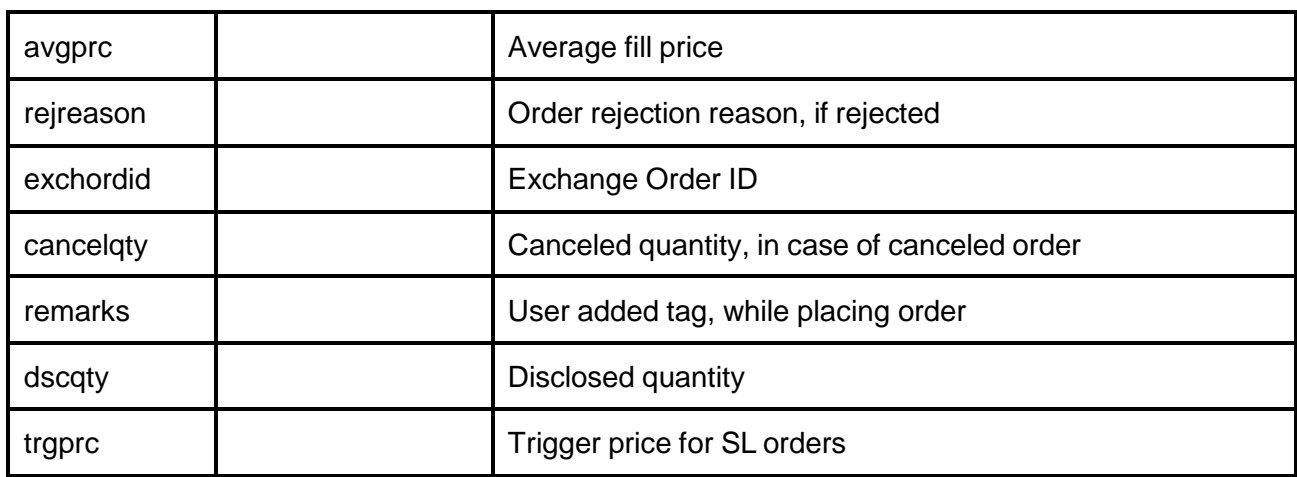